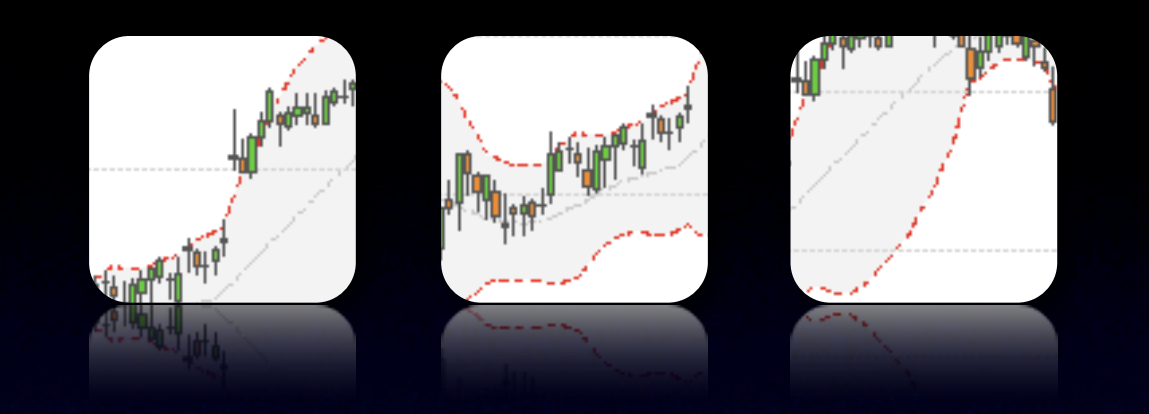

# Financial Time-Series Tools

#### xts and chartSeries

Jeffrey A. Ryan [jeffrey.ryan @ insightalgo.com](mailto:jeffrey.ryan@insightalgo.com)

Joshua M. Ulrich [joshua.m.ulrich @ gmail.com](mailto:joshua.m.ulrich@gmail.com)

Presented by Jeffrey Ryan at: Rmetrics: Computational Finance and Financial Engineering Workshop June 29 - July 3, 2008, Meielisalp, Lake Thune, Switzerland

#### [www.quantmod.com/Rmetrics2008](http://www.quantmod.com/Rmetrics2008)

## Thanks

Diethelm Wuertz The Rmetrics Foundation Peter Carl Brian Peterson Joshua Ulrich Gabor Grothendieck Dirk Eddelbuettel

#### Part I - xts

- The Idea Behind xts
- User Benefits
- Developer Benefits
- Summary

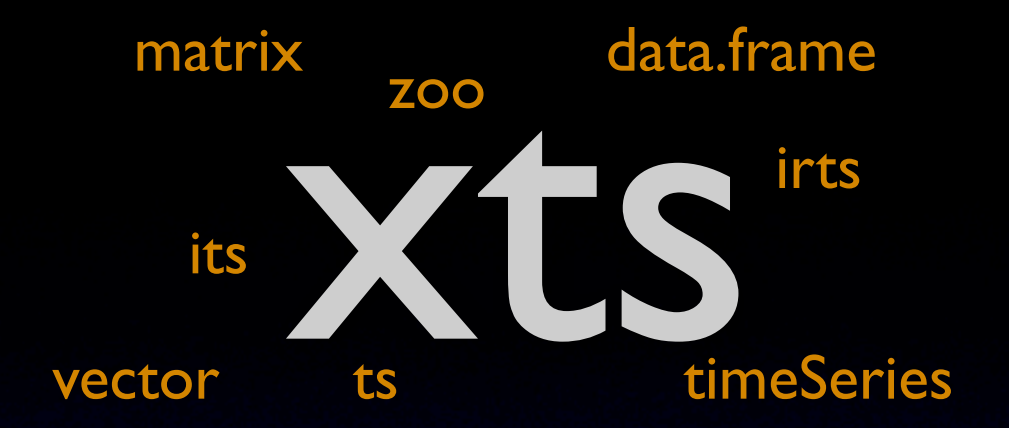

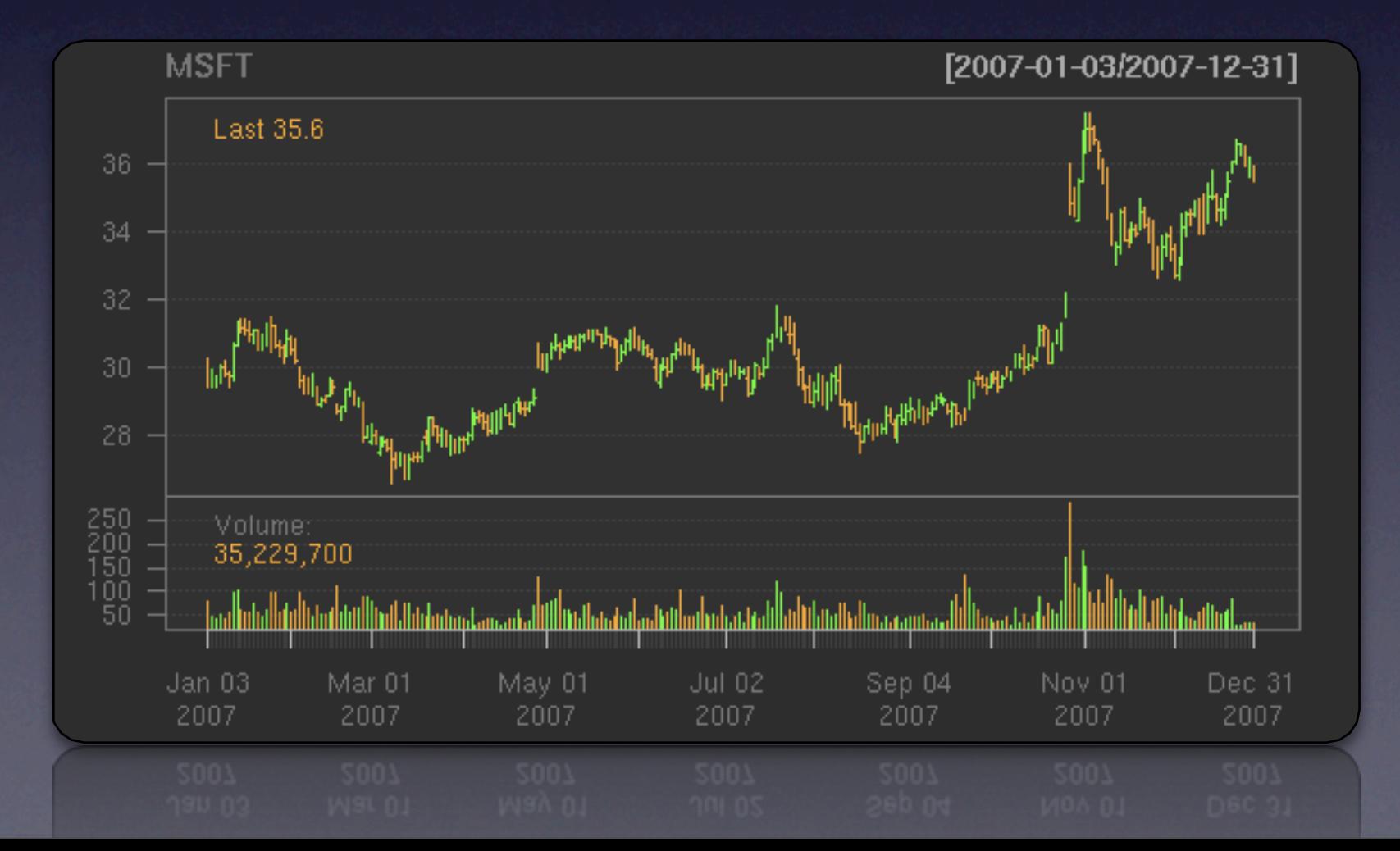

#### Part II - quantmod

- Why quantmod
- getSymbols
- chartSeries
- Summary

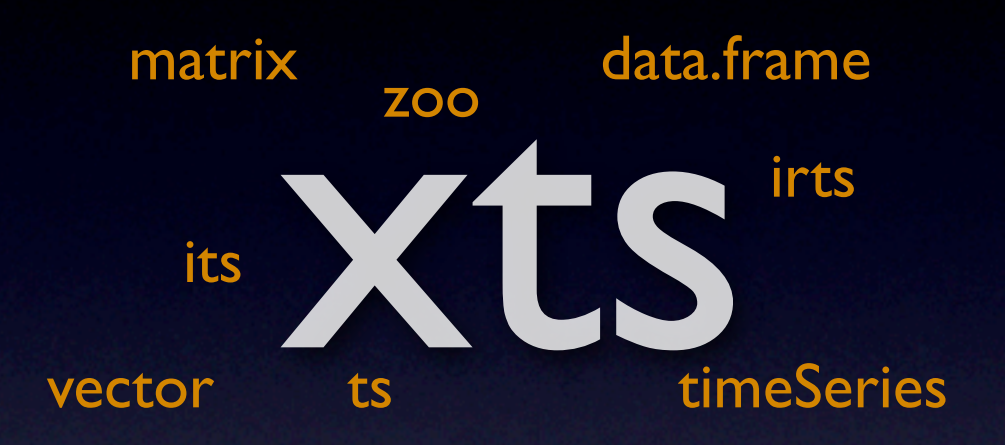

### Extensible Time-Series

Jeffrey A. Ryan and Joshua M. Ulrich

<http://xts.r-forge.r-project.org>

## The Idea

(from the xts DESCRIPTION file) *Provide for uniform handling of R's different time-based data classes, maximizing native format information preservation and allowing for user level customization and extension, while simplifying cross-class interoperability.*

## The Idea

*Provide for uniform handling of R's different time-based data classes, maximizing native format information preservation and allowing for user level customization and extension, while simplifying cross-class interoperability.* (from the xts DESCRIPTION file)

Simplify time-series data!

1. An S3 class extending zoo

- 1. An S3 class extending zoo
- 2. Requires indexing based on a recognized timebased class

Any of POSIXct, Date, chron, timeDate, yearmon, or yearqtr

- 1. An S3 class extending zoo
- 2. Requires indexing based on a recognized timebased class

Any of POSIXct, Date, chron, timeDate, yearmon, or yearqtr

3. Allows arbitrary hidden attributes with xtsAttributes

- 1. An S3 class extending zoo
- 2. Requires indexing based on a recognized timebased class

Any of POSIXct, Date, chron, timeDate, yearmon, or yearqtr

- 3. Allows arbitrary hidden attributes with xtsAttributes
- 4. Tools for lossless conversion among classes as.xts, try.xts, reclass, and Reclass

1. A true time-based version of the popular and robust zoo class

- 1. A true time-based version of the popular and robust zoo class
- 2. New behavior that accounts for time subsetting, etc.

- 1. A true time-based version of the popular and robust zoo class
- 2. New behavior that accounts for time subsetting, etc.
- 3. Flexibility to augment with custom hidden attributes metadata

- 1. A true time-based version of the popular and robust zoo class
- 2. New behavior that accounts for time subsetting, etc.
- 3. Flexibility to augment with custom hidden attributes metadata
- 4. Smart conversion tools use xts functionality with other classes

- 1. A true time-based version of the popular and robust zoo class
- 2. New behavior that accounts for time subsetting, etc.
- 3. Flexibility to augment with custom hidden attributes metadata
- 4. Smart conversion tools use xts functionality with other classes
- 5. Time-based tools like fast aggregation, periodic functions, etc.

- 1. A true time-based version of the popular and robust zoo class
- 2. New behavior that accounts for time subsetting, etc.
- 3. Flexibility to augment with custom hidden attributes metadata
- 4. Smart conversion tools use xts functionality with other classes
- 5. Time-based tools like fast aggregation, periodic functions, etc.

- 1. A true time-based version of the popular and robust zoo class
- 2. New behavior that accounts for time subsetting, etc.
- 3. Flexibility to augment with custom hidden attributes metadata
- 4. Smart conversion tools use xts functionality with other classes
- 5. Time-based tools like fast aggregation, periodic functions, etc.
- 6. Accept any time-based class in all your functions without methods

- 1. A true time-based version of the popular and robust zoo class
- 2. New behavior that accounts for time subsetting, etc.
- 3. Flexibility to augment with custom hidden attributes metadata
- 4. Smart conversion tools use xts functionality with other classes
- 5. Time-based tools like fast aggregation, periodic functions, etc.
- 6. Accept any time-based class in all your functions without methods
- 7. Provide a seamless user experience *his* choice of class instead of yours

- 1. A true time-based version of the popular and robust zoo class
- 2. New behavior that accounts for time subsetting, etc.
- 3. Flexibility to augment with custom hidden attributes metadata
- 4. Smart conversion tools use xts functionality with other classes
- 5. Time-based tools like fast aggregation, periodic functions, etc.
- 6. Accept any time-based class in all your functions without methods
- 7. Provide a seamless user experience *his* choice of class instead of yours
- 8. Less data-specific coding and testing means more time to develop

- 1. A true time-based version of the popular and robust zoo class
- 2. New behavior that accounts for time subsetting, etc.
- 3. Flexibility to augment with custom hidden attributes metadata
- 4. Smart conversion tools use xts functionality with other classes
- 5. Time-based tools like fast aggregation, periodic functions, etc.
- 6. Accept any time-based class in all your functions without methods
- 7. Provide a seamless user experience *his* choice of class instead of yours
- 8. Less data-specific coding and testing means more time to develop

#### Let's start by looking at using xts...

Using xts

- as.xts()
- **Time-based tools**

first(), last(), [.xts, to.period(), and period.apply()

• reclass()

# Create an object

• Convert automatically with as.xts():

ts, data.frame, matrix, zoo, timeSeries, its, irts, and xts.

- Add additional meta-data with ... arg at construction, or with xtsAttributes
- xts() constructor also available

# Create an object

• Convert automatically with as.xts():

ts, data.frame, matrix, zoo, timeSeries, its, irts, and xts.

- Add additional meta-data with ... arg at construction, or with xtsAttributes
- xts() constructor also available

#### You now have a time-based object!

### Time-based object means ...

#### Time-based object means ...

#### ... time-aware tools!

### first and last

#### • Provide a time-based equivalent of head() and tail()

• Allow for natural-language subsetting

find the first or last '3 weeks' or '5 months' of a dataset, regardless of underlying periodicity. e.g. last (MSFT,'3 weeks') works as well on minute data as it does on daily.

• Positive and negative indexing

'-3 weeks' returns all data except the first or last 3 weeks.

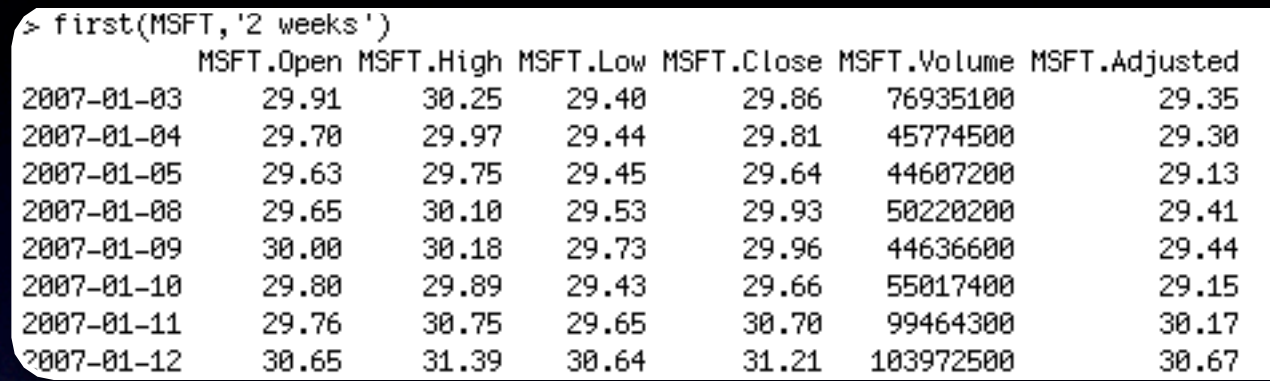

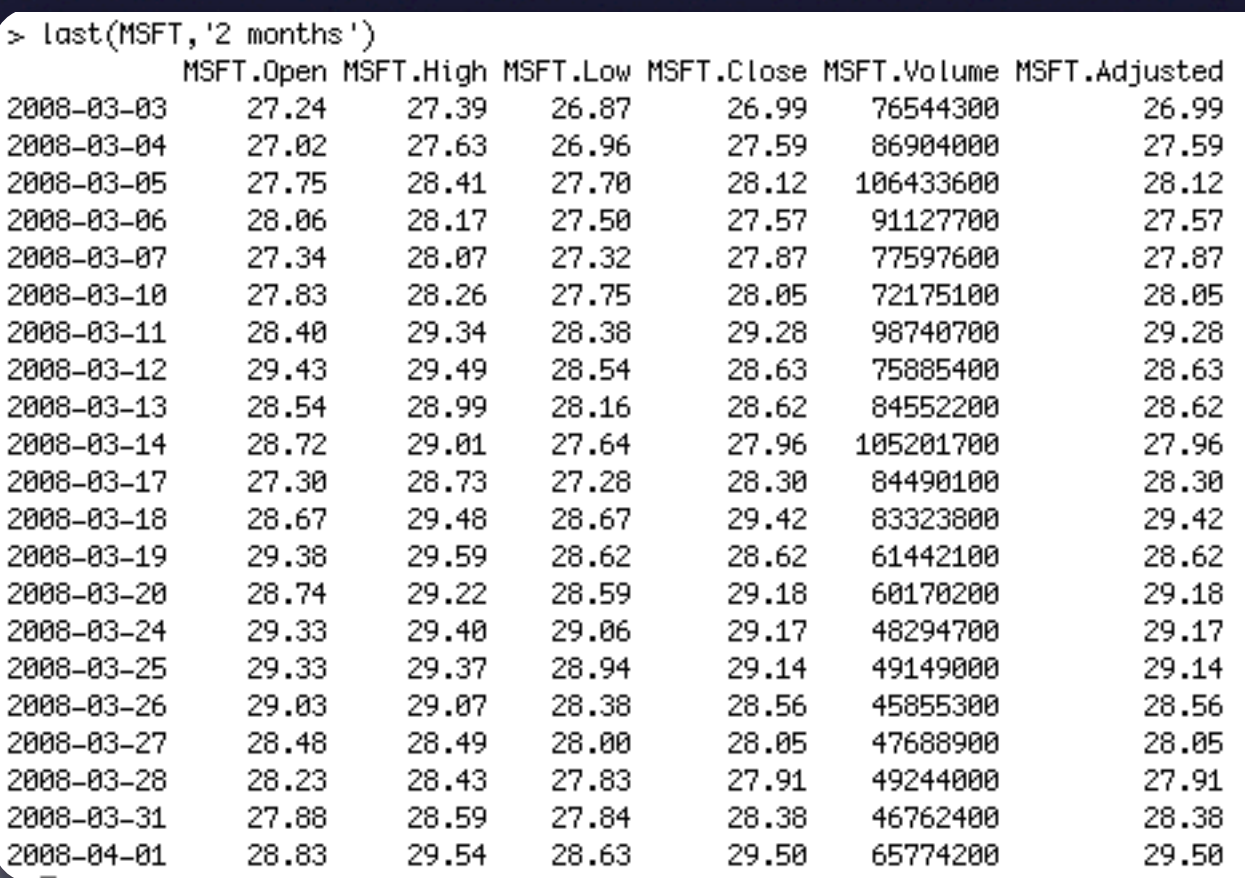

Extends the ISO 8601-style of range specification to the standard R-style single-bracket subsetting mechanism using [from/to] or [from::to]

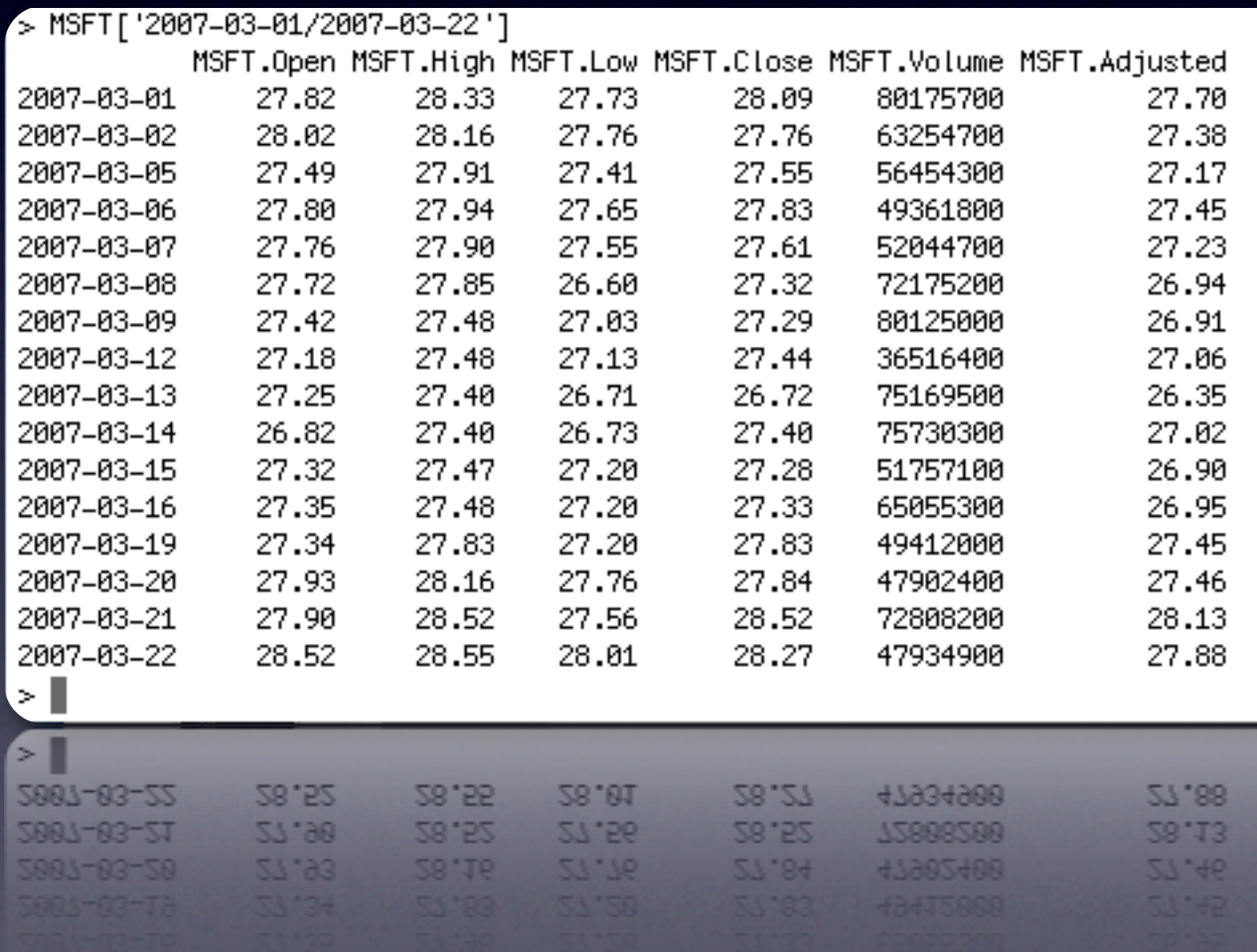

Extends the ISO 8601-style of range specification to the standard R-style single-bracket subsetting mechanism using [from/to] or [from::to]

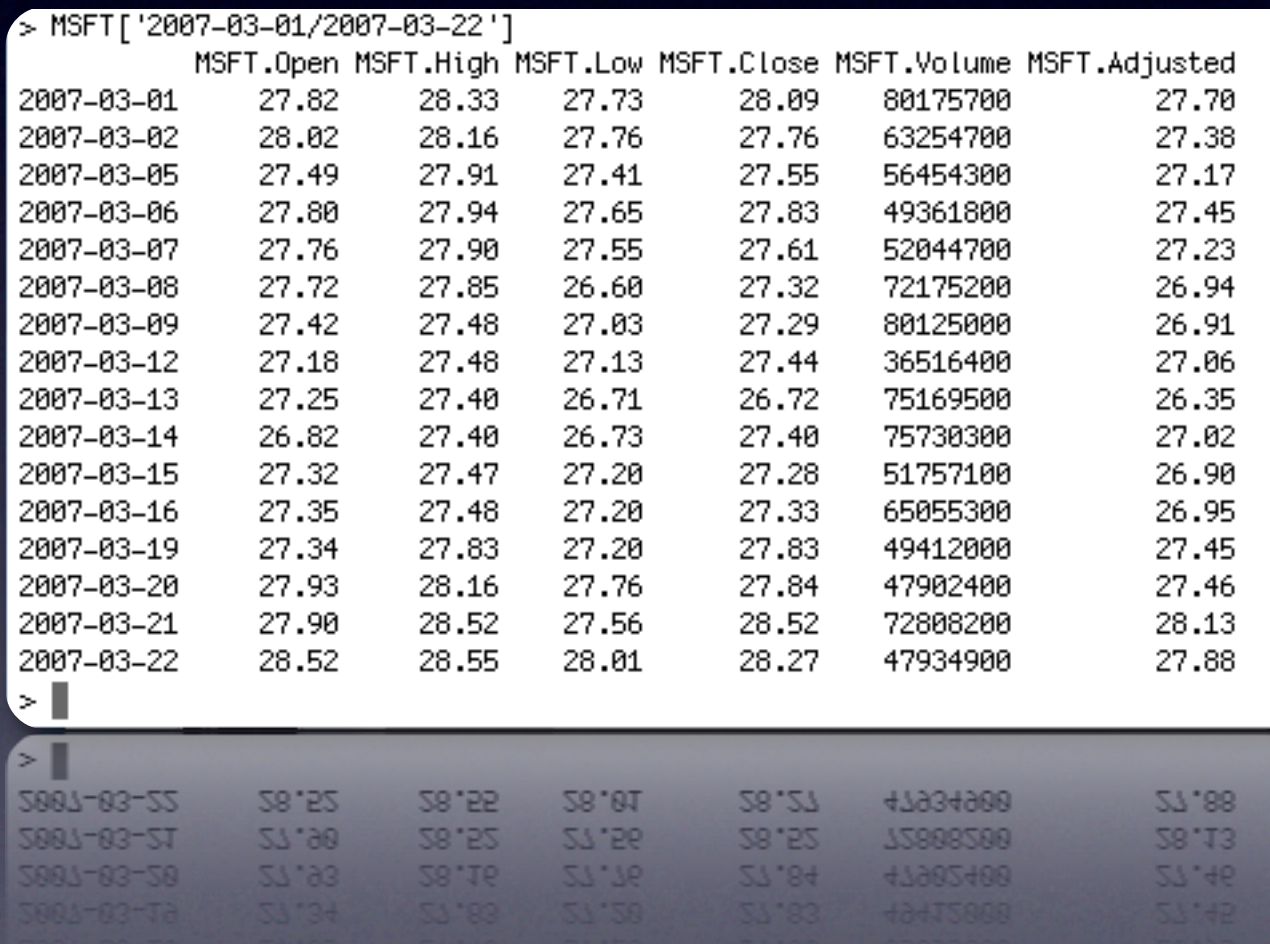

This works on any periodicity or index class!

## *fast* periodicity conversion

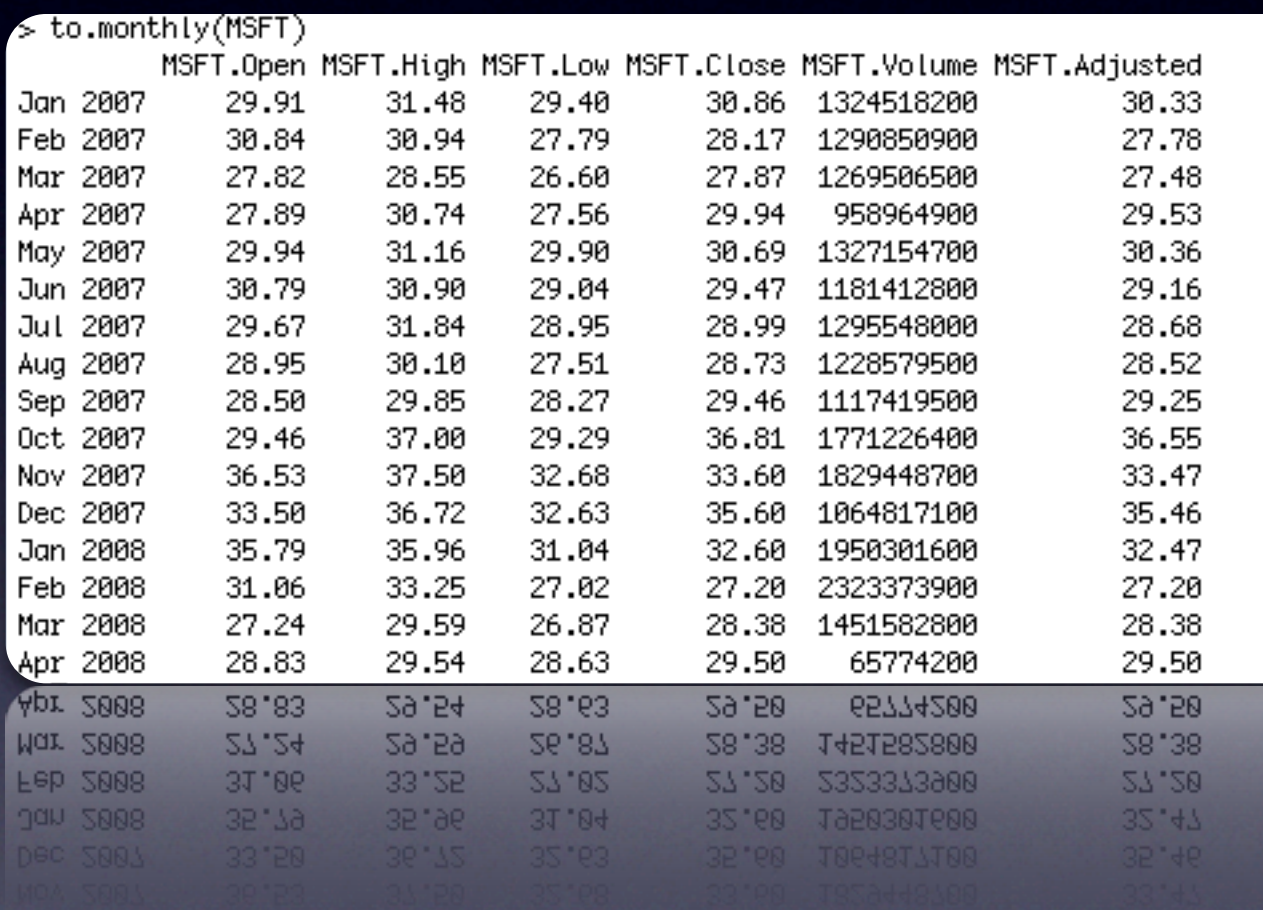

to.period allows for fast changes to the periodicity of univariate and OHLC data.

Convert from one periodicity to another - e.g. daily to monthly, or hourly to daily with one function.

## *fast* periodicity conversion

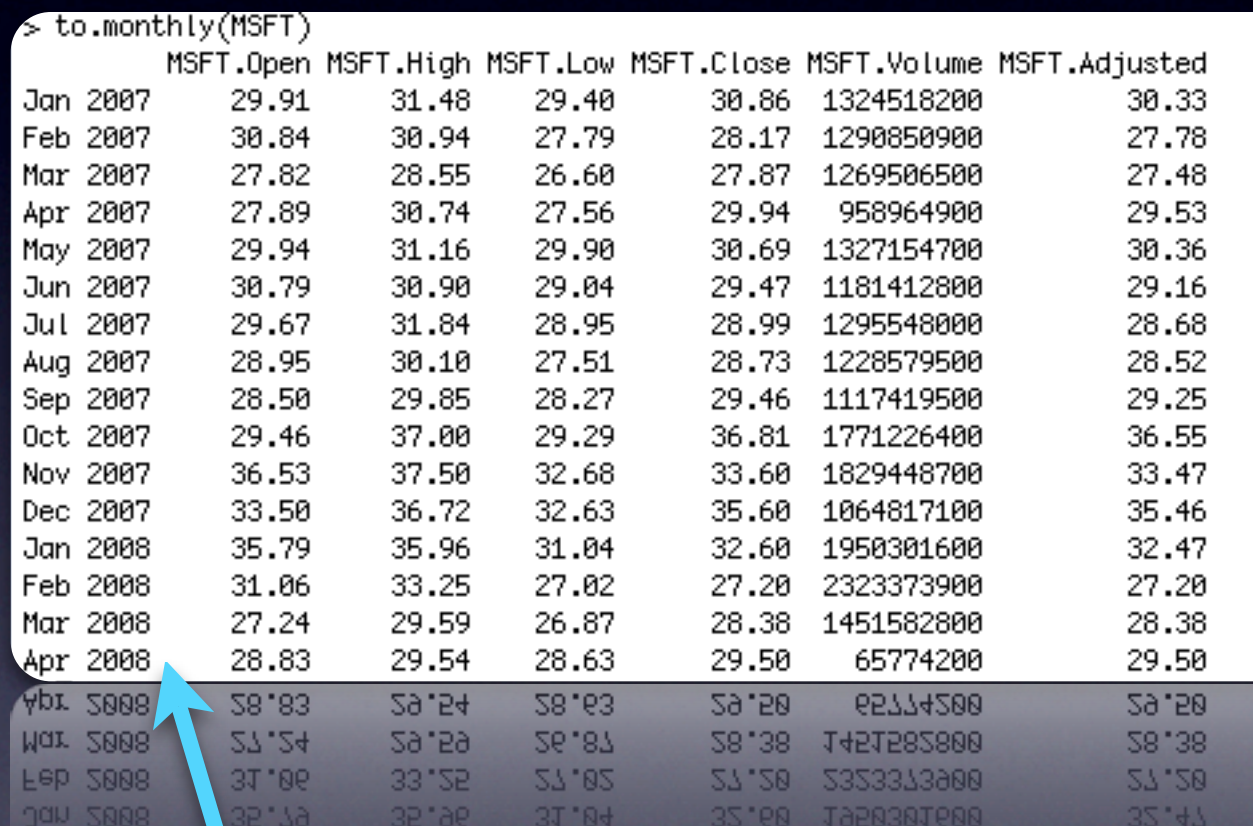

*indexAt* allows control of resultant index class and style. Possible option include startof, firstof, lastof, endof, yearmon, and yearqtr

to.period allows for fast changes to the periodicity of univariate and OHLC data.

Convert from one periodicity to another - e.g. daily to monthly, or hourly to daily with one function.

## *fast* periodicity conversion

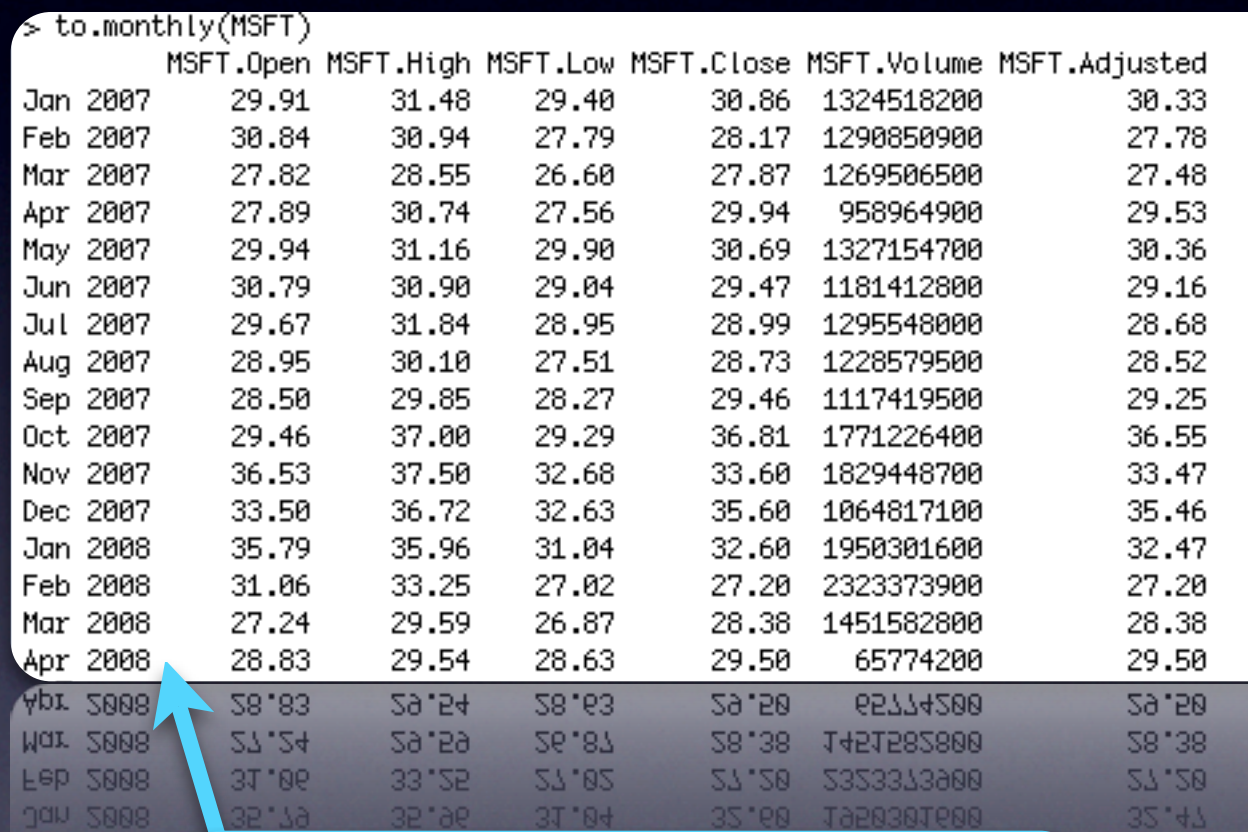

*indexAt* allows control of resultant index class and style. Possible option include startof, firstof, lastof, endof, yearmon, and yearqtr

to.period allows for fast changes to the periodicity of univariate and OHLC data.

Convert from one periodicity to another - e.g. daily to monthly, or hourly to daily with one function.

> Additional Wrappers: to.minutes to.hourly to.daily to.weekly to.monthly to.quarterly to.yearly

## Aggregate by period period.apply

#### Apply *any* function on specified periods.

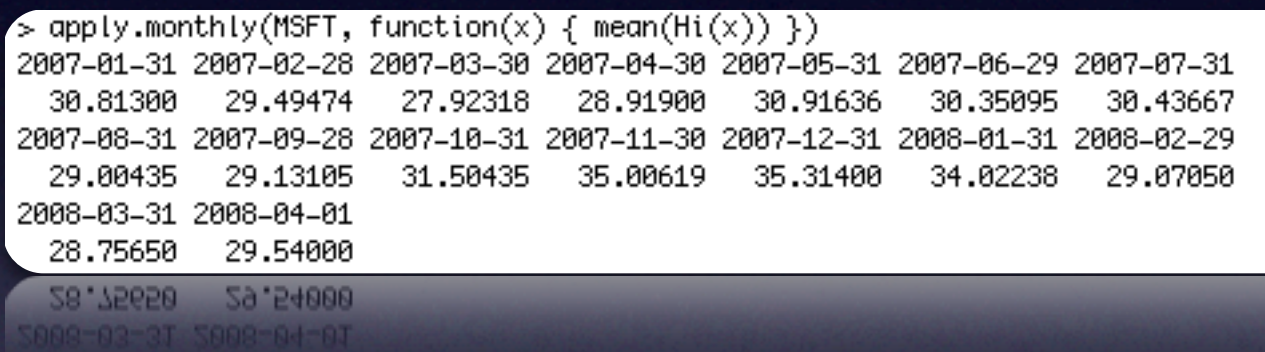

apply.monthly(MSFT, function(x) mean( $Hi(x)$ )) returns the monthly average Hi for MSFT

## Aggregate by period period.apply

#### Apply *any* function on specified periods.

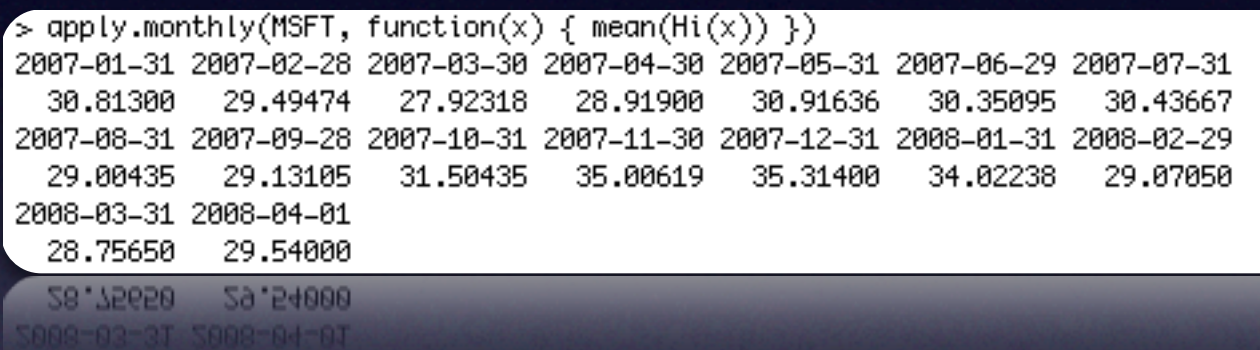

#### apply.monthly(MSFT, function(x) mean( $Hi(x)$ )) returns the monthly average Hi for MSFT

Additional Wrappers: apply.daily, apply.weekly, apply.monthly, apply.quarterly, apply.yearly
Return data converted to xts with as.xts back to its original class.

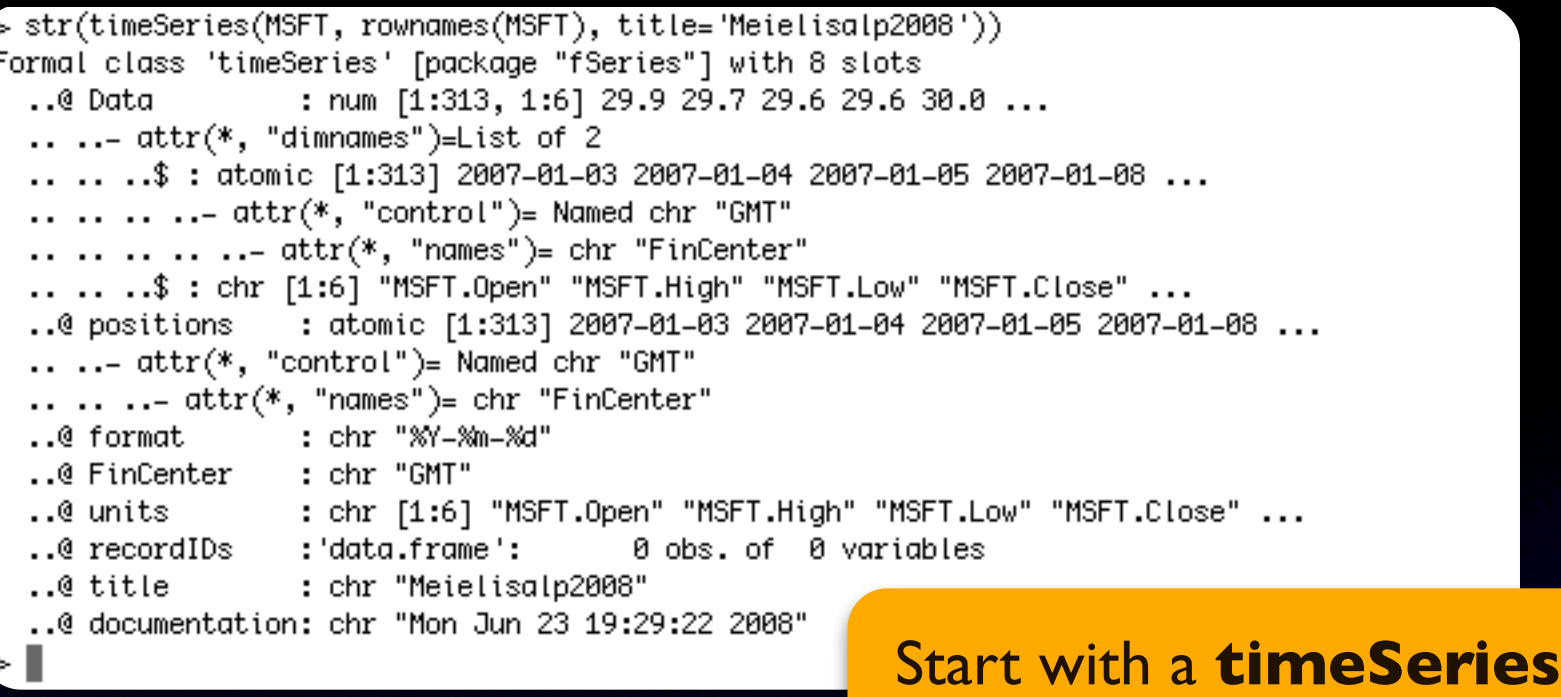

Return data converted to xts with as.xts back to its original class.

> str(timeSeries(MSFT, rownames(MSFT), title='Meielisalp2008')) Formal class 'timeSeries' [package "fSeries"] with 8 slots ..@ Data : num [1:313, 1:6] 29.9 29.7 29.6 29.6 30.0 ...  $\ldots$   $\ldots$  attr(\*, "dimnames")=List of 2 .. ..\$: atomic [1:313] 2007-01-03 2007-01-04 2007-01-05 2007-01-08 ... ....-  $attr(*, "control") = Nameed chr "GMT"$ .. .. .. .. .. - attr(\*, "names")= chr "FinCenter"  $\ldots$   $\ldots$ \$ : chr [1:6] "MSFT.Open" "MSFT.High" "MSFT.Low" "MSFT.Close"  $\ldots$ ..0 positions : atomic [1:313] 2007-01-03 2007-01-04 2007-01-05 2007-01-08 ... ....-  $attr(*, "control")$ = Named chr "GMT"  $\ldots$   $\ldots$   $\ldots$  attr(\*, "names")= chr "FinCenter" …@ format : chr "%Y-%m-%d" ..@ FinCenter : chr "GMT" …@ units : chr [1:6] "MSFT.Open" "MSFT.High" "MSFT.Low" "MSFT.Close" ... ..@ recordIDs : 'data.frame': 0 obs. of 0 variables : chr "Meielisalp2008" ..@ title ..@ documentation: chr "Mon Jun 23 19:29:22 2008". Start with a **timeSeries**

#### Return data converted to xts with as.xts back to its original class.

 $> str(x \leftarrow as.txt(timeSeries(MSFT, rownames(MSFT), title='Meielisalp2008'), by="JA Ryan"))$ An 'xts' object from 2007-01-03 to 2008-04-01 containing: Data: num [1:313, 1:6] 29.9 29.7 29.6 29.6 30.0 ...  $-$  attr(\*, "dimnames")=List of 2 ..\$: chr [1:313] "2007-01-03" "2007-01-04" "2007-01-05" "2007-01-08" ... ..\$ : chr [1:6] "MSFT.Open" "MSFT.High" "MSFT.Low" "MSFT.Close" ... ... "Indexed by: POSIXct[1:313], format: "2007-01-03" "2007-01-04" "2007-01-05" "2007-01-08" Original class: 'timeSeries' xts Attributes: List of 6 Convert to **xts**\$ format : chr "%Y=%m=%d" \$ FinCenter : chr "GMT" \$ recordIDs :'data.frame': 0 obs. of 0 variables \$ title : chr "Meielisalp2008" \$ documentation: chr "Mon Jun 23 19:42:59 2008" \$ by : chr "JA Ryan"

> str(timeSeries(MSFT, rownames(MSFT), title='Meielisalp2008')) Formal class 'timeSeries' [package "fSeries"] with 8 slots ..@ Data : num [1:313, 1:6] 29.9 29.7 29.6 29.6 30.0 ...  $\ldots$   $\ldots$  attr(\*, "dimnames")=List of 2 ..\$: atomic [1:313] 2007-01-03 2007-01-04 2007-01-05 2007-01-08... .. ..-  $attr(*, "control") = Name dir "GMT"$  $\ldots$   $\ldots$   $\ldots$  attr(\*, "names")= chr "FinCenter"  $\ldots$   $\ldots$ \$ : chr [1:6] "MSFT.Open" "MSFT.High" "MSFT.Low" "MSFT.Close"  $\ldots$ ..@ positions : atomic [1:313] 2007-01-03 2007-01-04 2007-01-05 2007-01-08 ... ....-  $attr(*, "control")$ = Named chr "GMT"  $\ldots$   $\ldots$   $\ldots$  attr(\*, "names")= chr "FinCenter" …@ format : chr "%Y-%m-%d" ..@ FinCenter : chr "GMT" : chr [1:6] "MSFT.Open" "MSFT.High" "MSFT.Low" "MSFT.Close" ... …@ units  $\ldots$ @ recordIDs : 'data.frame': 0 obs. of 0 variables : chr "Meielisalp2008" …@ title ..@ documentation: chr "Mon Jun 23 19:29:22 2008". Start with a **timeSeries**

#### Return data converted to xts with as.xts back to its original class.

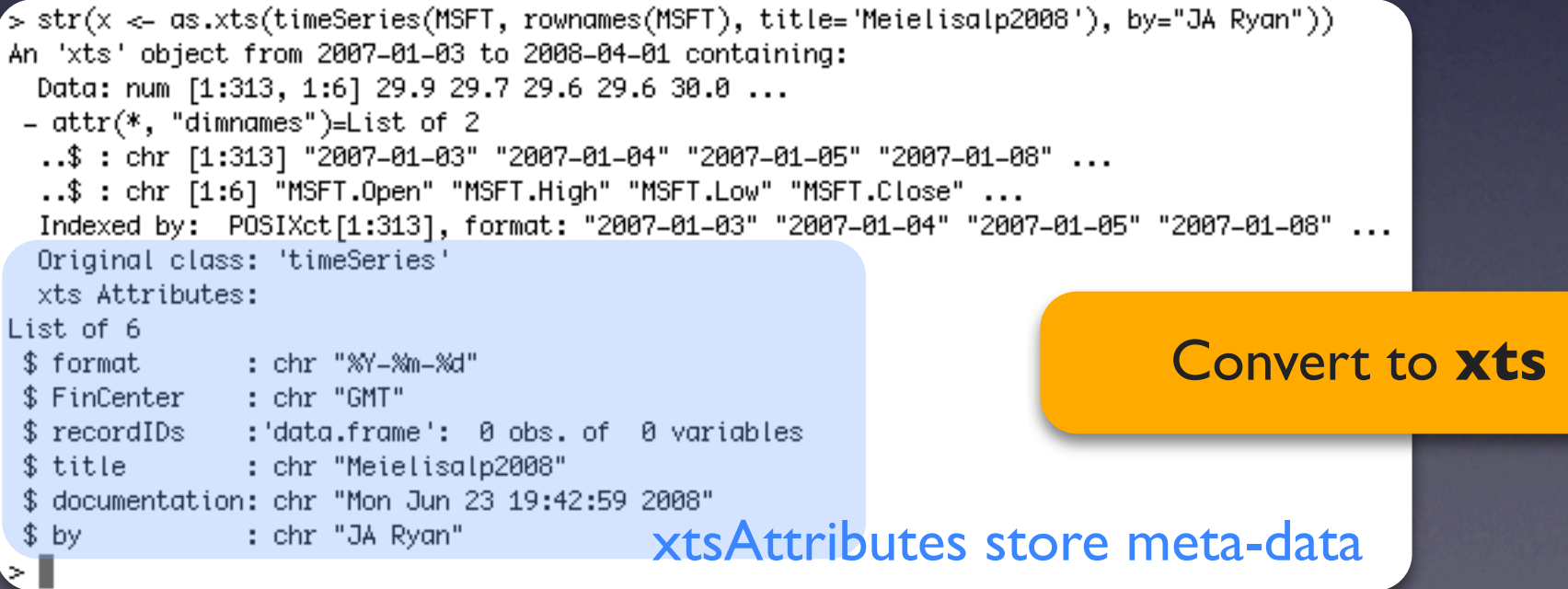

# Convert back without losing information using reclass

```
> str(reclass(x))Formal class 'timeSeries' [package "fSeries"] with 8 slots
  ..@ Data
                   : num [1:313, 1:6] 29.9 29.7 29.6 29.6 30.0 ...
  ....- attr(*, "dimensiones") = List of 2.. ..$: atomic [1:313] 2007-01-03 2007-01-04 2007-01-05 2007-01-08 ...
  ..... ... - attr(*), "control")= Named chr "GMT"
  \ldots \ldots \ldots \ldots \text{attr}(*, "names")= chr "FinCenter"
  .. ..$ : chr [1:6] "MSFT.Open" "MSFT.High" "MSFT.Low" "MSFT.Close" ...
  ..0 positions : atomic [1:313] 2007-01-03 2007-01-04 2007-01-05 2007-01-08 ...
  .. ..- attr(*, "control") = Name chr "GMT"
  \ldots \ldots \ldots attr(*, "names")= chr "FinCenter"
                  : chr "%Y=%m=%d"
  ..@ format
  ..@ FinCenter : chr "GMT"
  ..@ units : chr [1:6] "MSFT.Open" "MSFT.High" "MSFT.Low" "MSFT.Close" ...
  \therefore@ recordIDs \therefore data.frame :
                                         0 obs. of 0 variables
  ..@ title : chr "Meielisalp2008"
  ..@ documentation: chr "Mon Jun 23 19:42:59 2008"
  ..@ documentation: chr "Mon Jun 23 19:42:59 2008"
 ..@ title
                   : Chr "MeielisaipZ006"
  ''G LECOLOIDS
                                        A ODS' OL A ACLICOL
```
converting back to *timeSeries* from *xts* maintains the original attributes, e.g. @title and @documentation

### as.xts and reclass example

> getSymbols("SBUX",return='timeSeries') [1] "SBUX" >

> is.timeSeries(SBUX) [1] TRUE  $\geq$ 

download a timeSeries of SBUX

### as.xts and reclass example

> SBUX['2008-06'] Error in `[.timeSeries`(SBUX, "2008-06") : subscript out of bounds

#### attempting to subset xts-style results in an error

### as.xts and reclass example the solution?

> x <- as.xts(SBUX)['2008-06']

> x

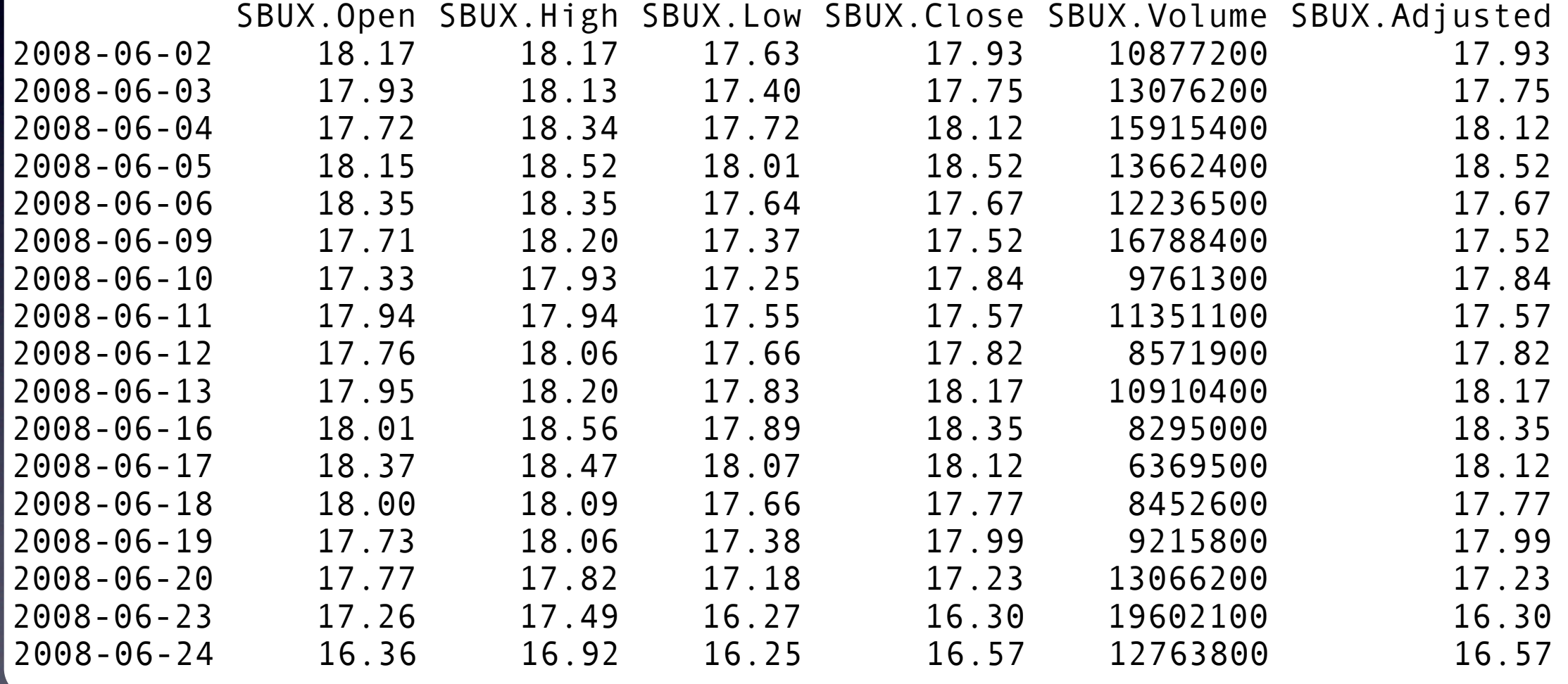

#### first convert with as.xts

# as.xts and reclass example

#### then reclass back to timeSeries

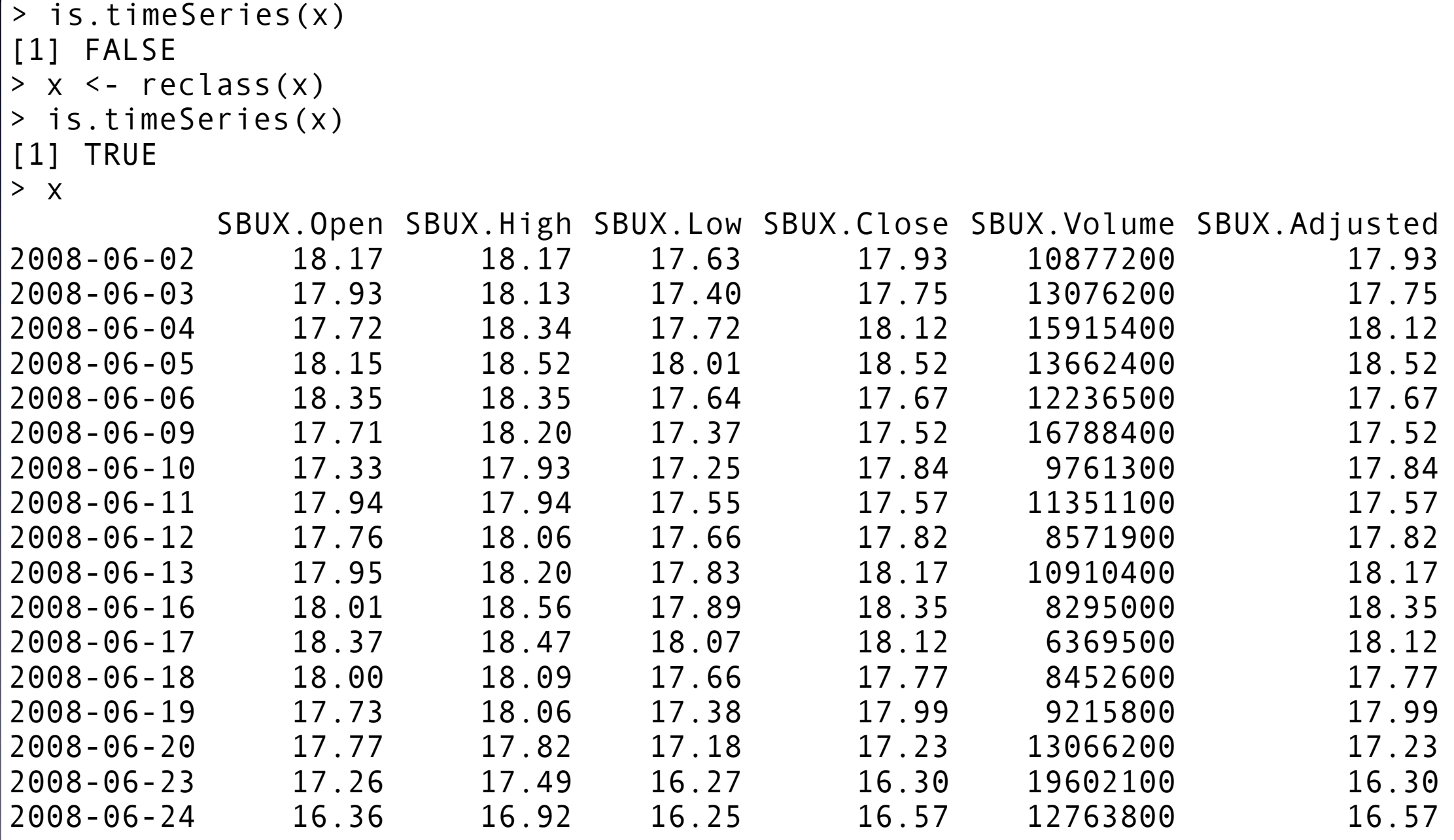

## as.xts and reclass example

then reclass back to timeSeries

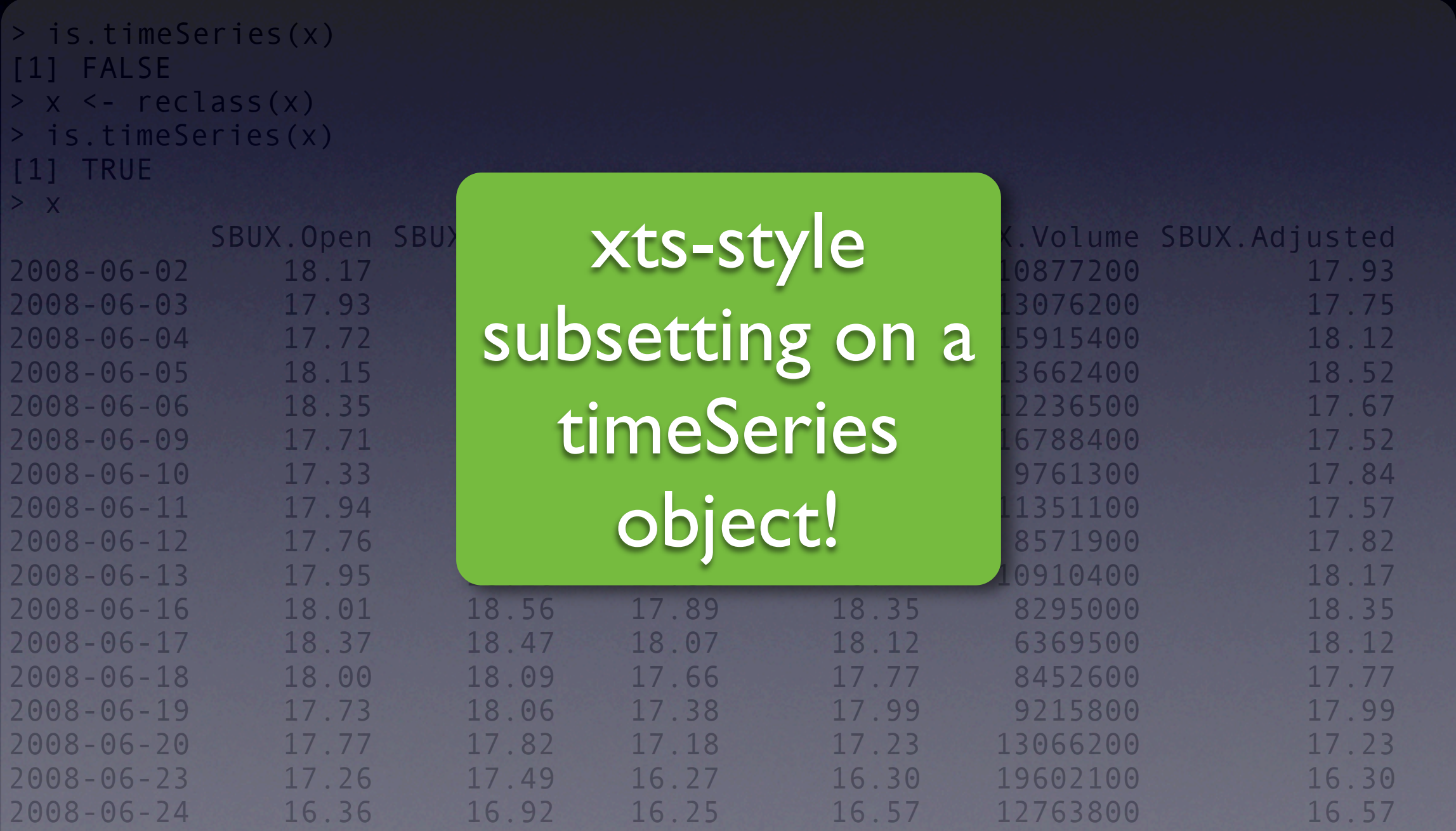

Reclass attempts to take *any* function call and force it to return an object that matches the class of the object you passed in.

#### EMA from TTR returns a vector

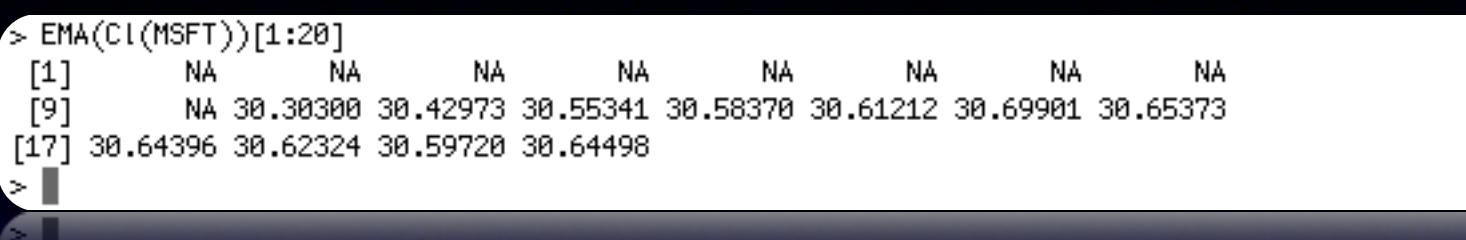

#### EMA from TTR returns a vector

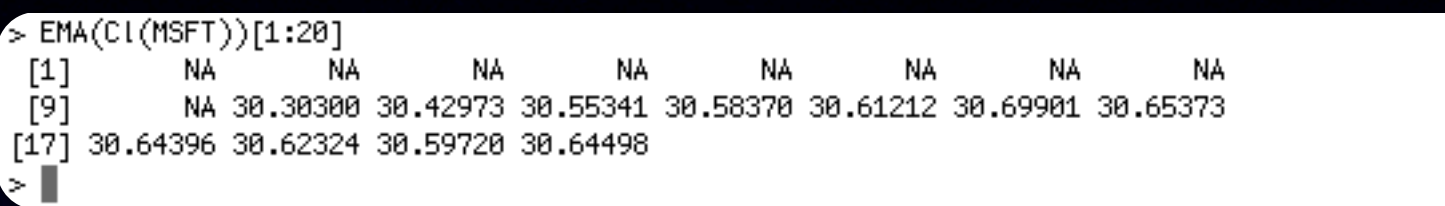

#### Wrapped in Reclass, and the result is the original xts class

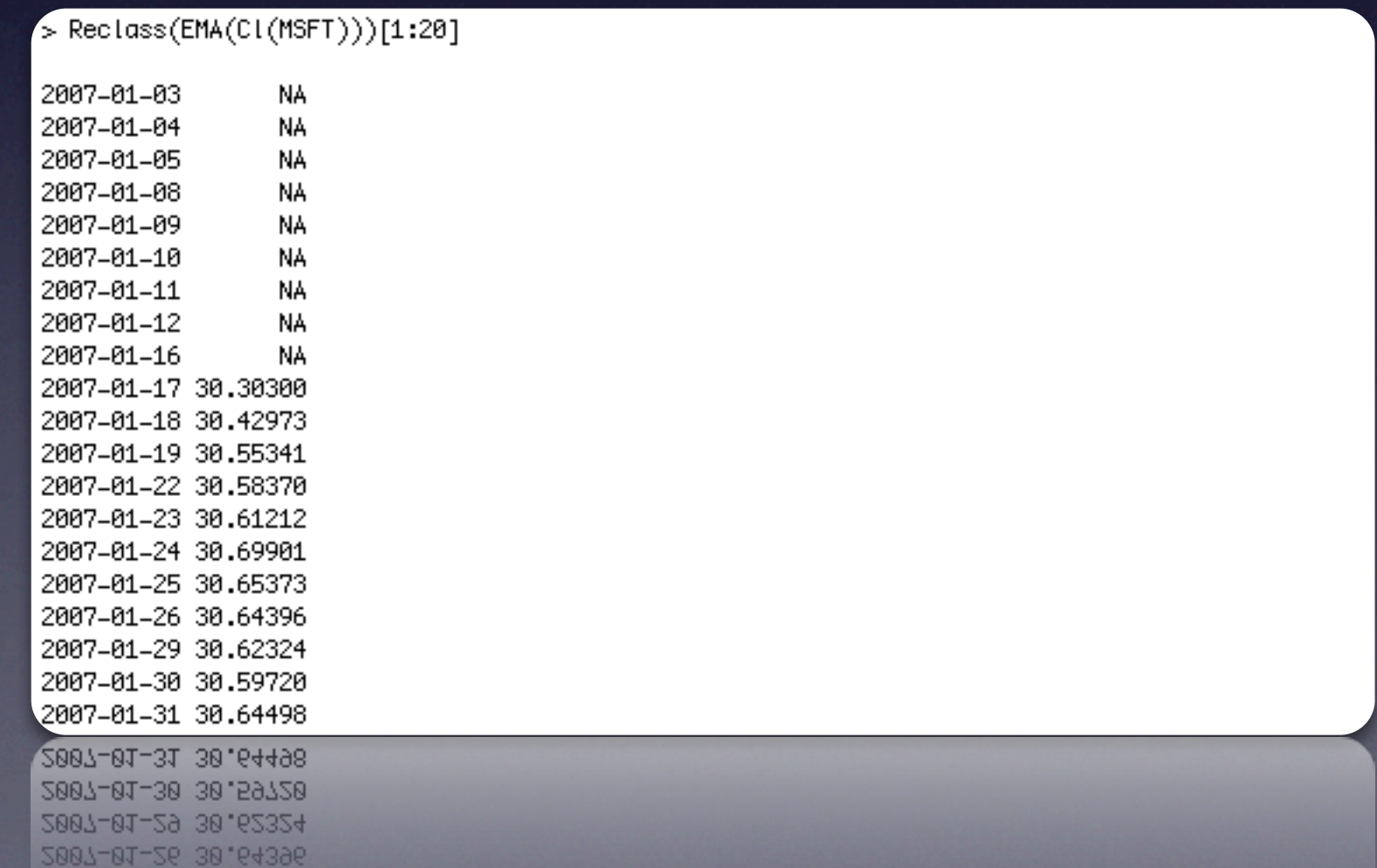

Using xts internally to manage time-based data in your own functions and packages.

Four (4) options for handling R's time-based classes in functions:

1) Write methods for all possible inputs

Four (4) options for handling R's time-based classes in functions:

1) Write methods for all possible inputs (9 classes!)

Data Classes: matrix, data.frame, ts, zoo, its, irts, timeSeries, xts, vectors

Four (4) options for handling R's time-based classes in functions:

1) Write methods for all possible inputs 2) Choose one class to accept

Data Classes: matrix, data.frame, ts, zoo, its, irts, timeSeries, xts, vectors

Four (4) options for handling R's time-based classes in functions:

1) Write methods for all possible inputs 2) Choose one class to accept 3) Convert internally to ... (matrix?)

Data Classes: matrix, data.frame, ts, zoo, its, irts, timeSeries, xts, vectors

Four (4) options for handling R's time-based classes in functions:

- 1) Write methods for all possible inputs 2) Choose one class to accept
- 3) Convert internally to ... (matrix?)
- 4) Use xts functions to manage the process

Data Classes: matrix, data.frame, ts, zoo, its, irts, timeSeries, xts, vectors

# try.xts and reclass

Two simple functions let you...

- Accept all common time-series in R
- Manage one type of object internally
- Return original class to the user

# try.xts and reclass

Two simple functions let you...

- Accept all common time-series in R
- Manage one type of object internally
- Return original class to the user

which translates to...

- Less code to write and maintain
- Increased reliability and flexibility
- Freedom to focus on core development tasks

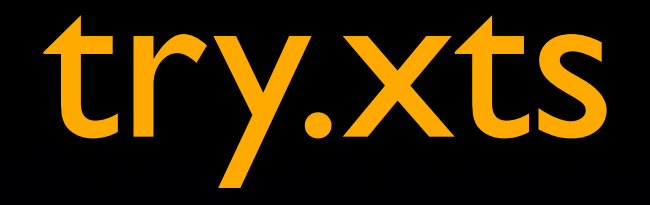

### Use is.xts to test and branch if desired Convert, if possible, an incoming object to xts

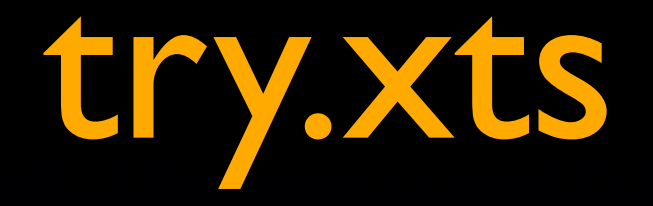

### Convert, if possible, an incoming object to xts Use is.xts to test and branch if desired

## reclass

Convert, if possible, back to the original class

... an example?

### period.apply using try.xts & reclass

```
period.apply <-
function (x, INDEX, FUN, ...)
{
    x \le -\text{try}.xts(x, error = FALSE) FUN <- match.fun(FUN)
    xx <- sapply(1:(length(INDEX) - 1), function(y) {
        FUN(x[ (INDEX[y] + 1):INDEX[y + 1]], ...) })
     reclass(xx, x[INDEX])
}
```
### period.apply using try.xts & reclass

```
period.apply <-
function (x, INDEX, FUN, ...)
\{x \le -\text{try}.xts(x, error = FALSE) FUN <- match.fun(FUN)
    xx <- sapply(1:(length(INDEX) - 1), function(y) {
        FUN(x[ (INDEX[y] + 1):INDEX[y + 1]], ...)
     })
     reclass(xx, x[INDEX])
}
```
Two simple additions allows the period.apply function to accept, and ultimately return, any class of time-series object. By setting error=FALSE, it is even possible to accept non-xts coercible args. Truly universal data acceptance.

### Using try.xts

#### using the incoming data, attempt to convert

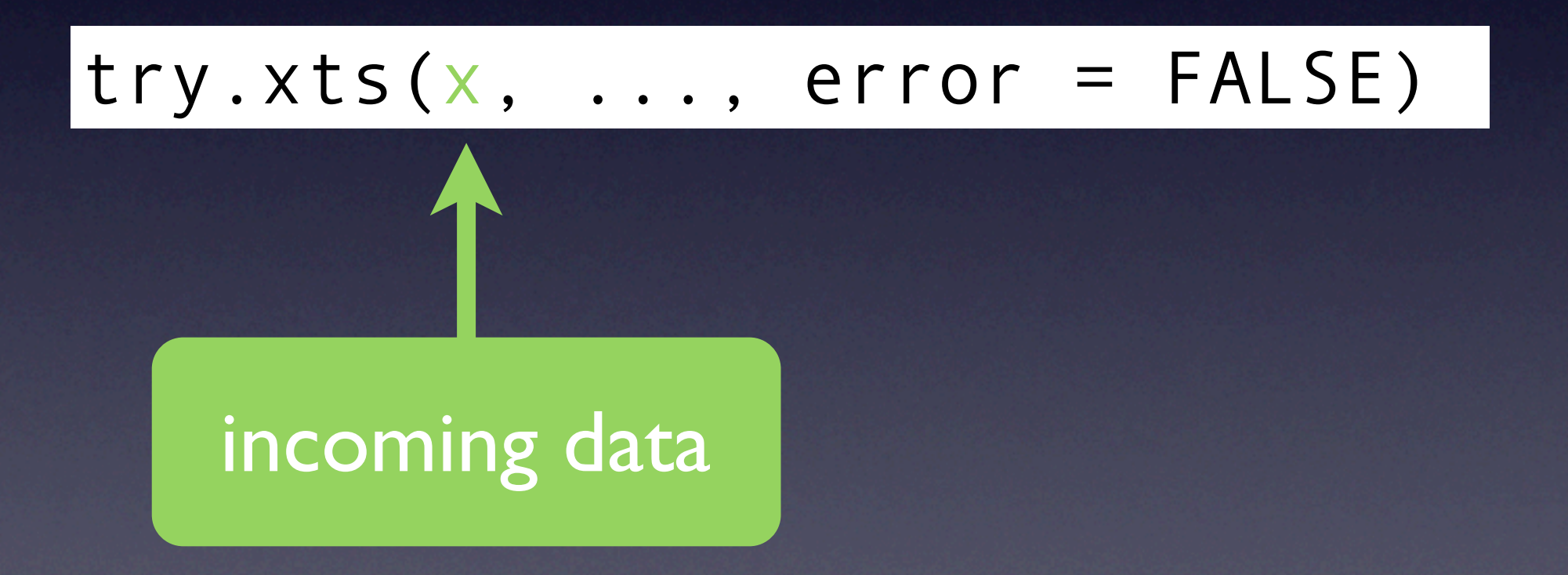

### Using try.xts

#### add any additional args to xts constructor

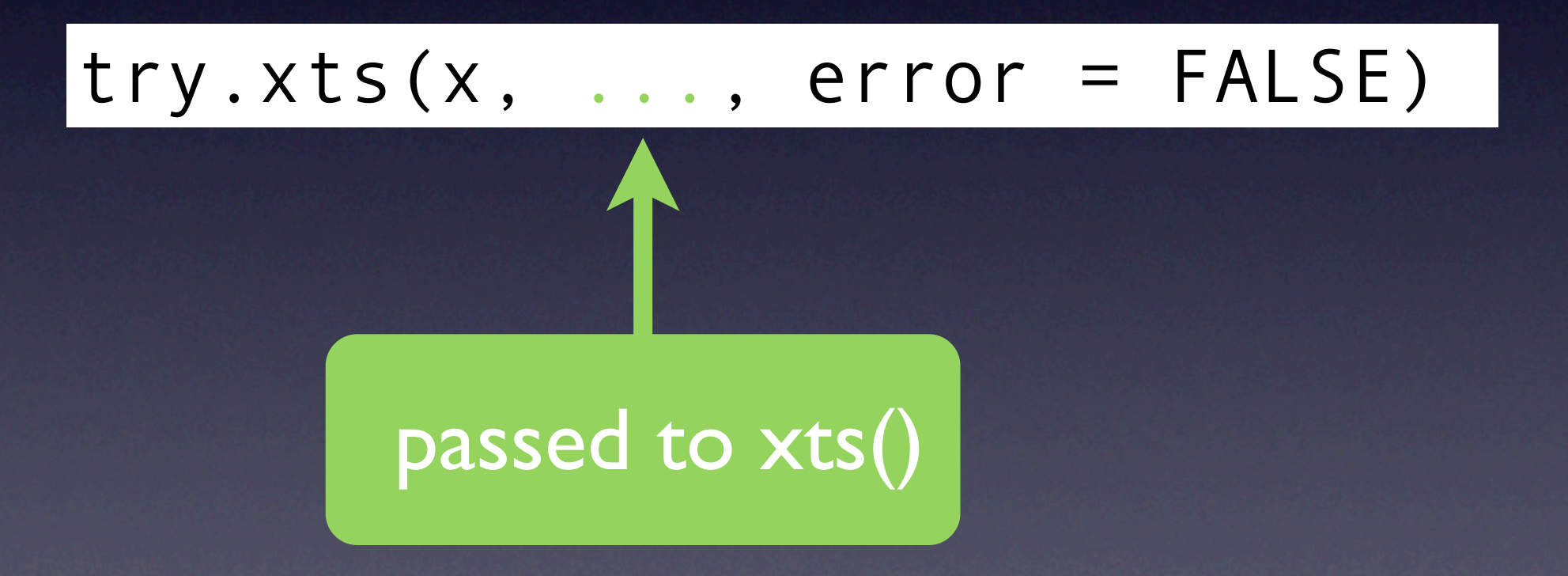

Using try.xts

### FALSE means success isn't required

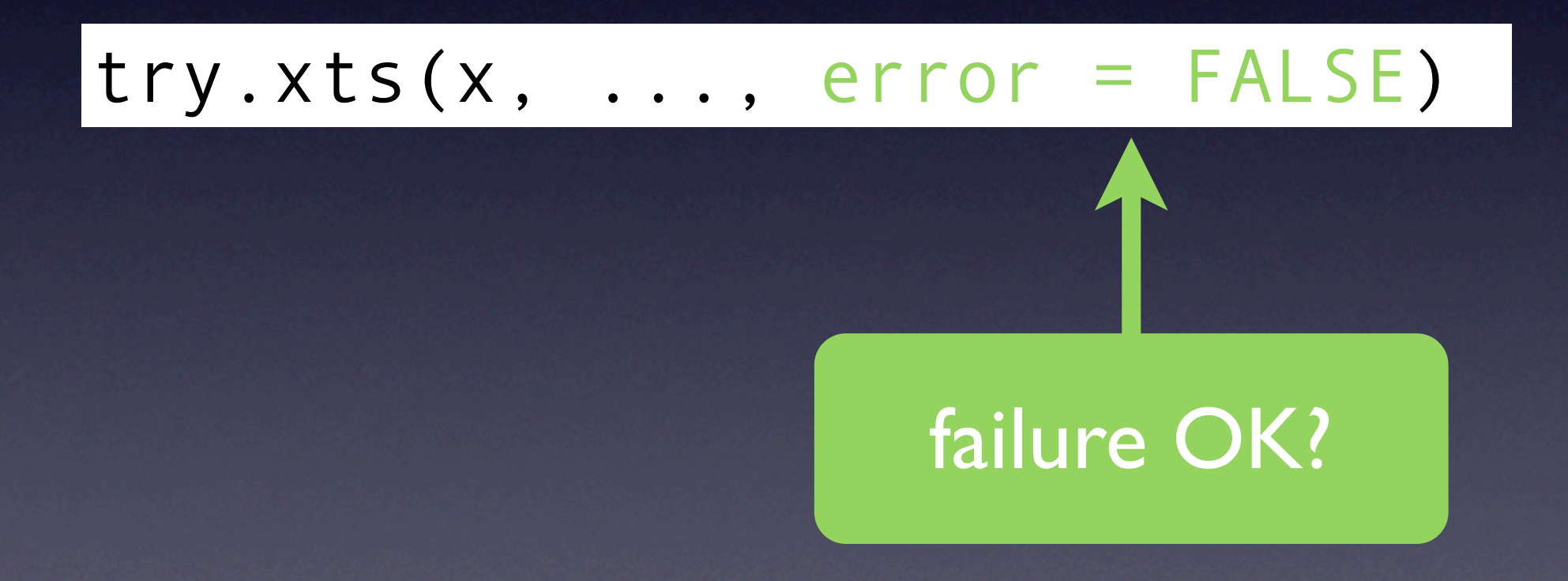

### Using reclass

#### first argument - result of internal calculations

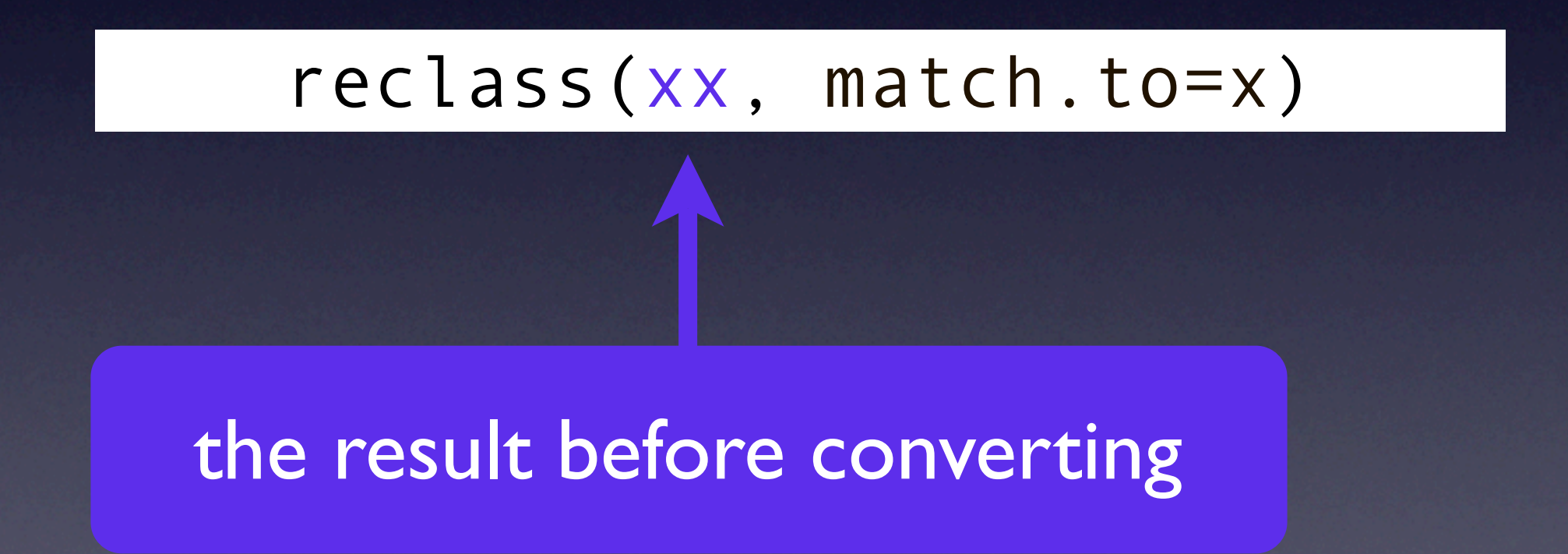

### Using reclass

### second argument - the original object (more or less)

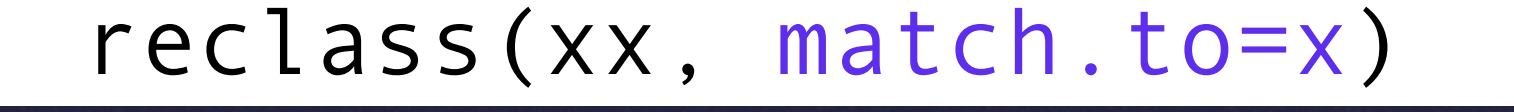

the original result from try.xts

### Using reclass

### second argument - the original object (more or less)

#### reclass(xx, match.to=x)

#### the original result from try.xts

the match.to argument is the template for reindexing as an xts object.

}

```
period.apply <-
function (x, INDEX, FUN, ...)
{
    x \le -\text{try}.xts(x, error = FALSE)FUN <- match.fun(FUN)
    xx <- sapply(1:(length(INDEX) - 1), function(y) {
        FUN(x[ (INDEX[y] + 1):INDEX[y + 1]], ...)
     })
     reclass(xx, x[INDEX])
```
#### Using try.xts and reclass

 $\{$ 

}

```
period.apply <-
function (x, INDEX, FUN, ...)
    x \le -\text{try}.xts(x, error = FALSE) FUN <- match.fun(FUN)
    xx <- sapply(1:(length(INDEX) - 1), function(y) {
        FUN(x[ (INDEX[y] + 1):INDEX[y + 1]], ...) })
     reclass(xx, x[INDEX])
```
#### try.xts

Attempt to convert to xts, if not possible - continue on. In this case, it isn't necessary that we have an xts object, it is only to provide the user with a seemless experience

```
period.apply <-
function (x, INDEX, FUN, ...)
\{x \le -\text{try}.xts(x, error = FALSE) FUN <- match.fun(FUN)
    xx <- sapply(1:(length(INDEX) - 1), function(y) {
        FUN(x[(INDEX[y] + 1):INDEX[y + 1]], ...) })
     reclass(xx, x[INDEX])
```
#### main calculations

Proceed with function work. It is important to keep the original x variable untouched, otherwise the data may be lost or corrupted by non-xts aware functions

}

```
period.apply <-
function (x, INDEX, FUN, ...)
{
    x \le -\text{try}.xts(x, error = FALSE) FUN <- match.fun(FUN)
    xx <- sapply(1:(length(INDEX) - 1), function(y) {
        FUN(x[ (INDEX[y] + 1):INDEX[y + 1]], ...) })
     reclass(xx, x[INDEX])
}
```
#### reclass

xx is the result of the function call, before attempting the reclass. In this case the data is shorter than the original, and must be modified for reclass to work correctly.
#### • zoo modified for time

• zoo modified for time • new time-aware tools

- zoo modified for time
- new time-aware tools
- increased developer productivity

• zoo modified for time • new time-aware tools • increased developer productivity Now on to quantmod and charts!

### quantmod

Jeffrey A. Ryan

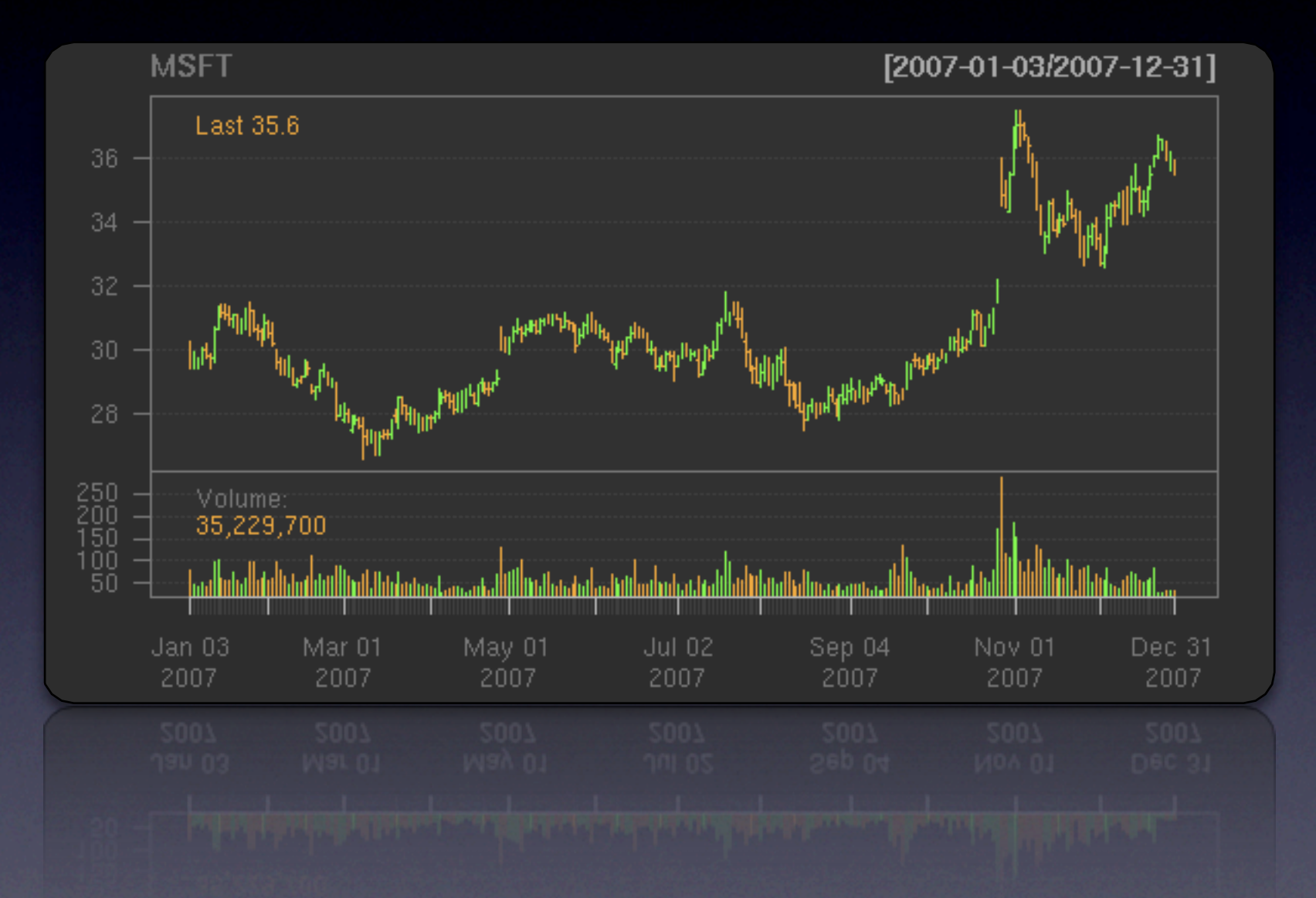

[www.quantmod.com](http://www.quantmod.com)

[quantmod.r-forge.r-project.org](http://www.quantmod.com)

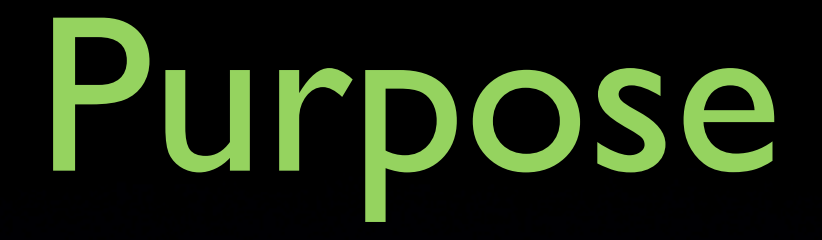

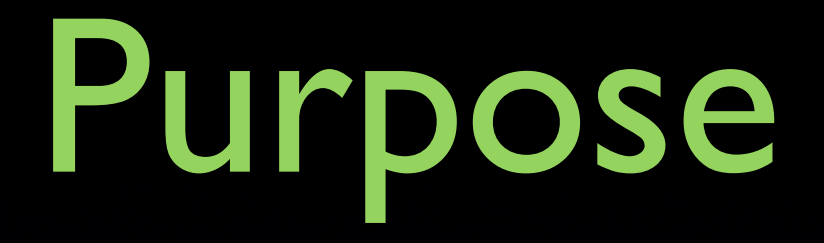

Data (getSymbols)

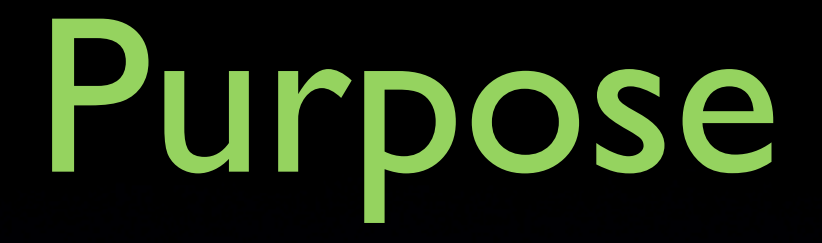

Data (getSymbols)

Visuals (chartSeries)

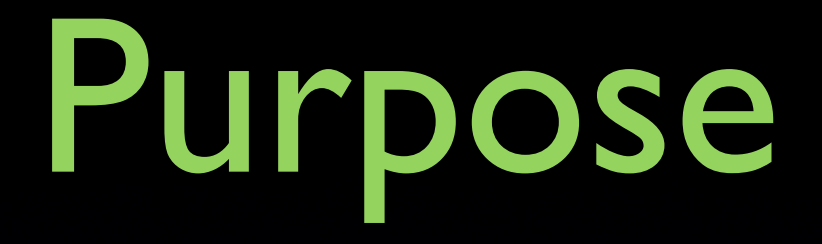

Data (getSymbols)

Visuals (chartSeries)

Model (buildModel)

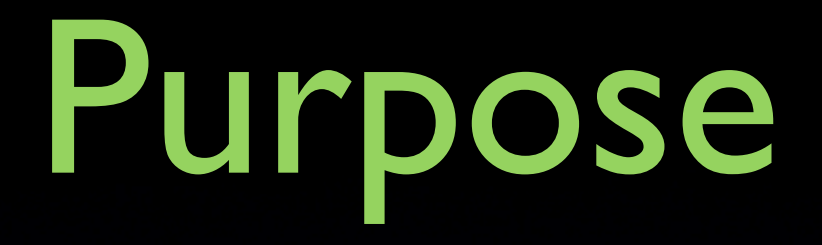

Data (getSymbols)

Visuals (chartSeries)

Model (buildModel)

Test (tradeModel)

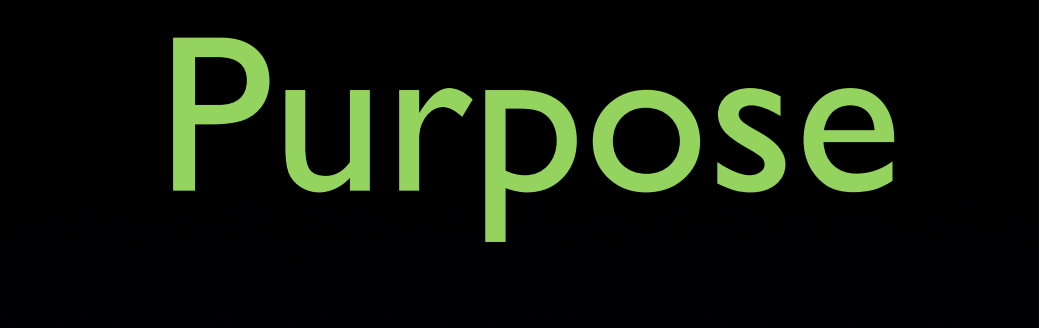

Data (getSymbols)

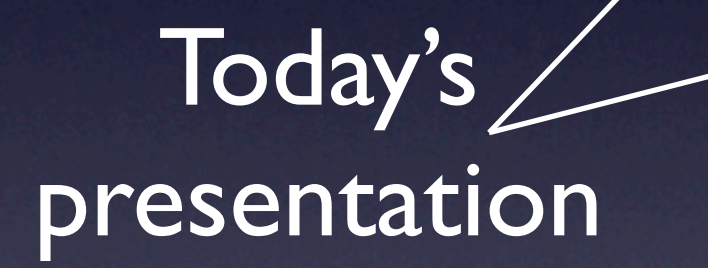

Visuals (chartSeries)

Model (buildModel)

Test (tradeModel)

### Single Data Interface getSymbols

- One wrapper function for all data sources
- Extensible by simple naming convention
- auto.assign into specified environment
- Settable return class

## getSymbols

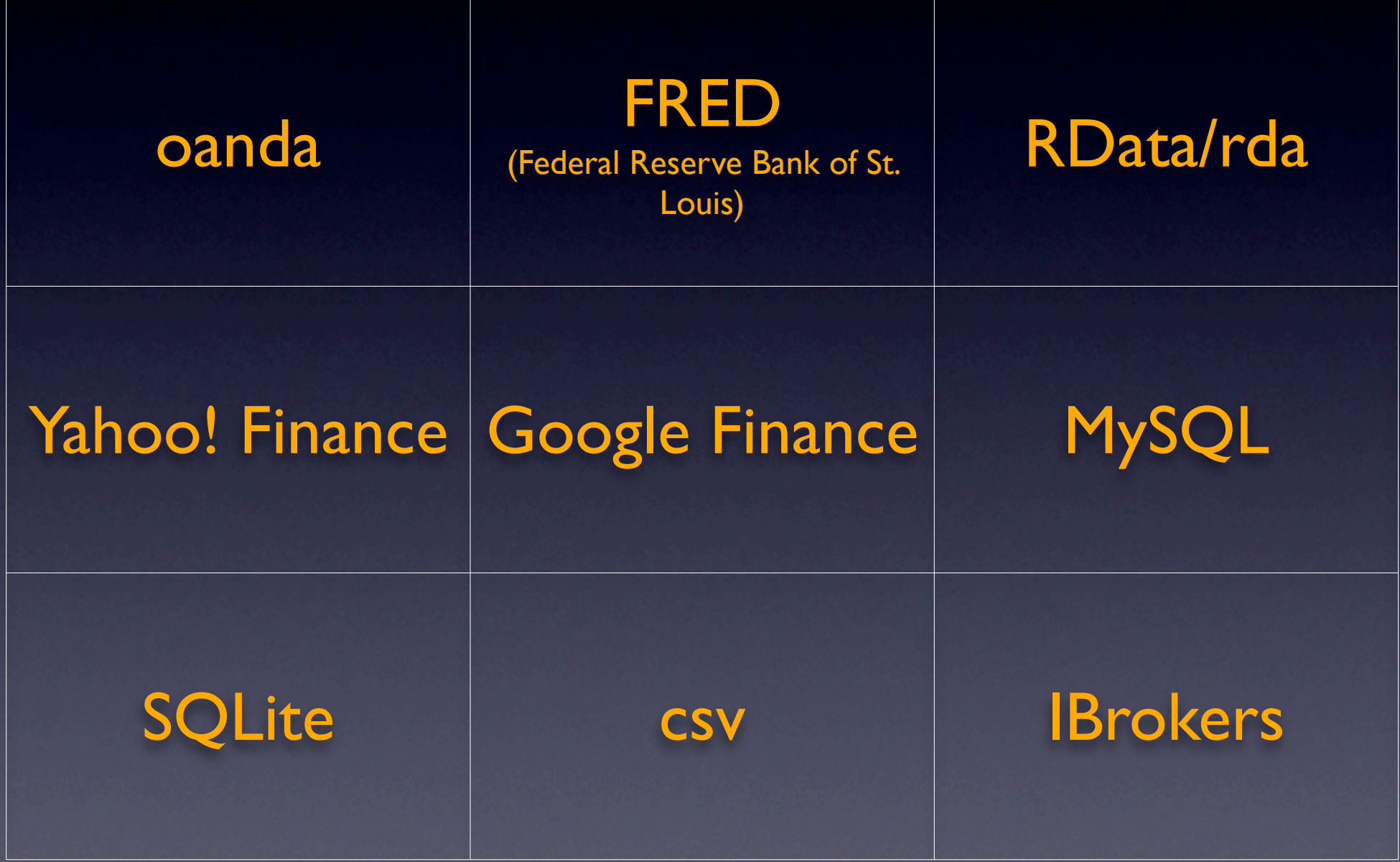

getSymbols

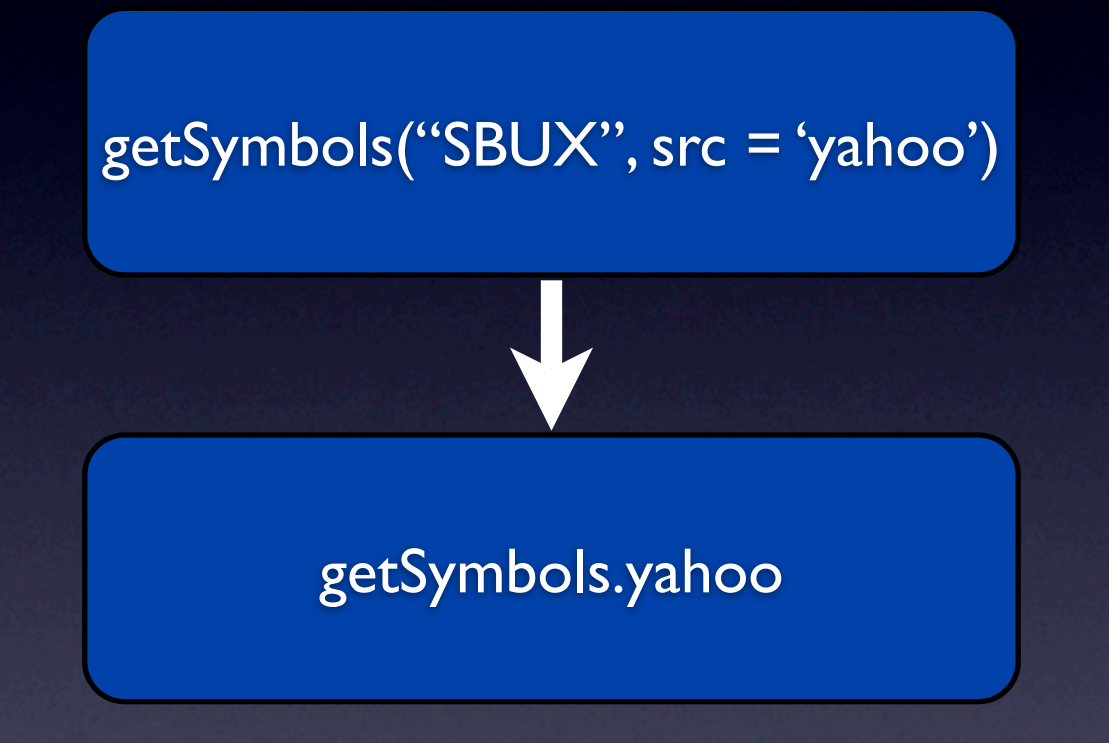

getSymbols

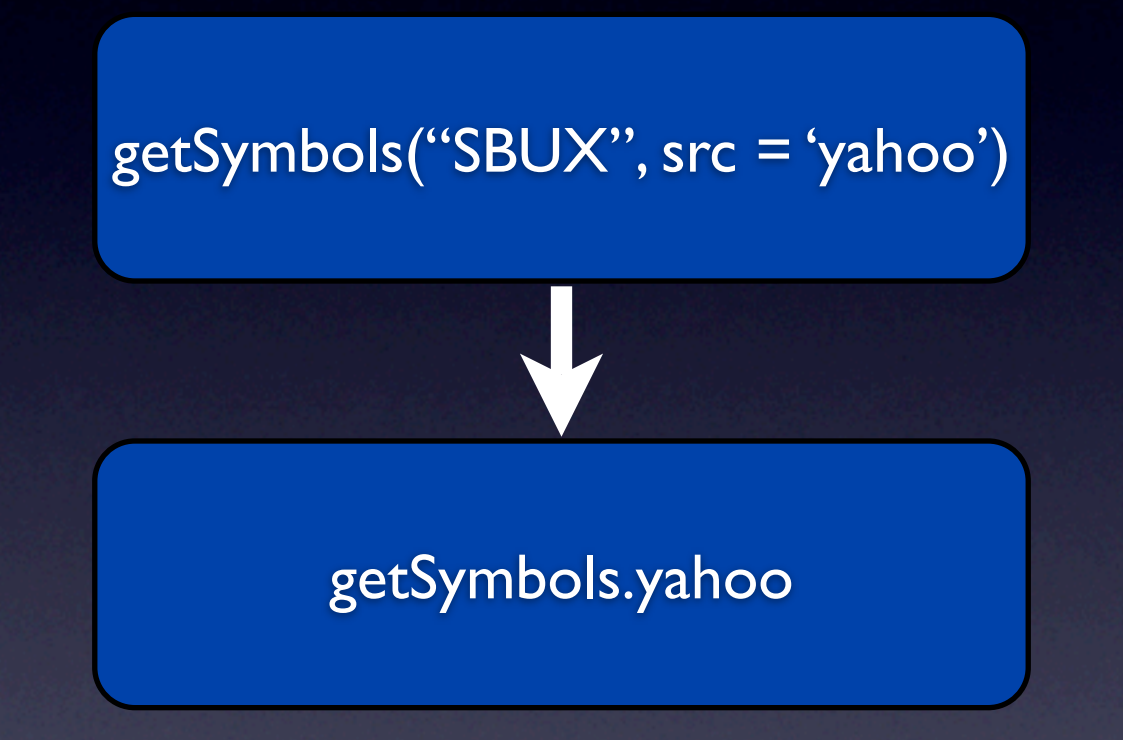

#### Simple to extend to other data sources

### Example 1 Download data from Yahoo!

Specify  $src = "yahoo" to get Symbols call$ 

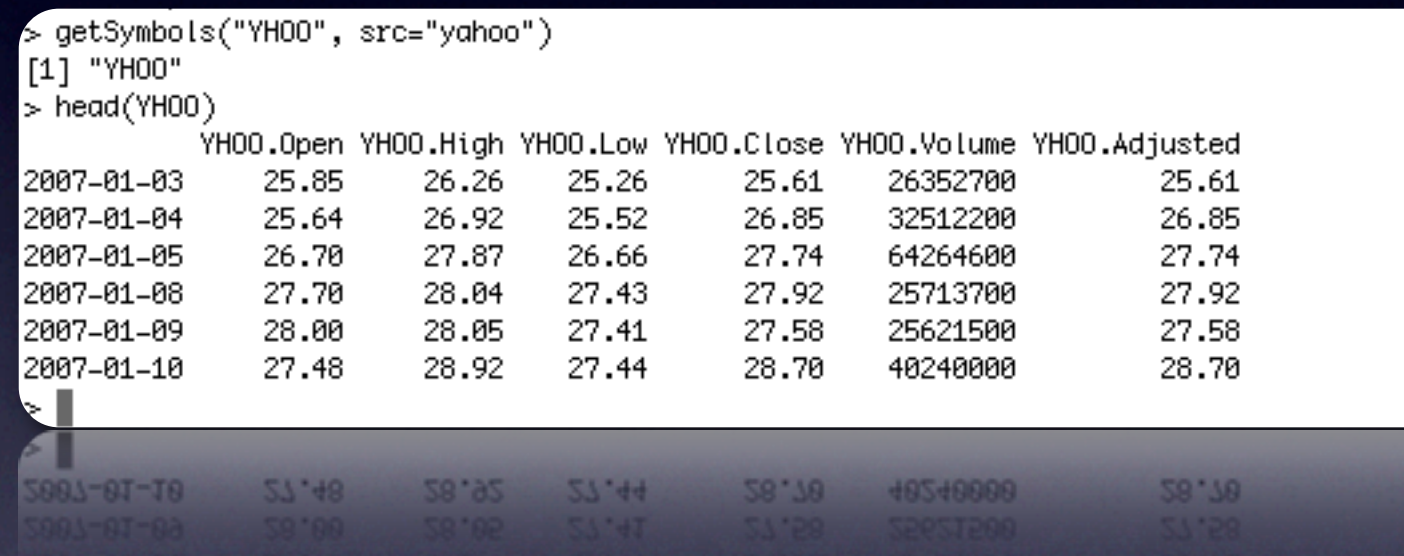

### Example 1 Download data from Yahoo!

Specify  $src = "yahoo" to get Symbols call$ 

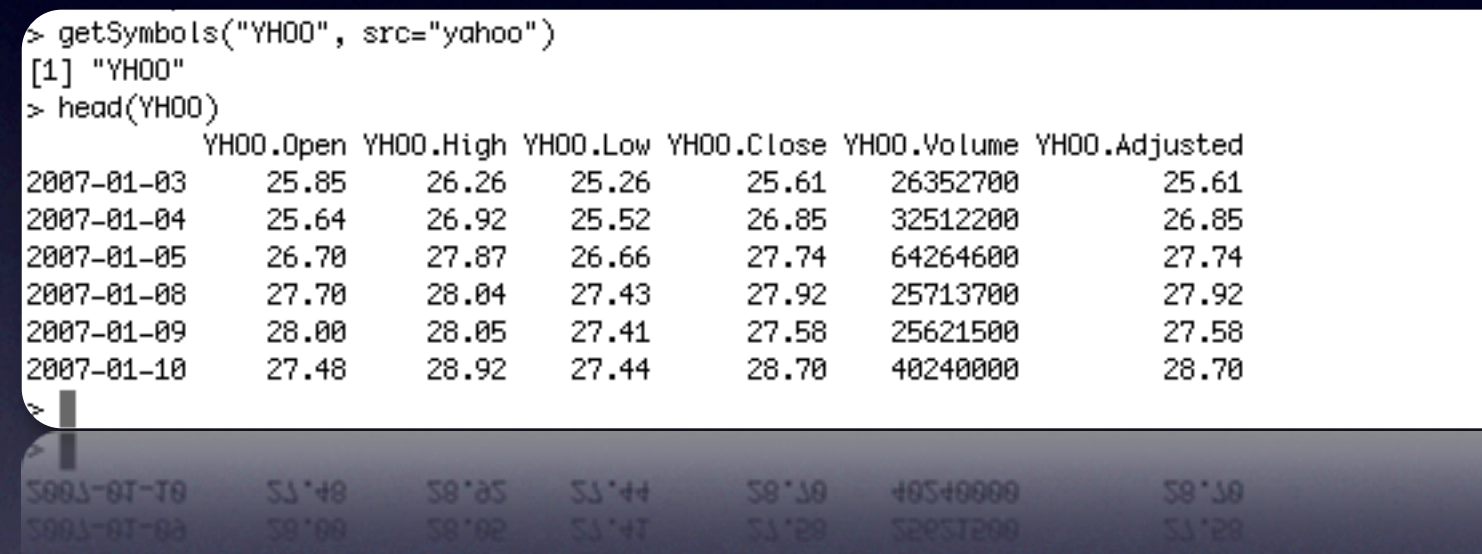

#### showSymbols returns information on what has been loaded

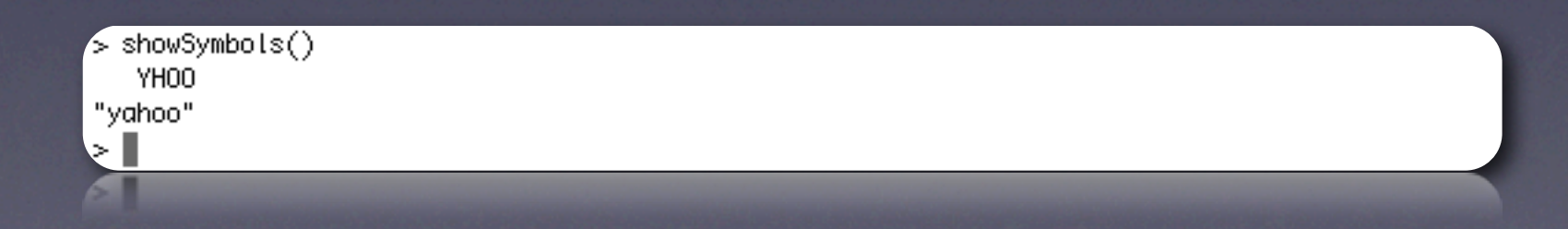

### Example 11 Download from FRED and Google in one call

Use setSymbolLookup to change default source for certain symbols

/setSymbolLookup(DEXJPUS=list(src='FRED'),YHOO=list(src='qoogle')) >

> getSymbols("DEXJPUS;YHOO")

[1] "DEXJPUS" "YHOO"

### Example 1I Download from FRED and Google in one call

Use setSymbolLookup to change default source for certain symbols

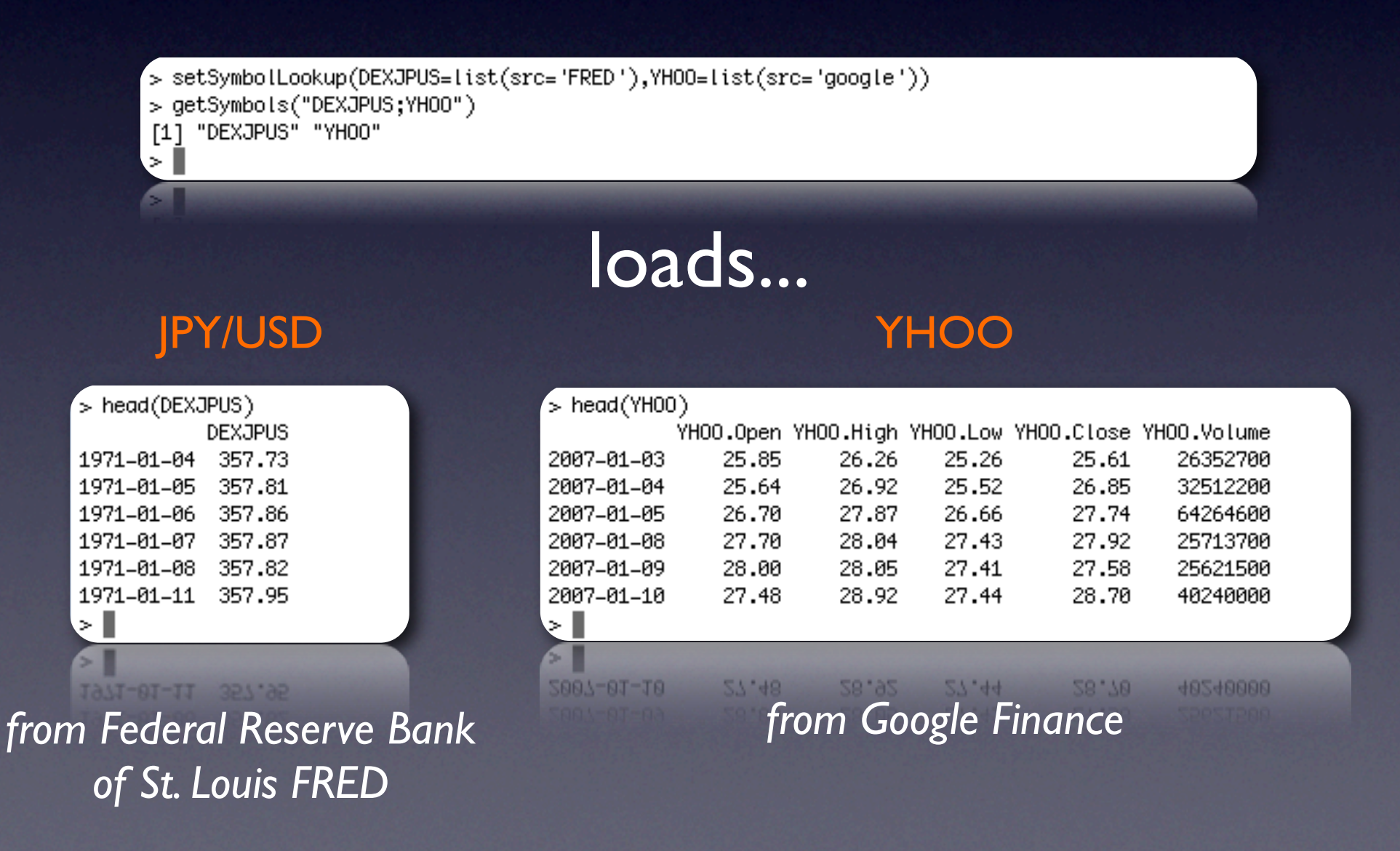

#### • getQuote

get highly configurable quotes from Yahoo! and others

#### • getQuote

get highly configurable quotes from Yahoo! and others

#### • getFinancials

retrieve fundamental data from Google/Reuters

#### • getQuote

get highly configurable quotes from Yahoo! and others

#### • getFinancials

retrieve fundamental data from Google/Reuters

• getFX & getMetals

Get currency and metal prices from Oanda.com

#### • getQuote

get highly configurable quotes from Yahoo! and others

#### • getFinancials

retrieve fundamental data from Google/Reuters

#### • getFX & getMetals

Get currency and metal prices from Oanda.com

#### • getDividends

Get dividend data from Yahoo!

#### • getQuote

get highly configurable quotes from Yahoo! and others

#### • Nowcials Now, on to the charts...

retrieve fundamental data from Google/Reuters

• getFX & getMetals

Get currency and metal prices from Oanda.com

### Visualization chartSeries

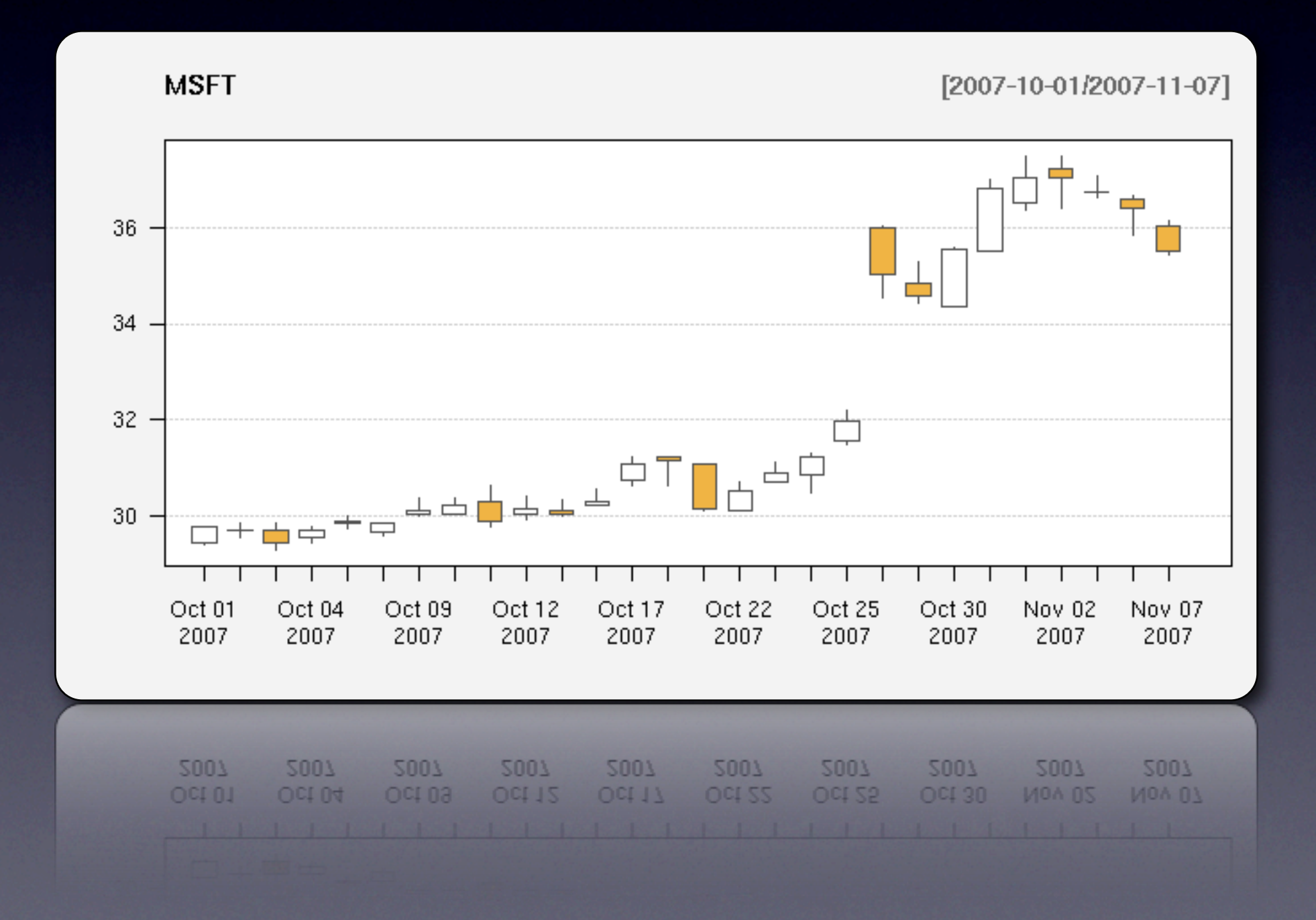

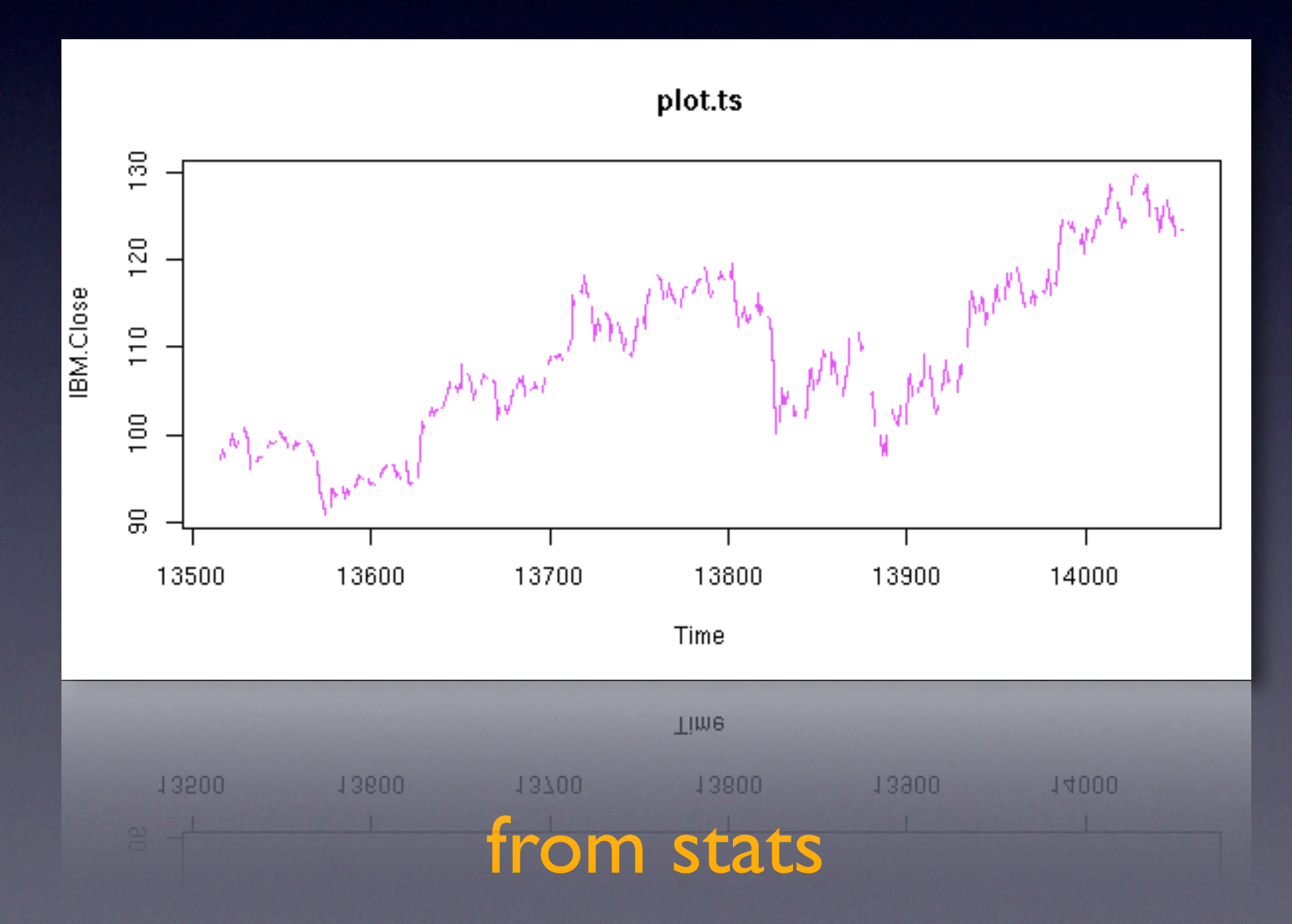

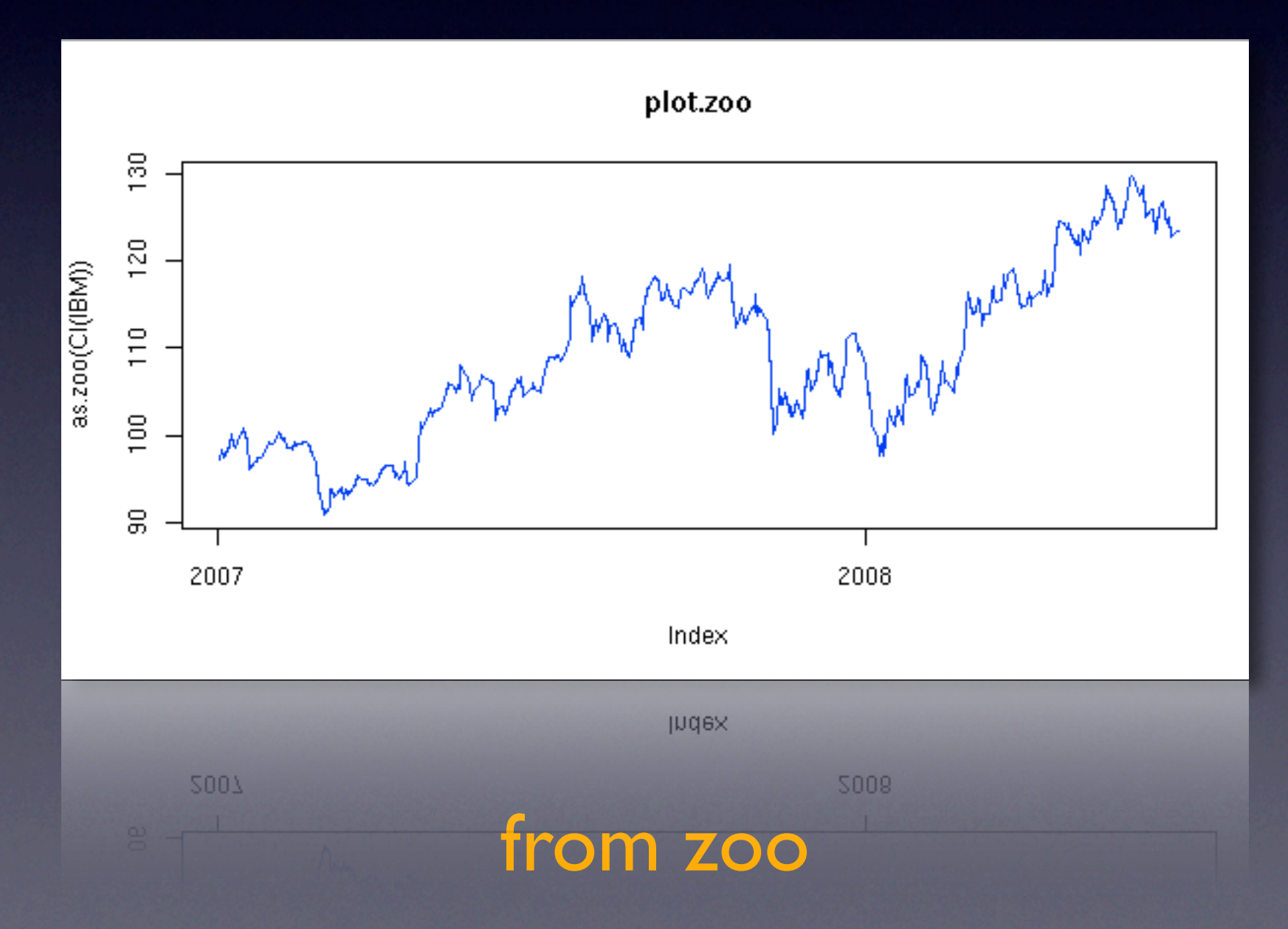

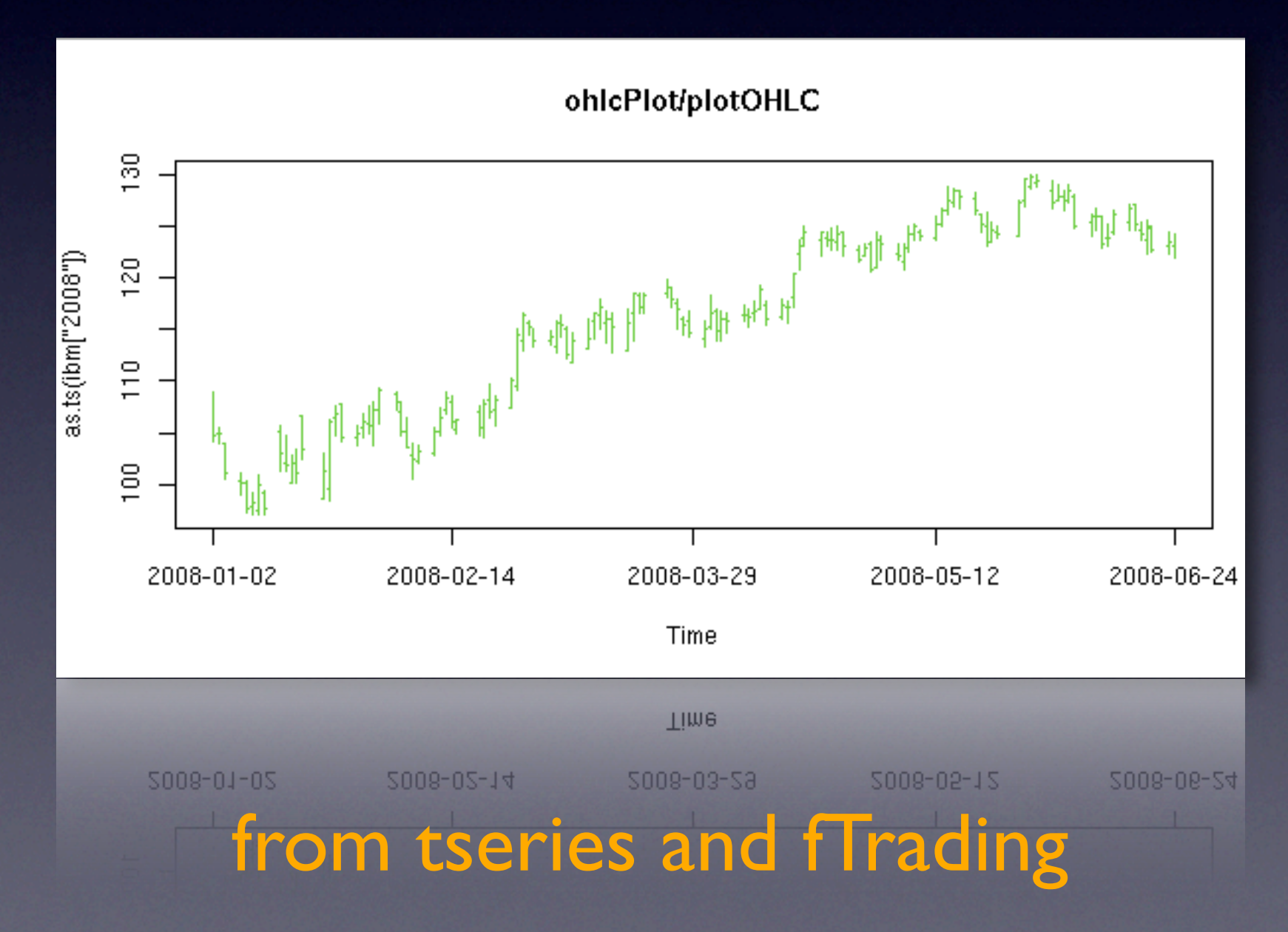

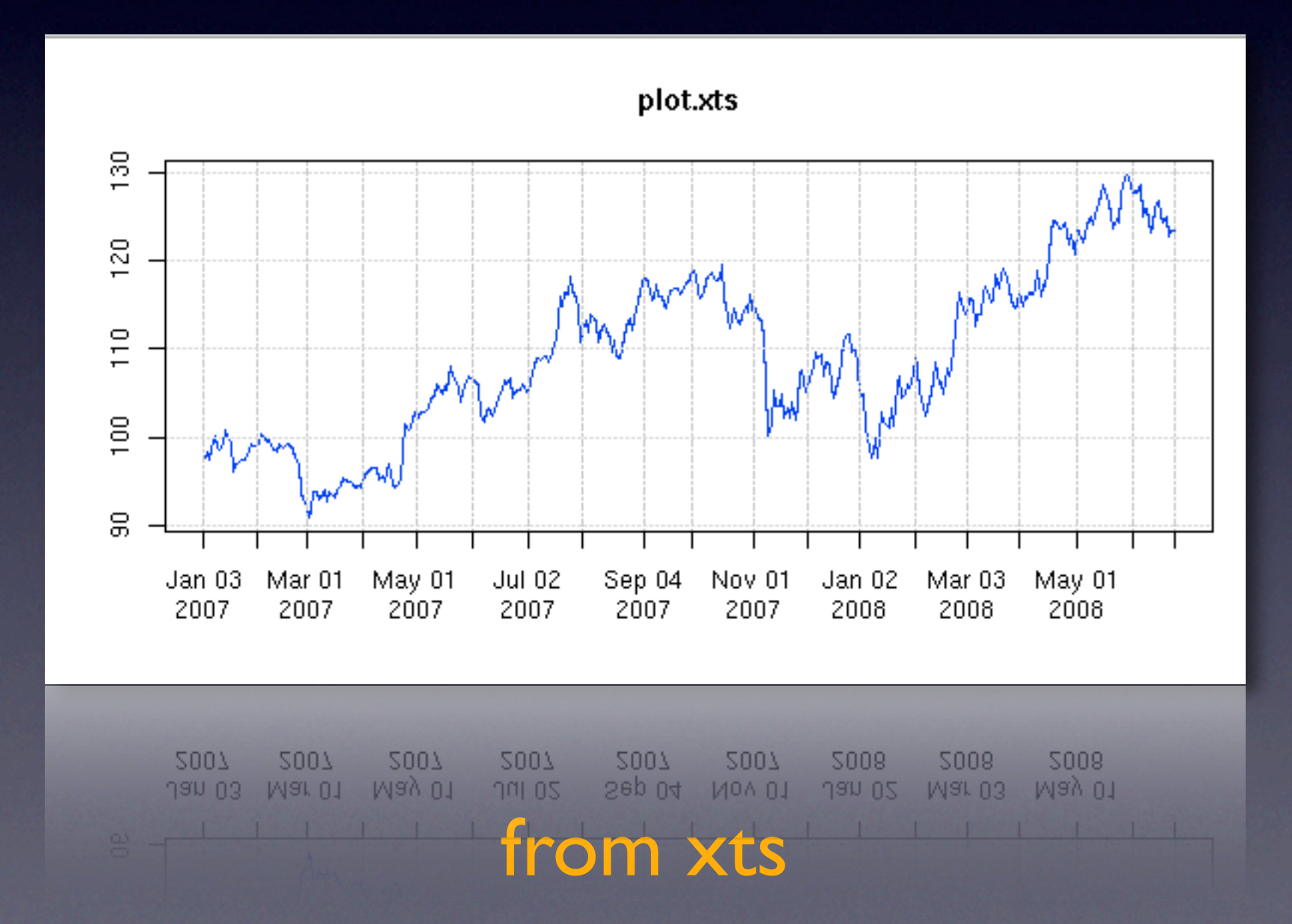

Most time-series plotting in R is derived from standard line charts

### All useful, but not really *financial*

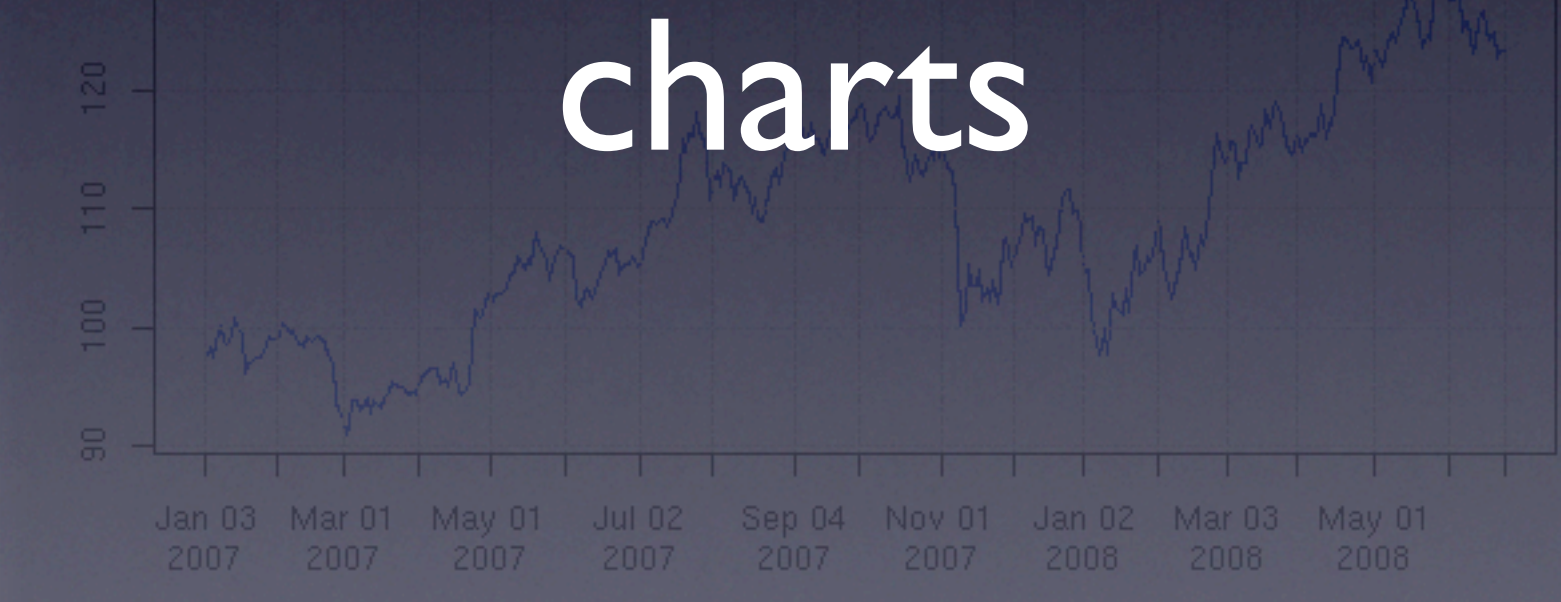

### Charting in R An example posted to **Modexample posted to the intervention of the intervention in R is detected in R is detected in R is detected i** from standard line charts addictedtor.free.fr by Dirk Eddelbuettel shows what is possible with some 200+ lines of code...

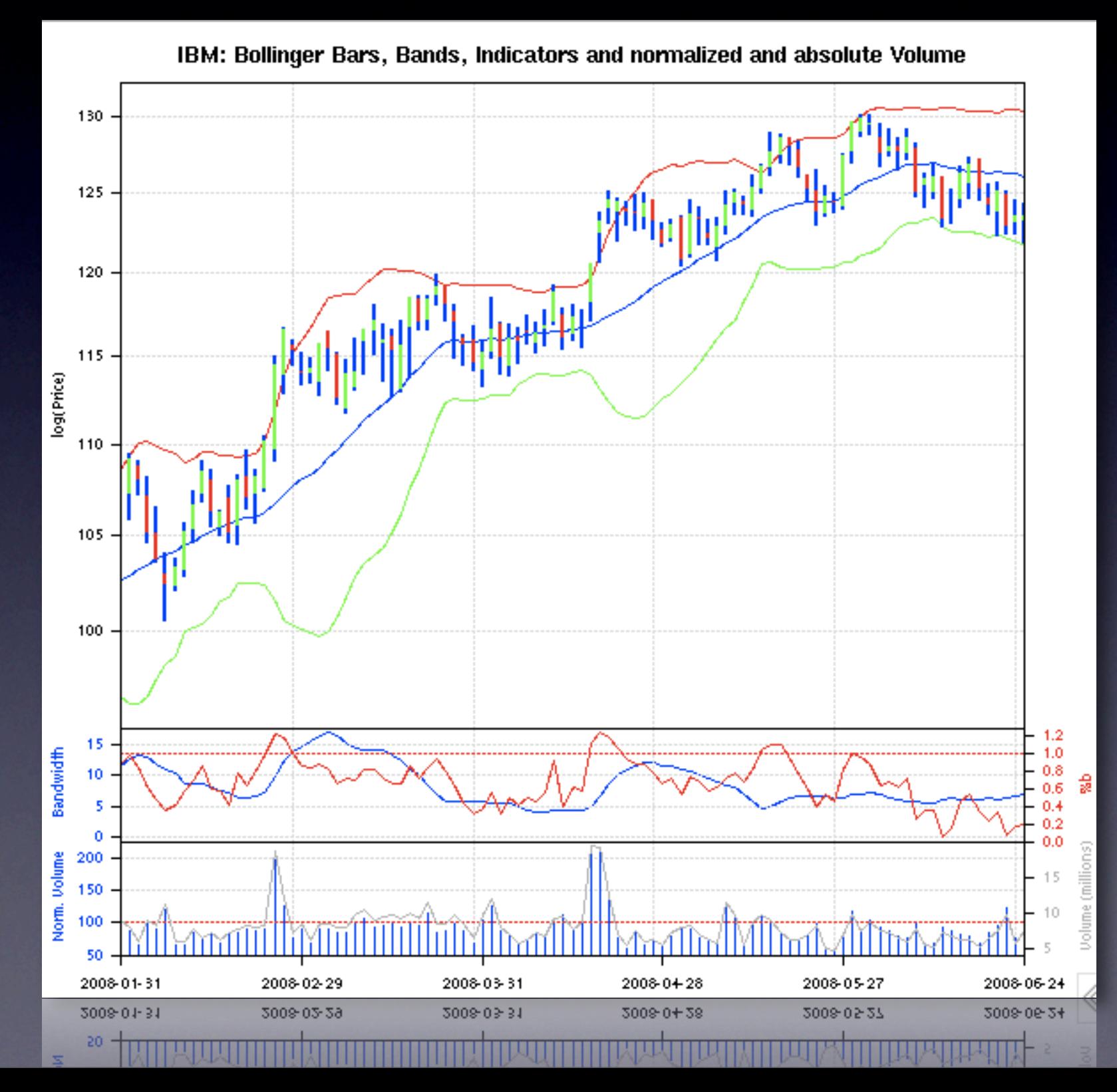
## Charting in R

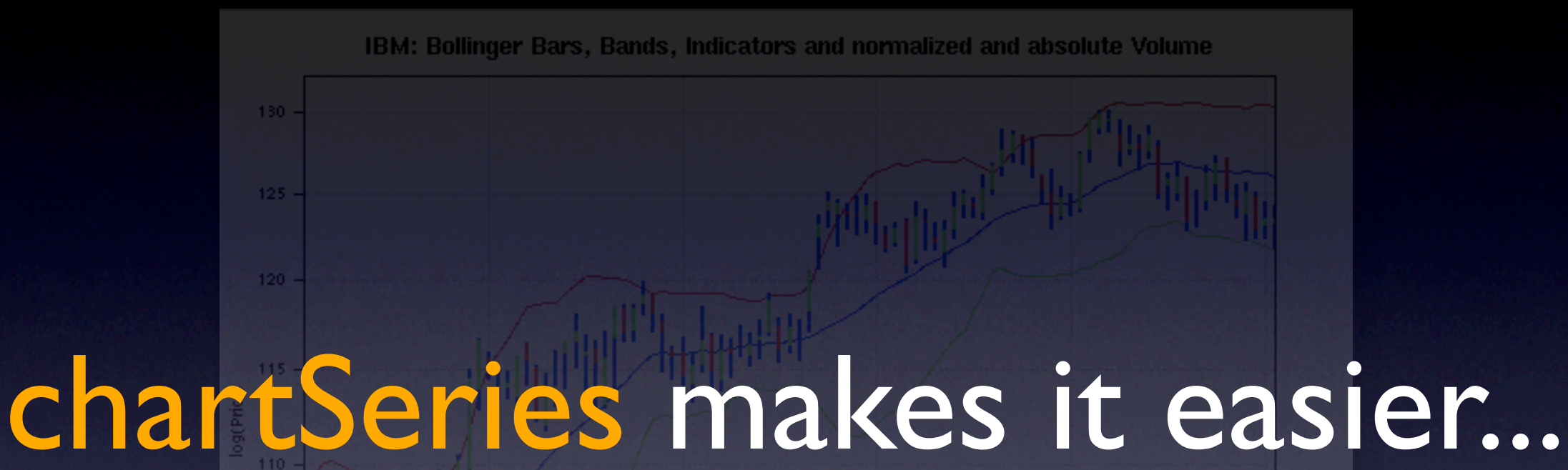

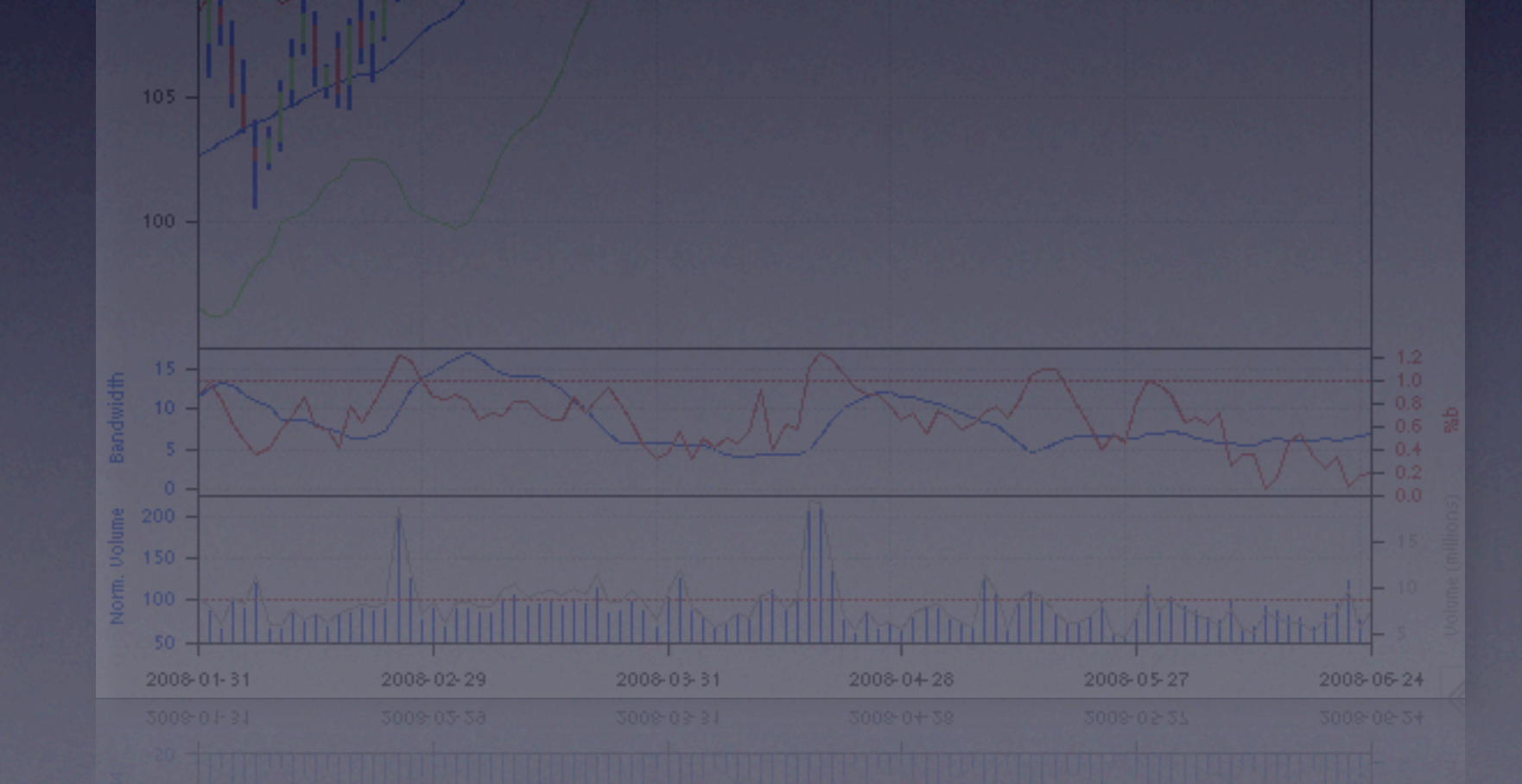

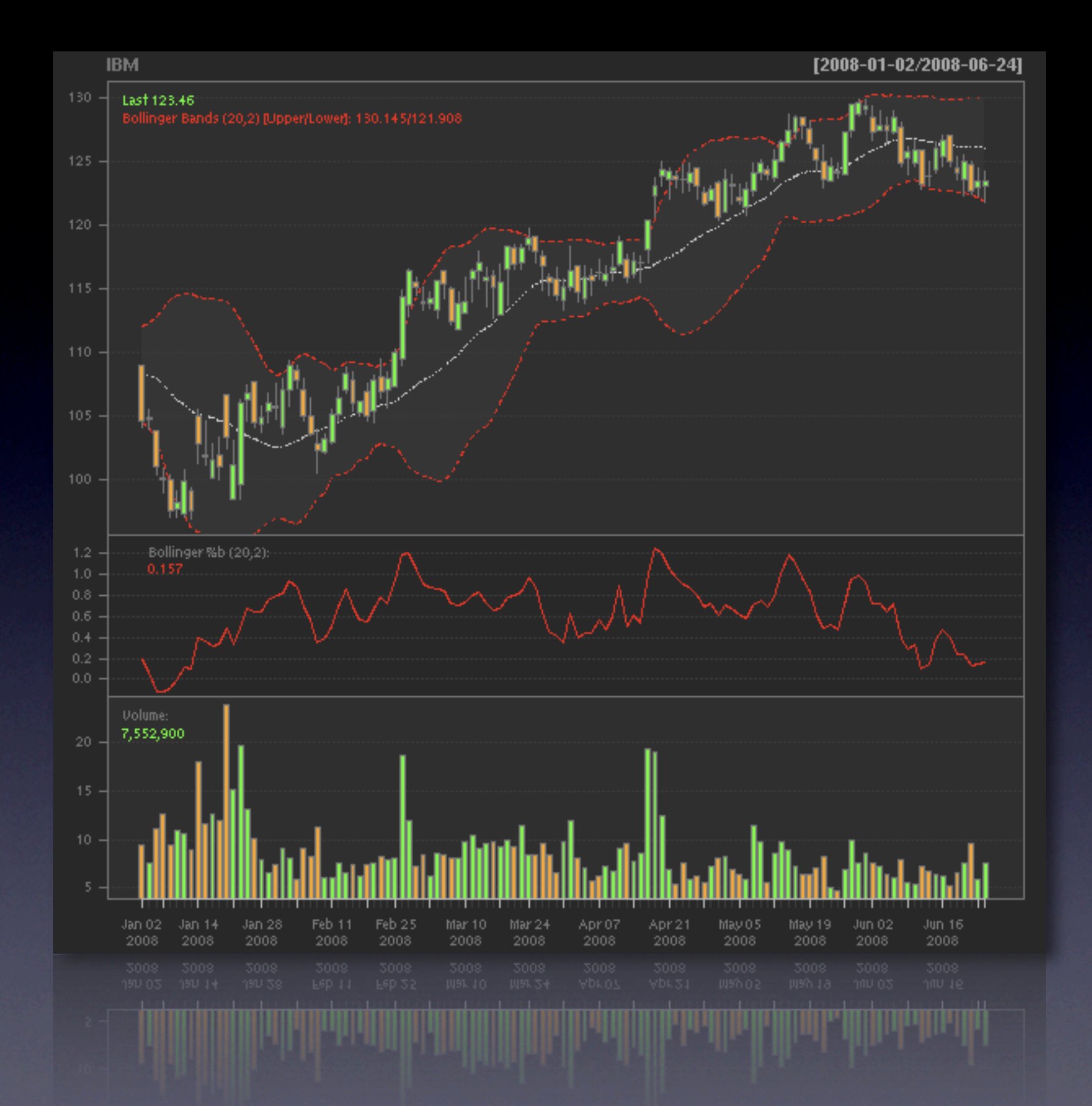

chartSeries(IBM,TA='addBBands();addBBands(draw="p");addVo()',subset='2008')

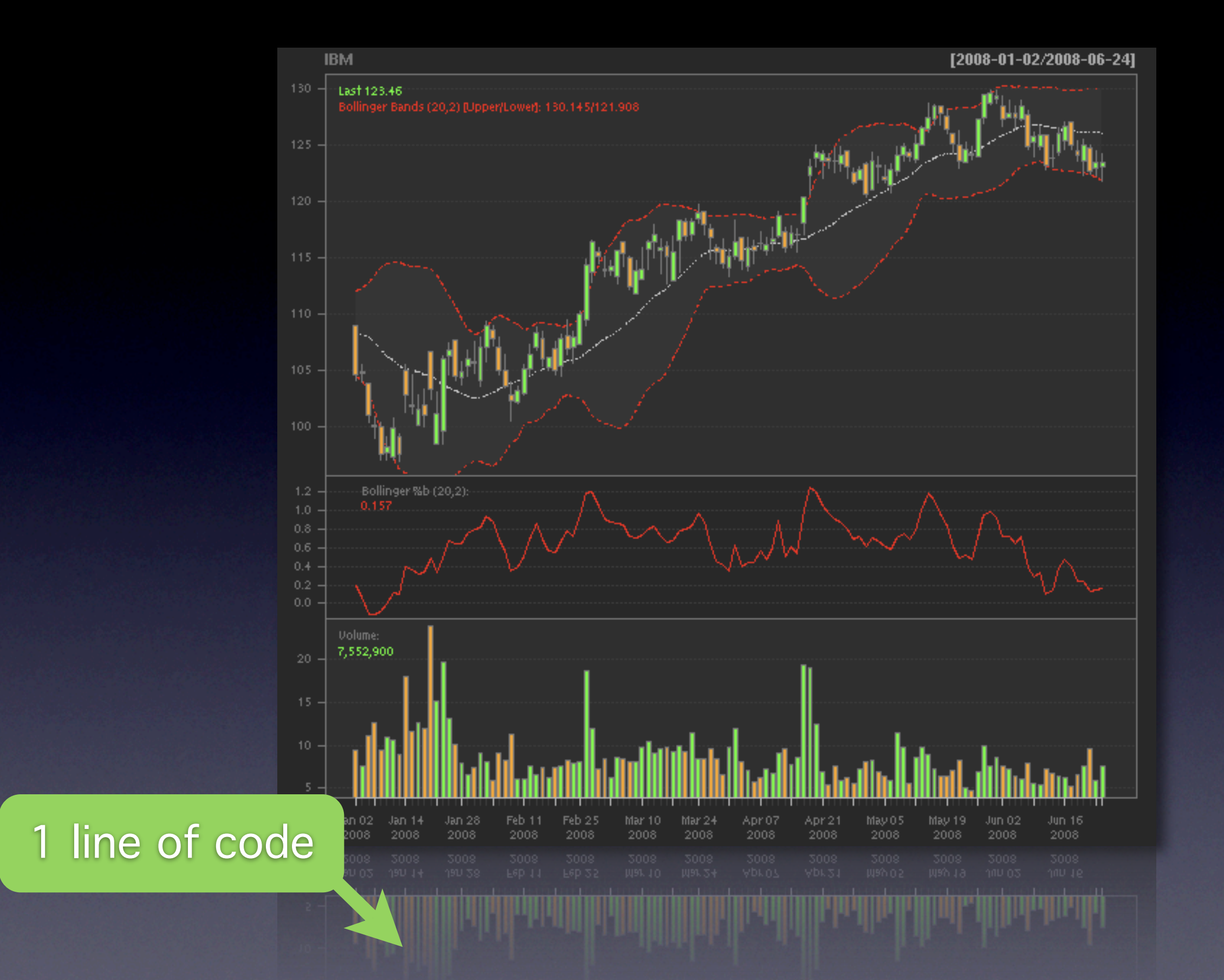

chartSeries(IBM,TA='addBBands();addBBands(draw="p");addVo()',subset='2008')

• Overview

- Overview
- Customizing the look chartTheme and reChart

- Overview
- Customizing the look chartTheme and reChart
- zoomChart and zooom

- Overview
- Customizing the look chartTheme and reChart
- zoomChart and zooom
- Adding TA indicators Built-in ad-hoc additions with addTA custom indicators with newTA

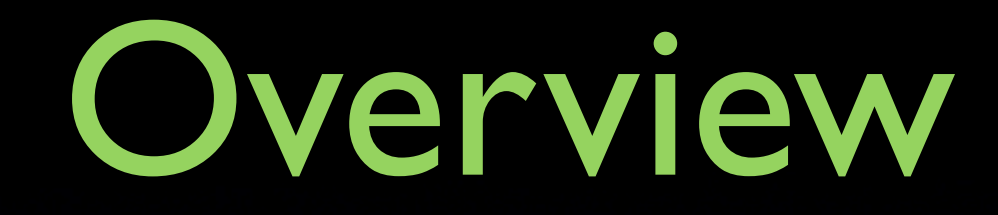

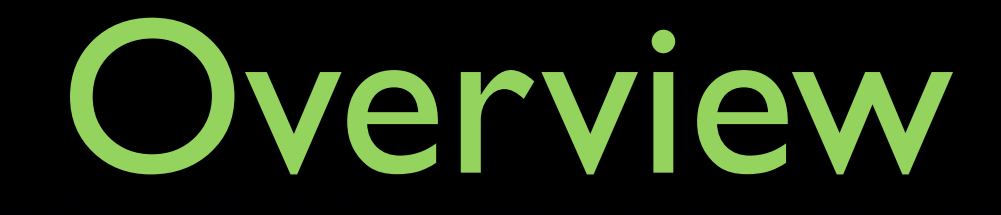

#### • Works interactively or from scripts

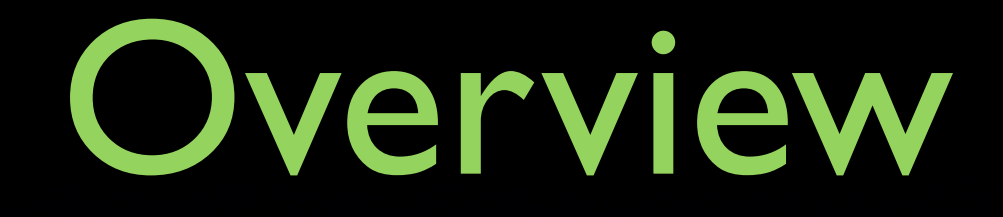

- Works interactively or from scripts
- Built-in facility for bars, candles, and lines

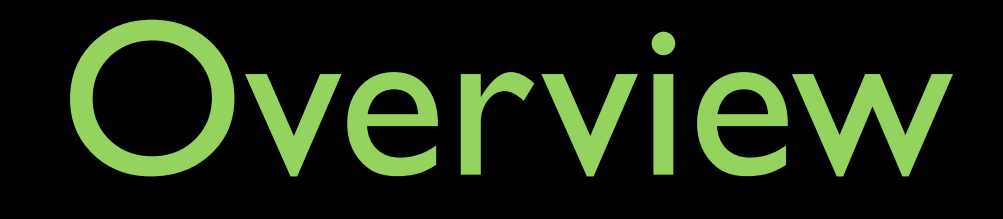

- Works interactively or from scripts
- Built-in facility for bars, candles, and lines
- Manages layout dynamically

## Overview

- Works interactively or from scripts
- Built-in facility for bars, candles, and lines
- Manages layout dynamically
- Add and remove elements at will

## Overview

- Works interactively or from scripts
- Built-in facility for bars, candles, and lines
- Manages layout dynamically
- Add and remove elements at will
- Highly configurable

## Overview

- Works interactively or from scripts
- Built-in facility for bars, candles, and lines
- Manages layout dynamically
- Add and remove elements at will
- Highly configurable
- **Fully extensible**

### chartSeries can draw 3 styles of charts lines

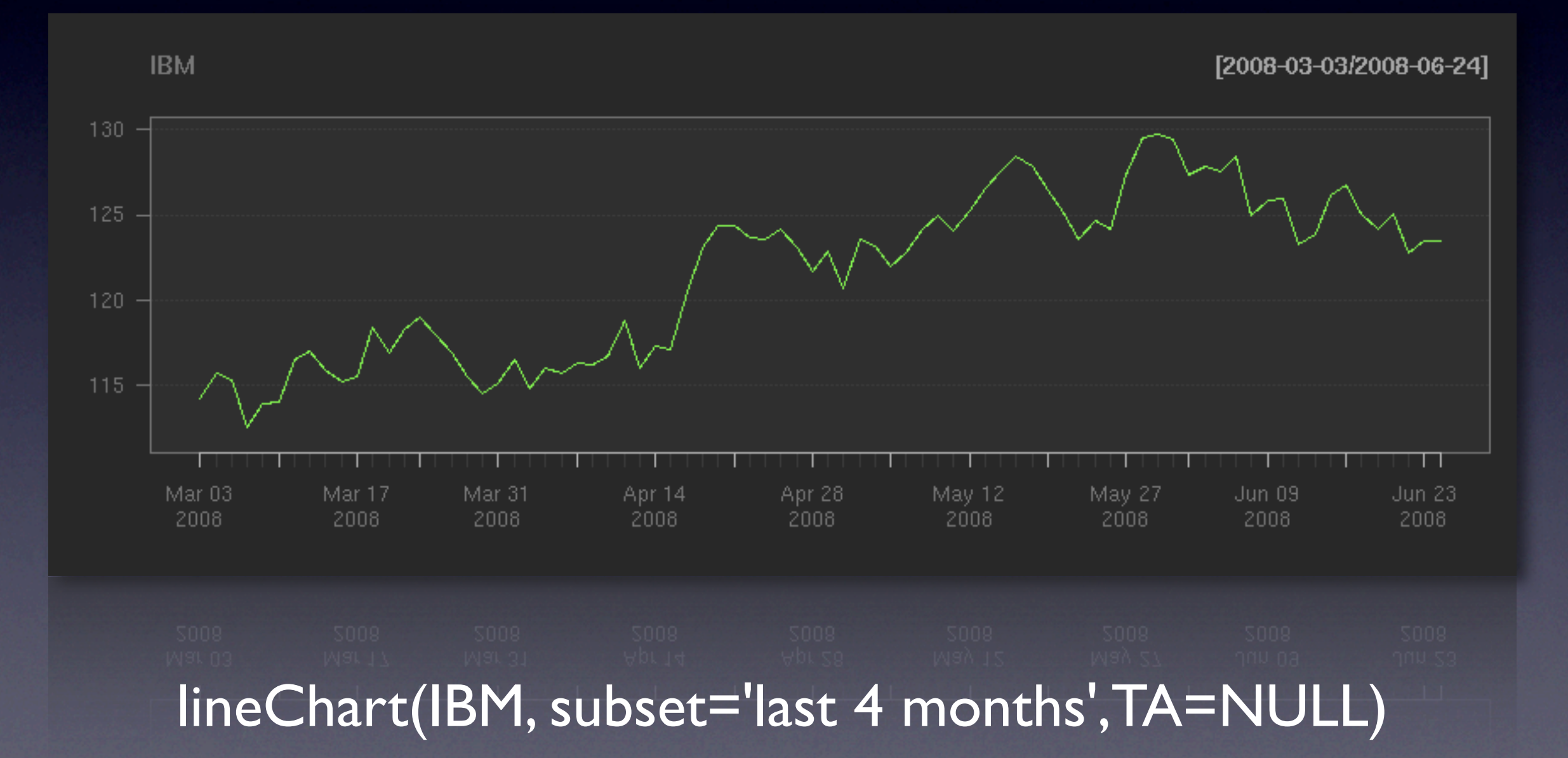

### chartSeries can draw 3 styles of charts ohlc & hlc bars

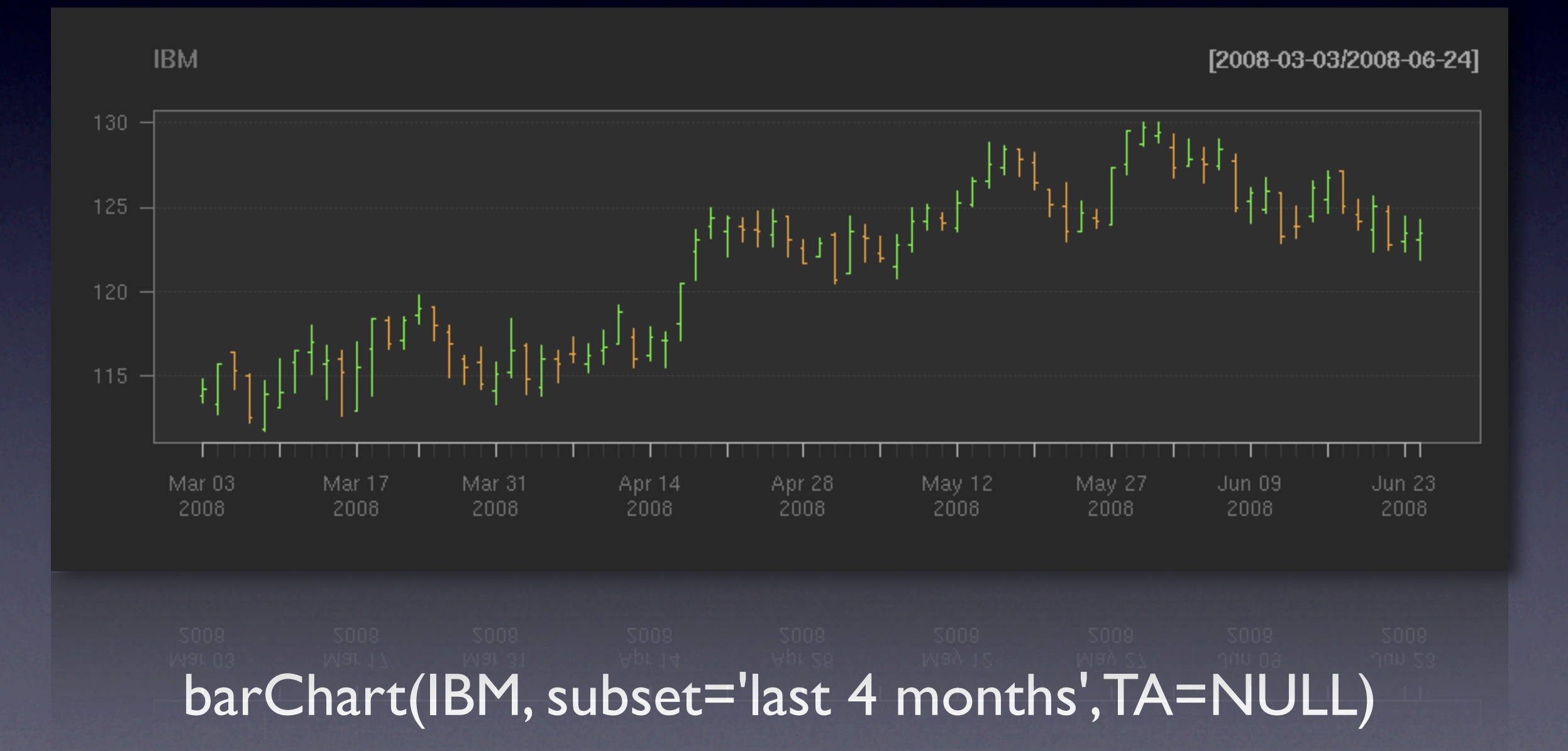

### chartSeries can draw 3 styles of charts candlesticks

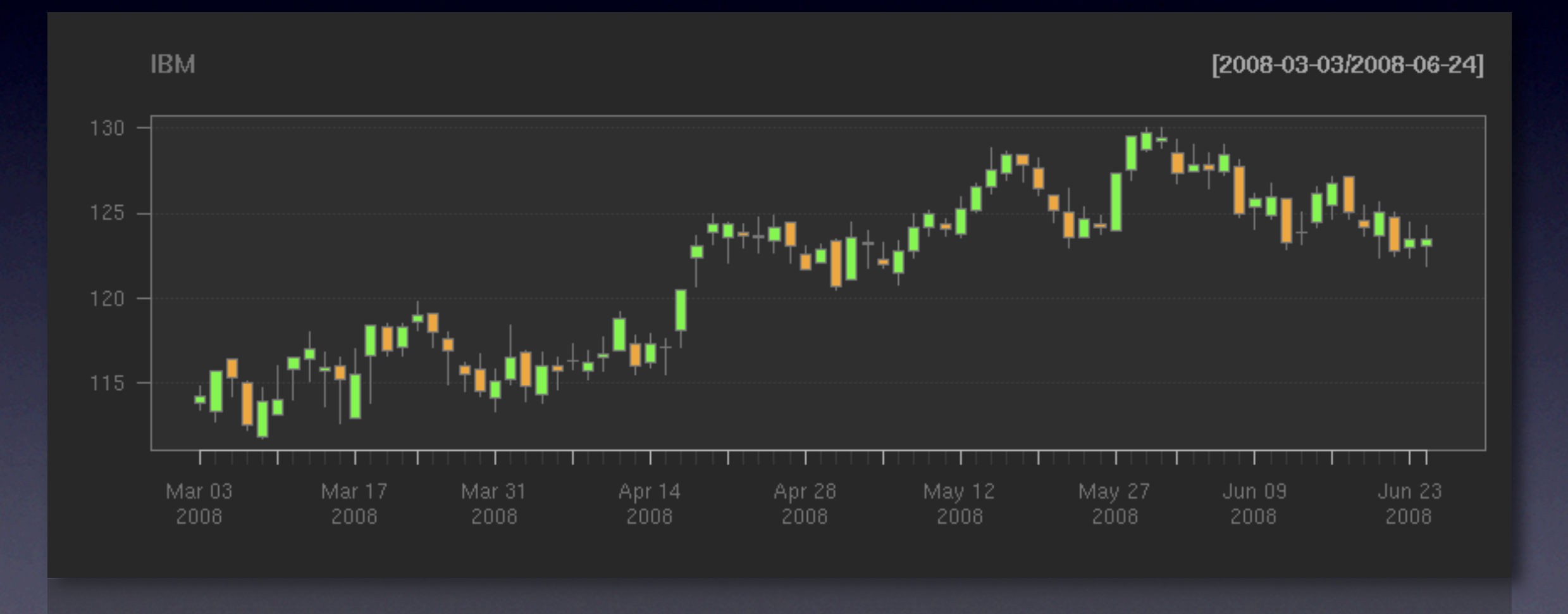

candleChart(IBM, subset='last 4 months',TA=NULL)

## chartTheme

Charts use "themes" to coordinate colors using the theme argument to chartSeries

#### theme = chartTheme("white")

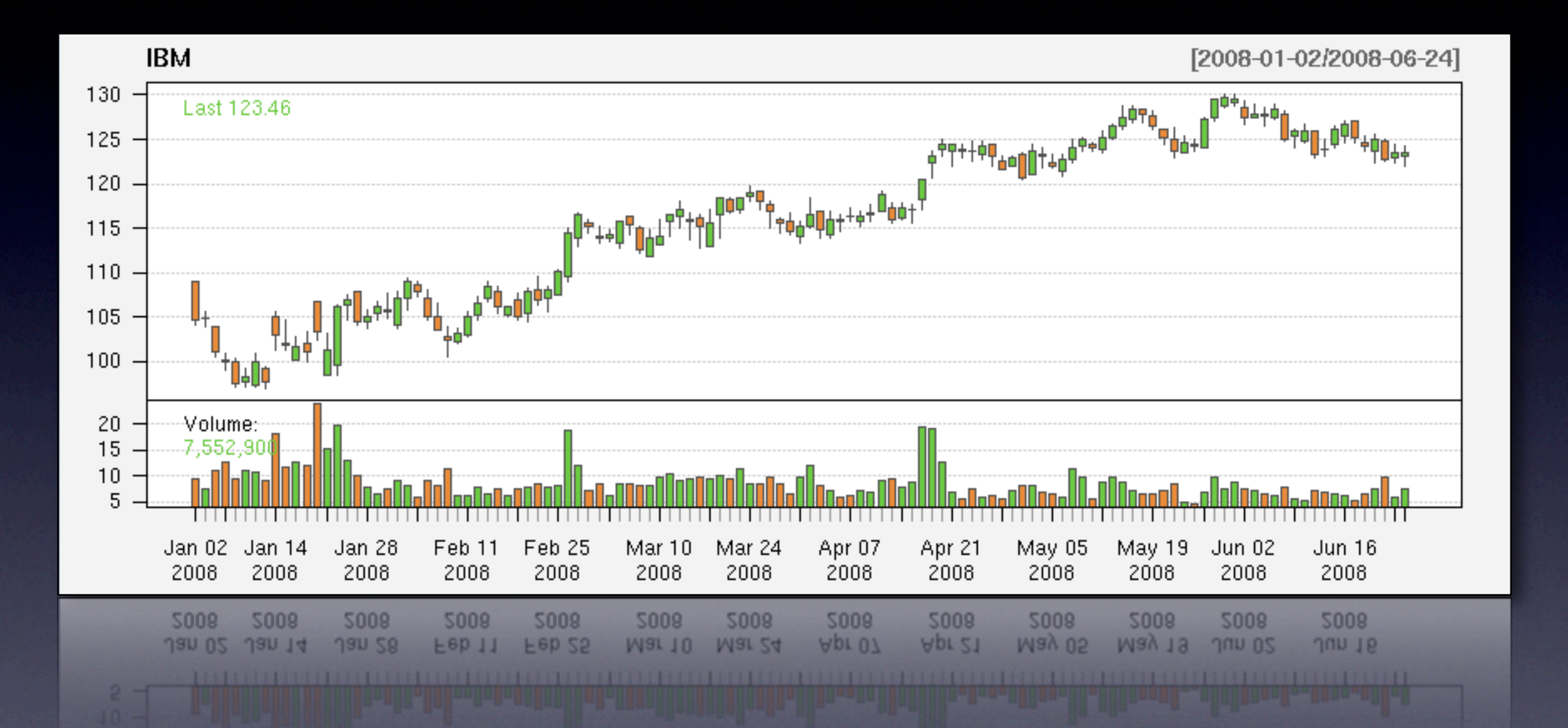

#### theme = chartTheme("black")

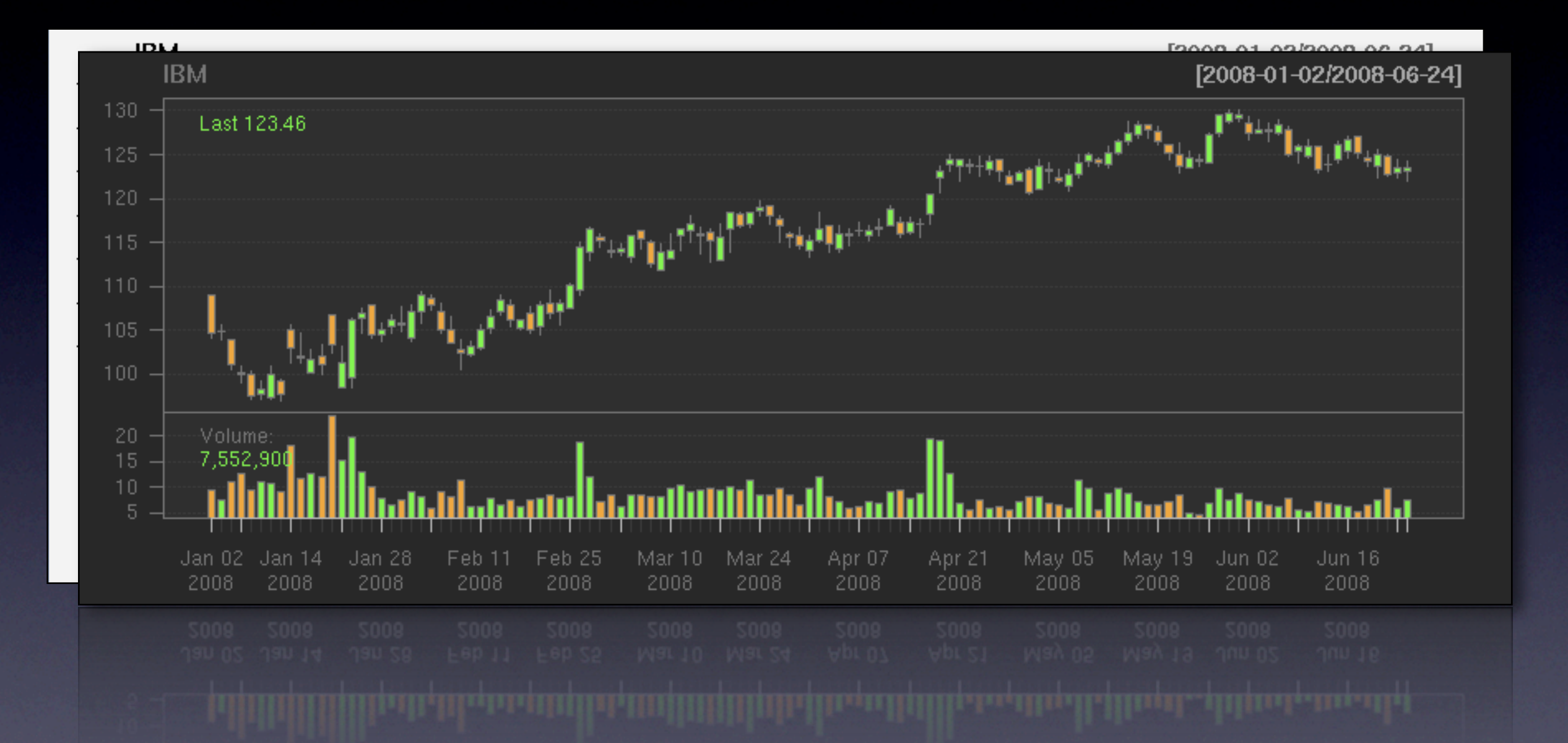

#### theme = chartTheme("white.mono")

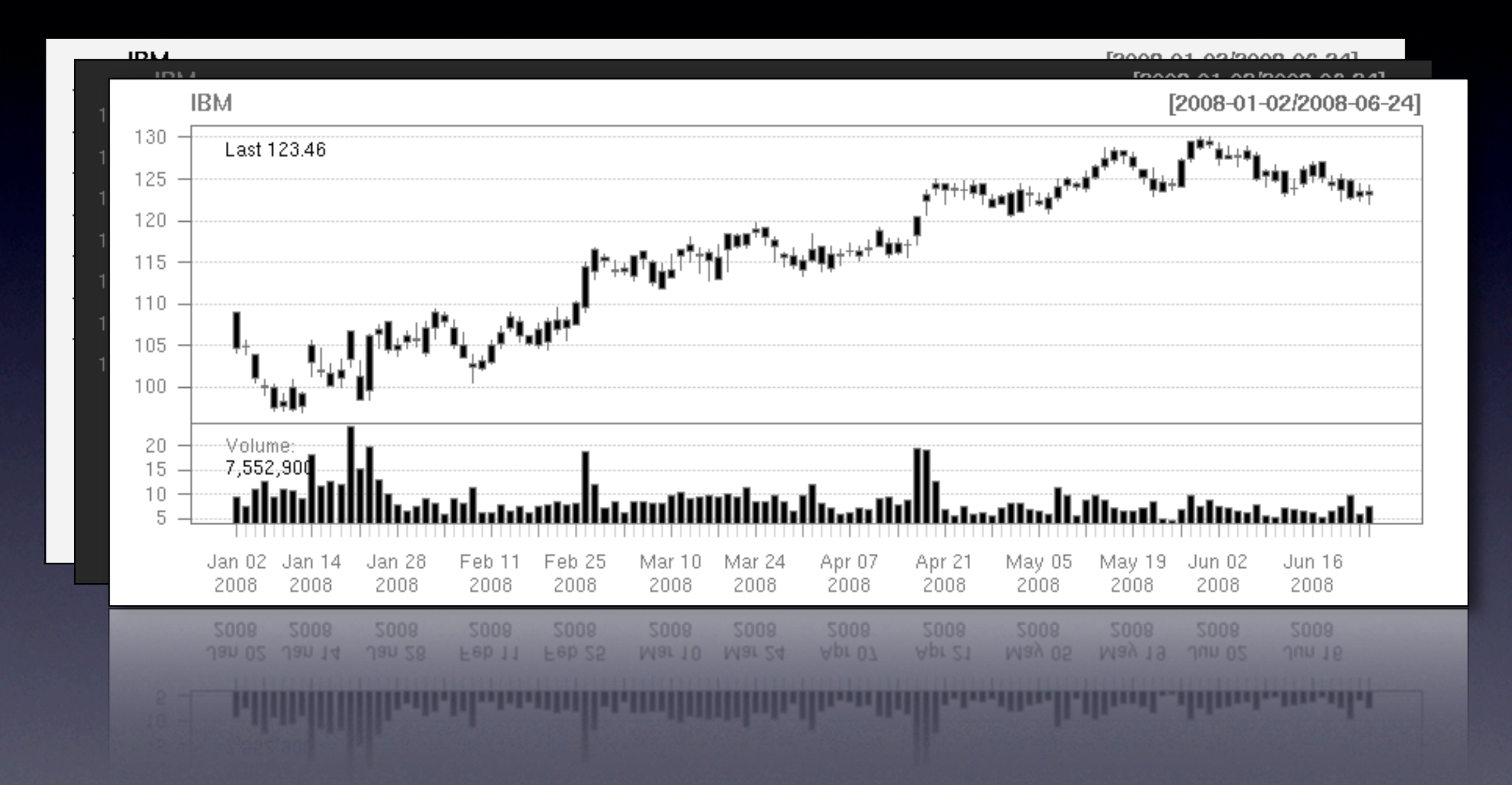

#### theme = chartTheme("black.mono")

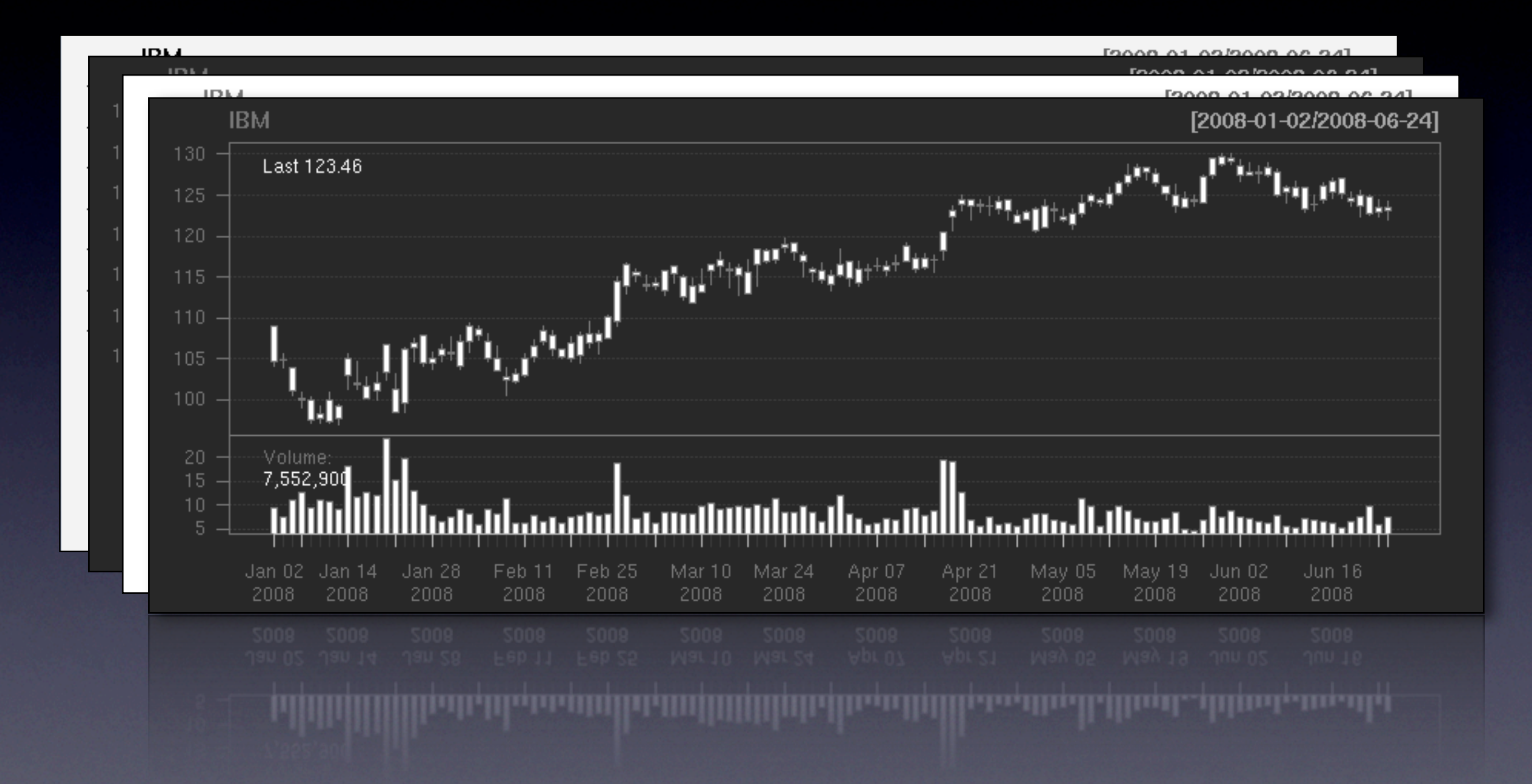

#### theme  $=$  chartTheme("beige")

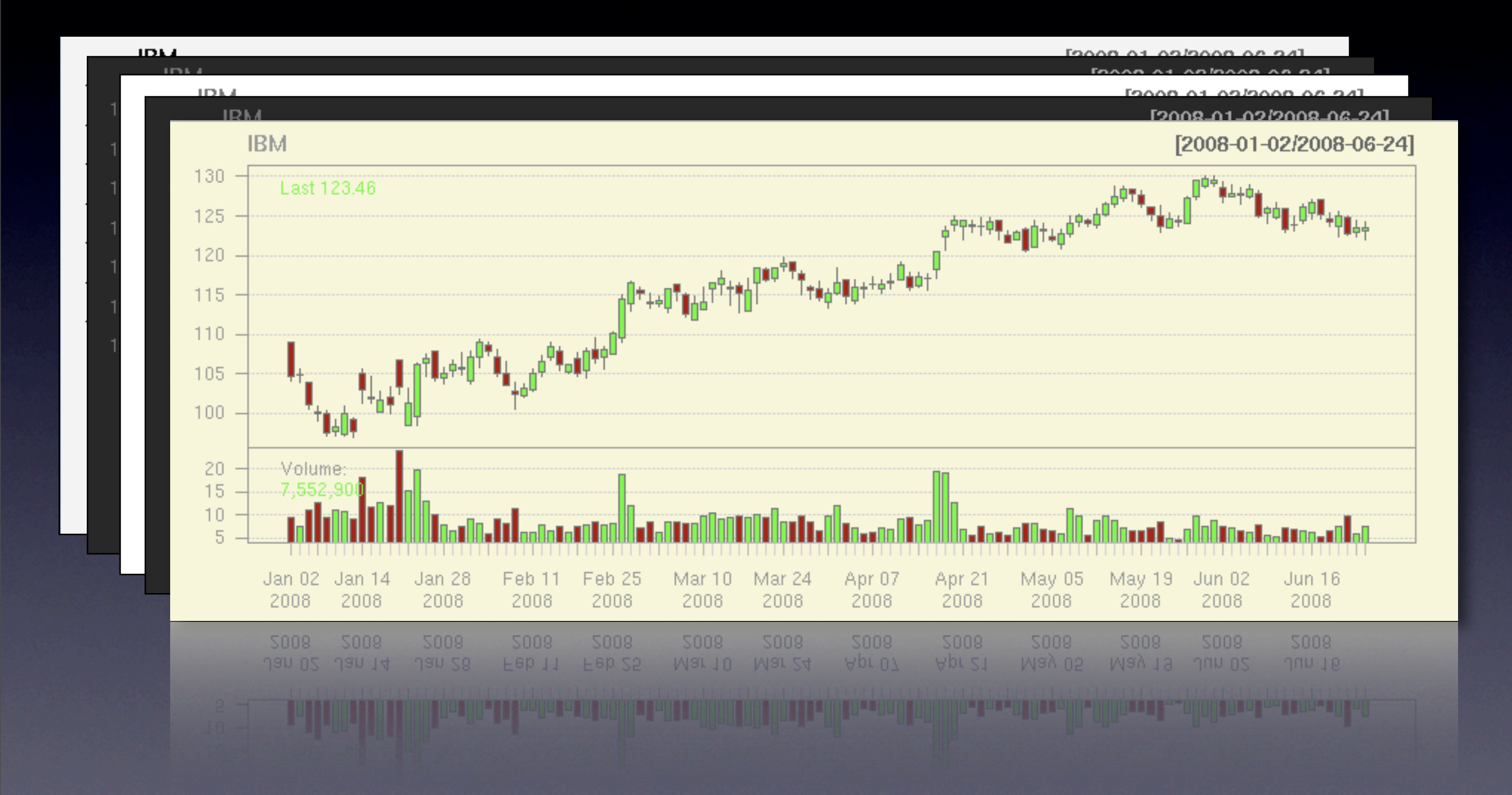

#### Easy to modify themes

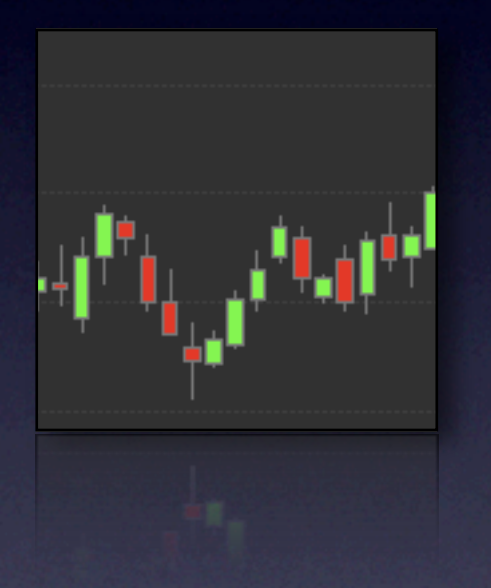

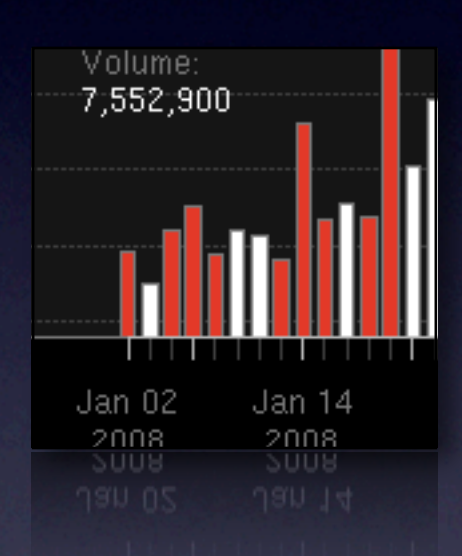

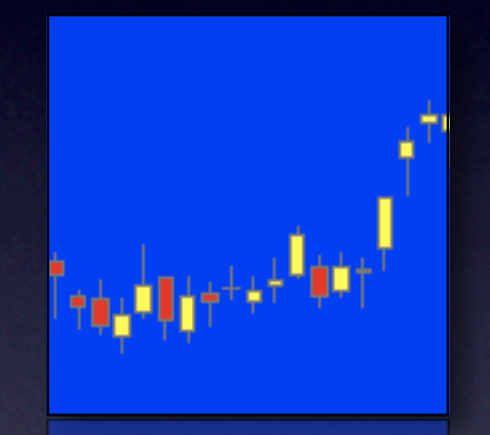

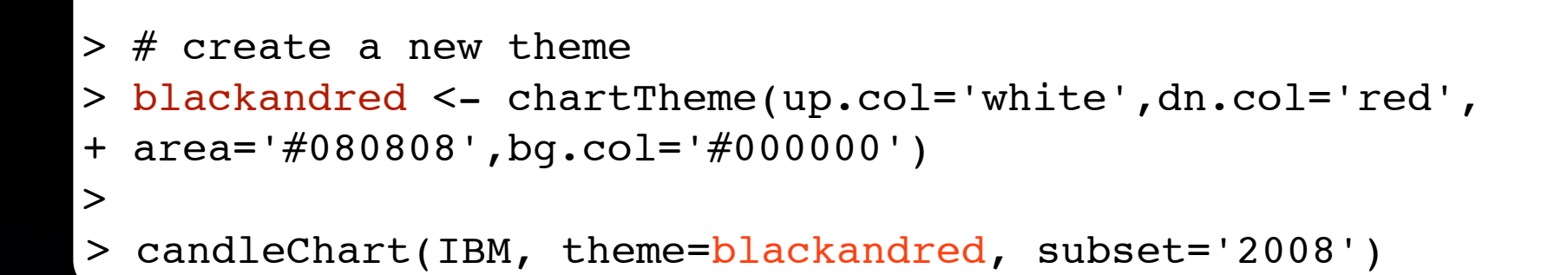

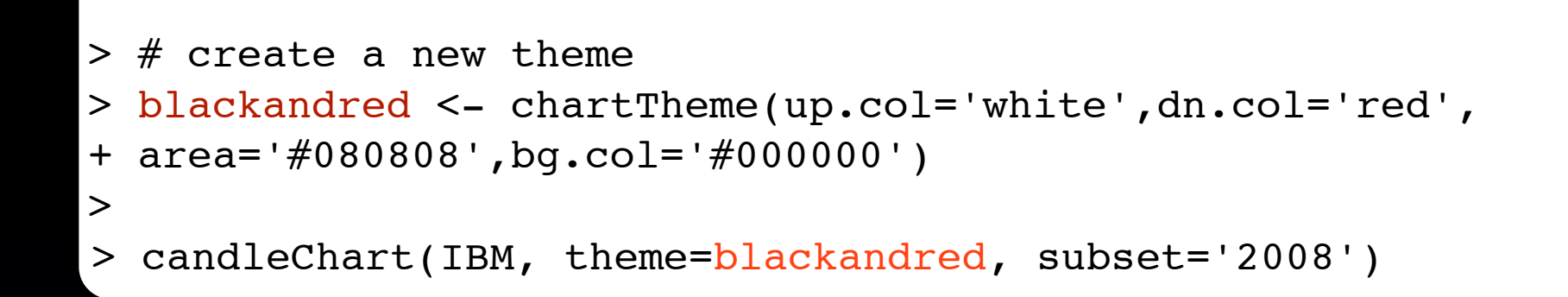

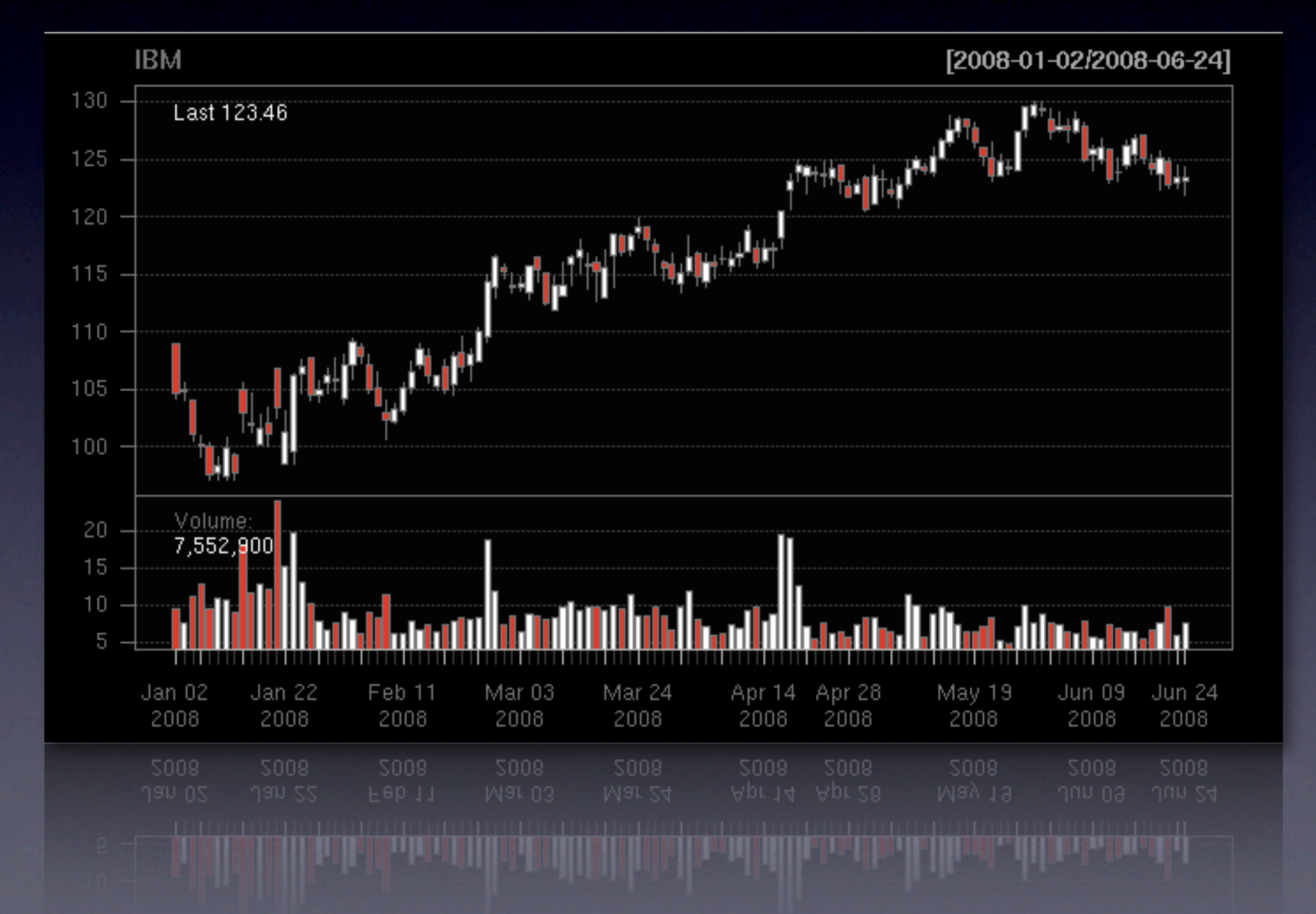

# Modify drawn charts with reChart

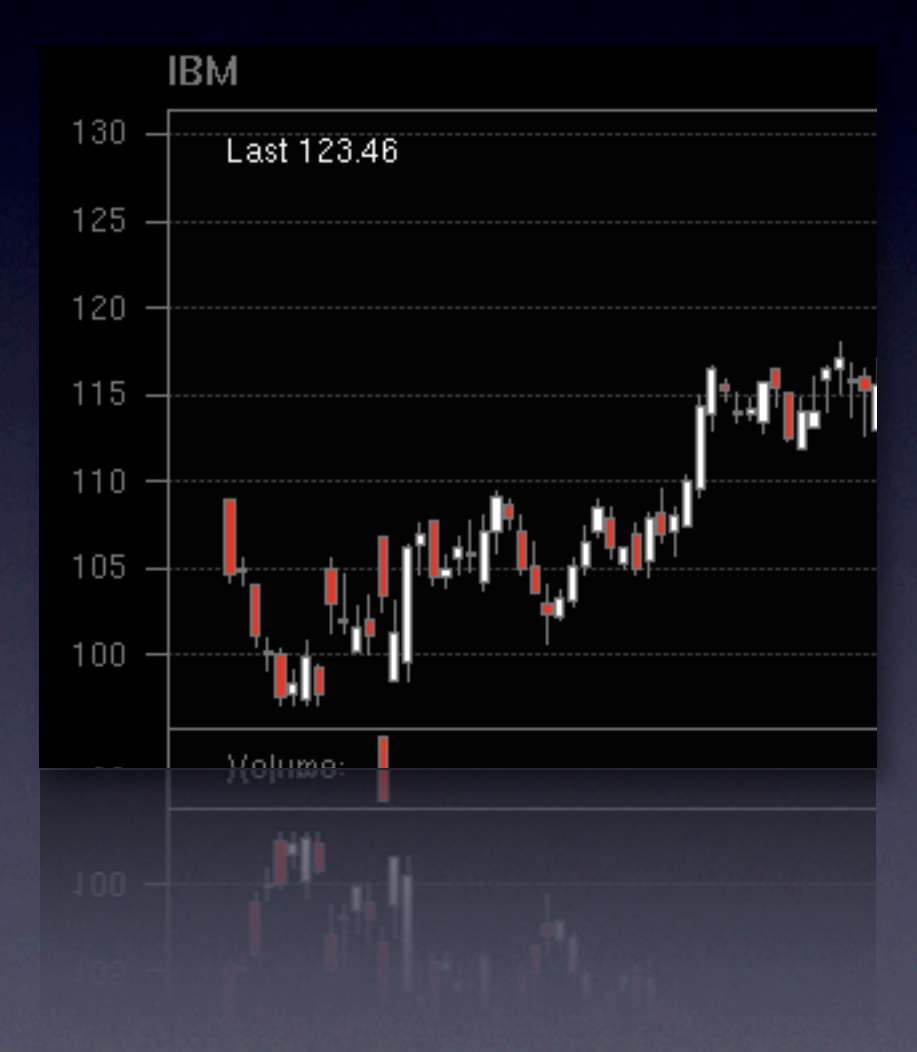

# Modify drawn charts with reChart

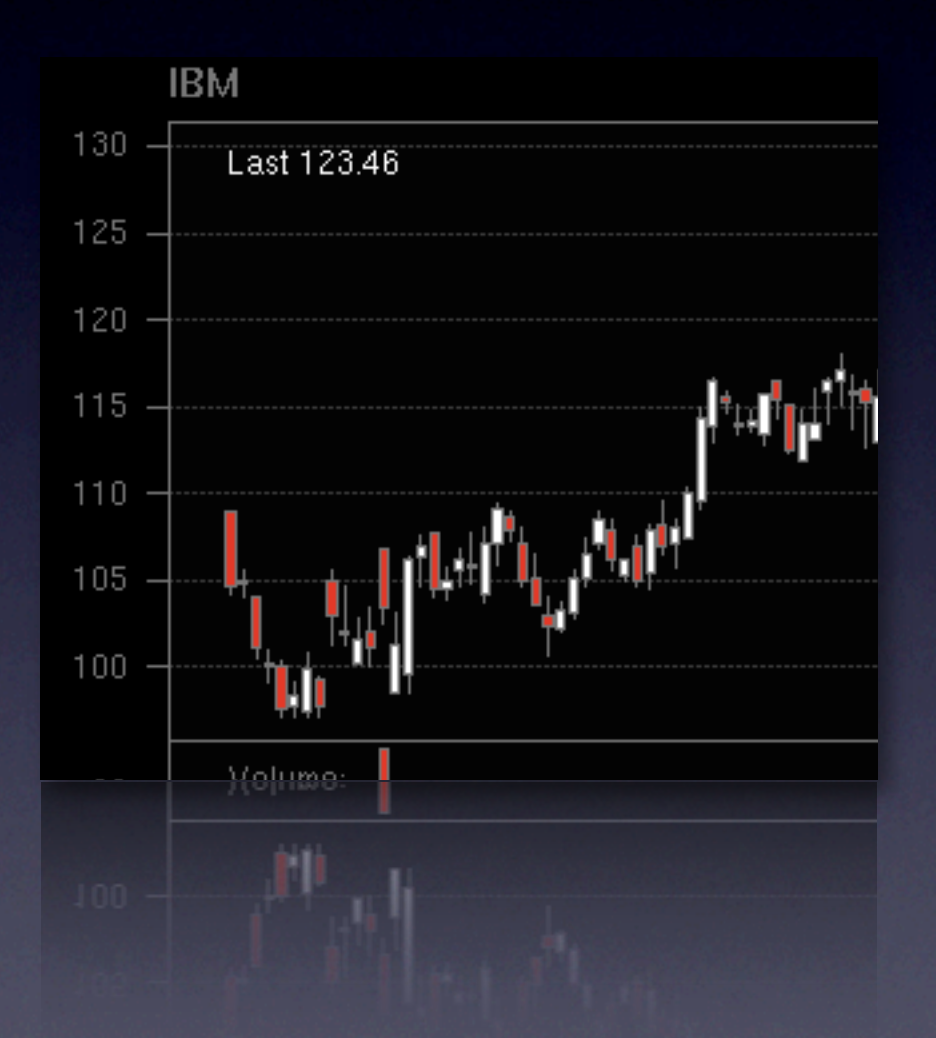

> reChart(theme='white', type='bars')

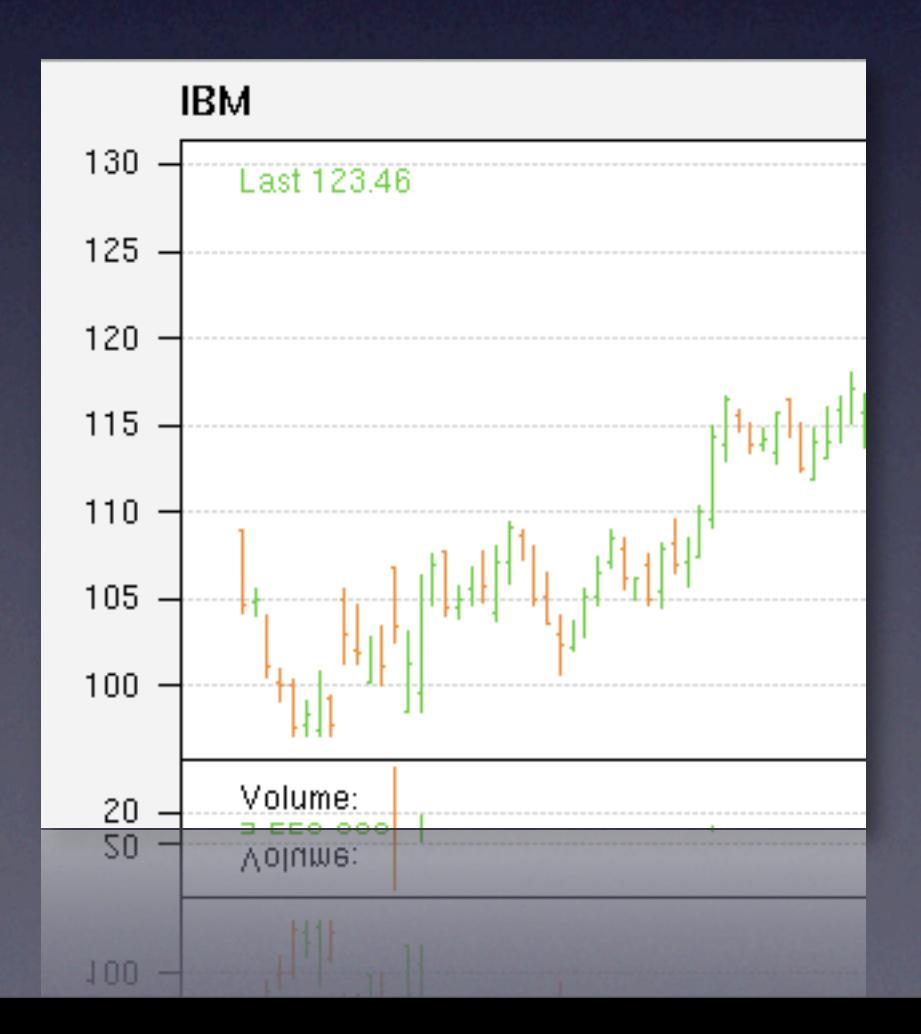

# Modify drawn charts with reChart

![](_page_136_Figure_1.jpeg)

> reChart(theme='white', type='bars')

![](_page_136_Figure_3.jpeg)

![](_page_138_Picture_0.jpeg)

#### Functions to zoom-in and zoom-out of a chart

all of 2007

![](_page_139_Figure_1.jpeg)

![](_page_140_Figure_1.jpeg)

now 2008!

**IBM** [2008-01-02/2008-06-24] 130 Last 123.46  $\text{supp} \, \mathbb{E} \big[ \text{supp} \, \mathbb{E} \big[ \text{supp} \, \mathbb{E} \big] \big] \big[ \text{supp} \, \mathbb{E} \big[ \text{supp} \, \mathbb{E} \big[ \text{supp} \, \mathbb{E} \big] \big] \big] \big[ \text{supp} \, \mathbb{E} \big[ \text{supp} \, \mathbb{E} \big[ \text{supp} \, \mathbb{E} \big] \big] \big[ \text{supp} \, \mathbb{E} \big[ \text{supp} \, \mathbb{E} \big[ \text{supp} \, \mathbb{$ 125  $\|u_{\ell+1}^{(k+1)}\|_{\mathcal{H}_{\ell+1}^{k+1}}\|u_{\ell+1}^{(k+1)}\|_{\mathcal{H}_{\ell+1}^{k+1}}\|u_{\ell+1}^{(k+1)}\|_{\mathcal{H}_{\ell+1}^{k+1}}\|u_{\ell+1}^{(k+1)}\|_{\mathcal{H}_{\ell+1}^{k+1}}\|u_{\ell+1}^{(k+1)}\|_{\mathcal{H}_{\ell+1}^{k+1}}\|u_{\ell+1}^{(k+1)}\|_{\mathcal{H}_{\ell+1}^{k+1}}\|u_{\ell+1}^{(k+1)}\$ 120 115 110 105 100 Volume: 20 7,552,900 15  $10$ 5  $\mathbf{1}$ Apr 28 May 27 Jan 02 Jan 22 Feb 04 Feb 19 Mar 03 Mar 31 Apr 14 Mar 17 May 12 Jun 09 Jun 23 2008 2008 2008 2008 2008 2008 2008 2008 2008 2008 2008 2008 2008 5008 5008 5008 5008 5008 5008 5008 5008 5008 5008 5008 5008 5009 Mar 17 Mar 31 Apr  $14$ Apr 28 May 12  $Jun23$  $Jan UZ$  $Jan$   $22$ Feb 04 Feb 19 Mar 03 May 27 Jun 09 2

now 2008!

**IBM** [2008-01-02/2008-06-24] 130 Last 123.46  $\text{supp} \, \mathbf{1}_{\{1,1\}}$ 125  $\|u_{\ell+1}^{(k+1)}\|_{\mathcal{H}_{\ell+1}^{k}}\|u_{\ell+1}^{(k+1)}\|_{\mathcal{H}_{\ell+1}^{k}}\|u_{\ell+1}^{(k+1)}\|_{\mathcal{H}_{\ell+1}^{k}}\|_{\mathcal{H}_{\ell+1}^{k}}$ 120 115 110 105 100 Volume: 20 7,552,900 15  $10$ 5  $\Box$ Apr 28 May 27 Jan 02 Jan 22 Feb 04 Feb 19 Mar 03 Mar 31 Apr 14 Mar 17 May 12 Jun 09 Jun 23 2008 2008 2008 2008 2008 2008 2008 2008 2008 2008 2008 2008 2008 5008 5008 5008 5008 5008 5008 5008 5008 5008 5008 5008 5008 5008 Apr 28  $Jan 22$ Apr  $14$ May 12 May 27 Jun 09  $78005$ Feb 04 Feb 19 Mar 03 Mar 17 Mar 31  $J$ un 23 **PER PERSONAL PROPERTY** Works just like subsetting in xts

## Chart Additions

Adding data to charts is easy and fast
### Chart Additions

Adding data to charts is easy and fast

Using the TA argument to chartSeries

### Chart Additions

Adding data to charts is easy and fast

Using the TA argument to chartSeries Interactively with addTA and friends

### TA stands for (T)echnical (A)analysis

#### Built-in TA functionality from quantmod and TTR

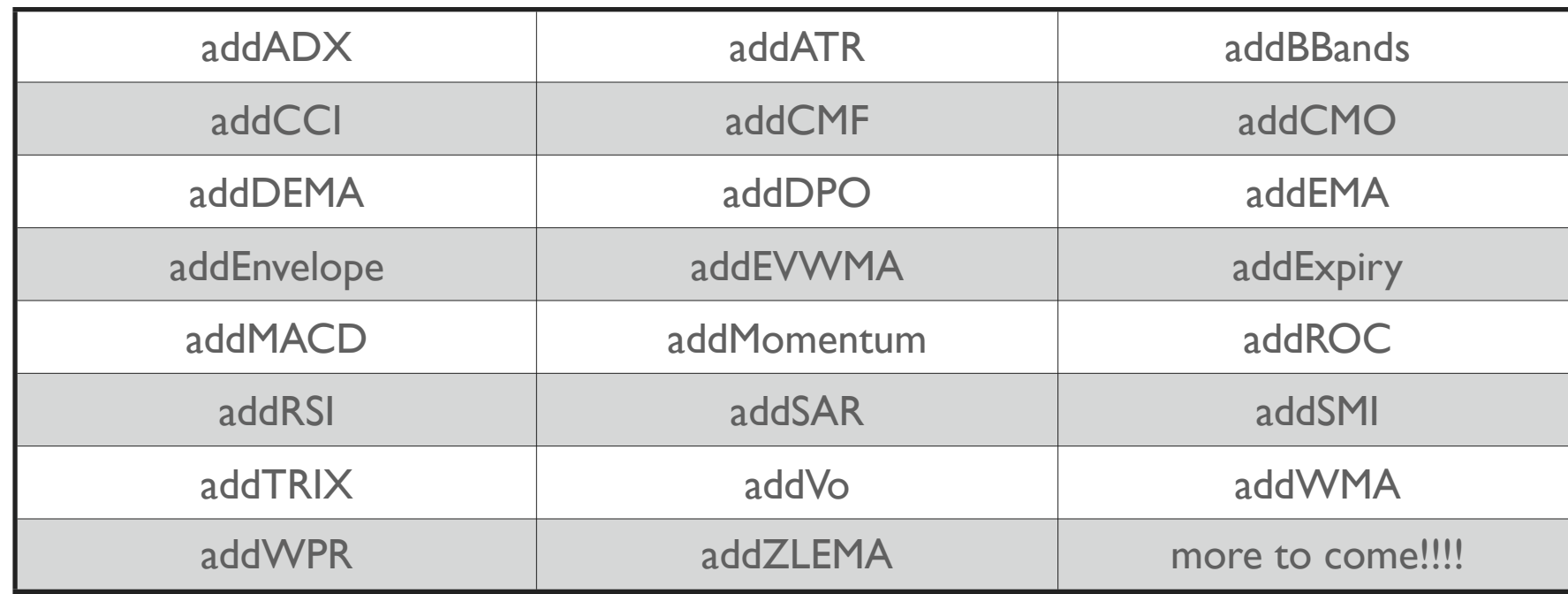

### chartSeries(IBM,TA=NULL)

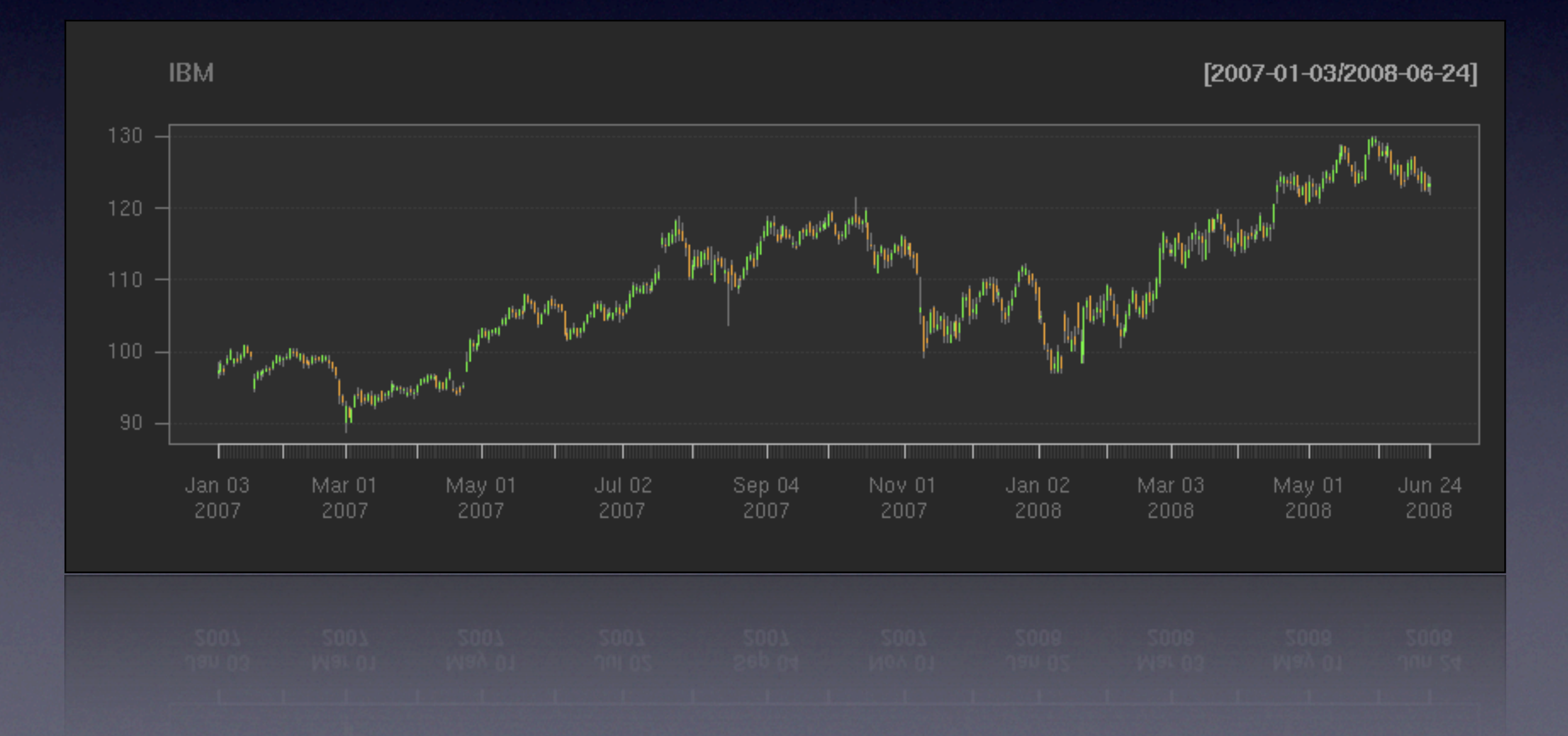

### chartSeries(IBM,TA=NULL)

### By default TA="addVo()", setting to NULL causes just the price series to be displayed

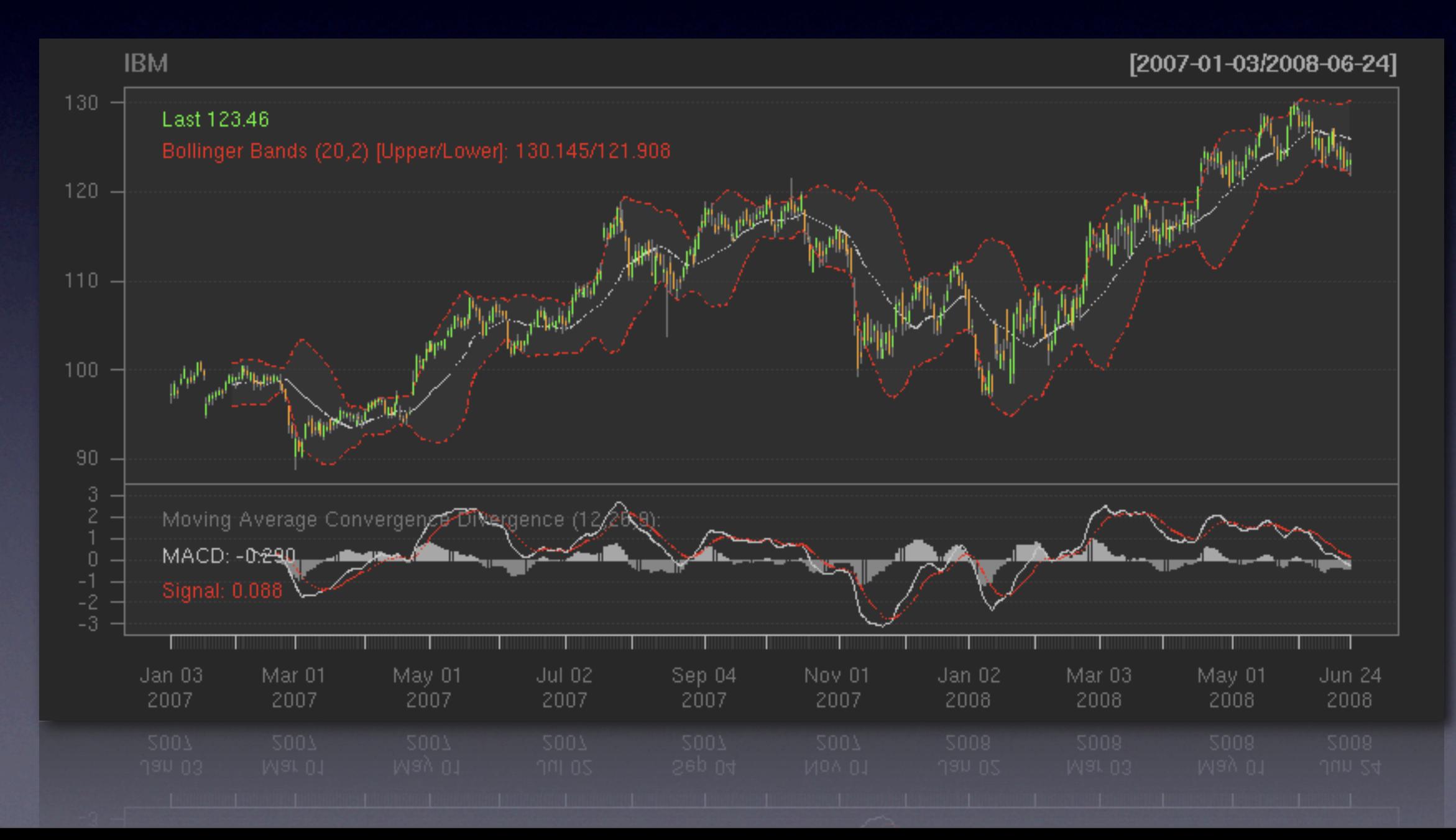

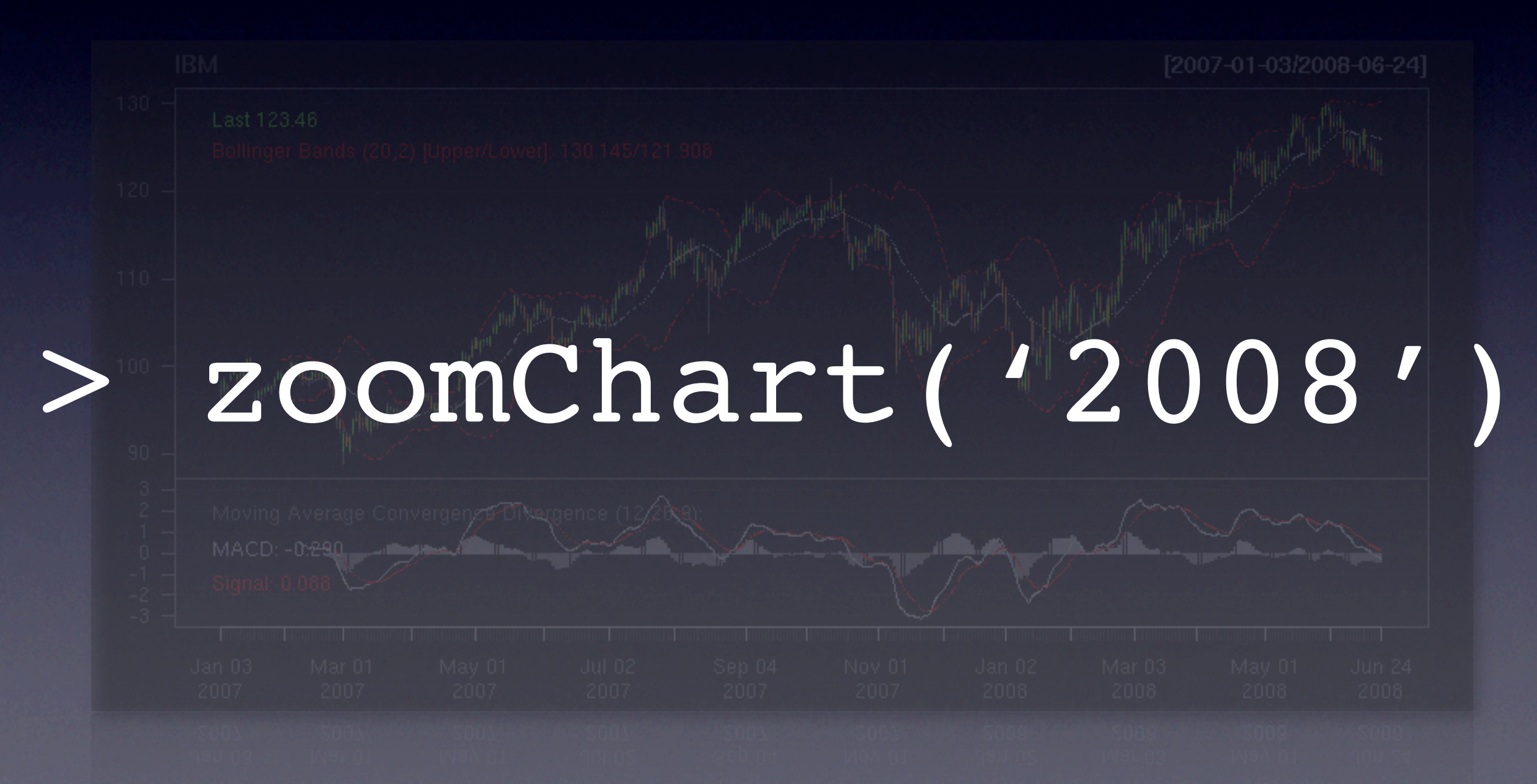

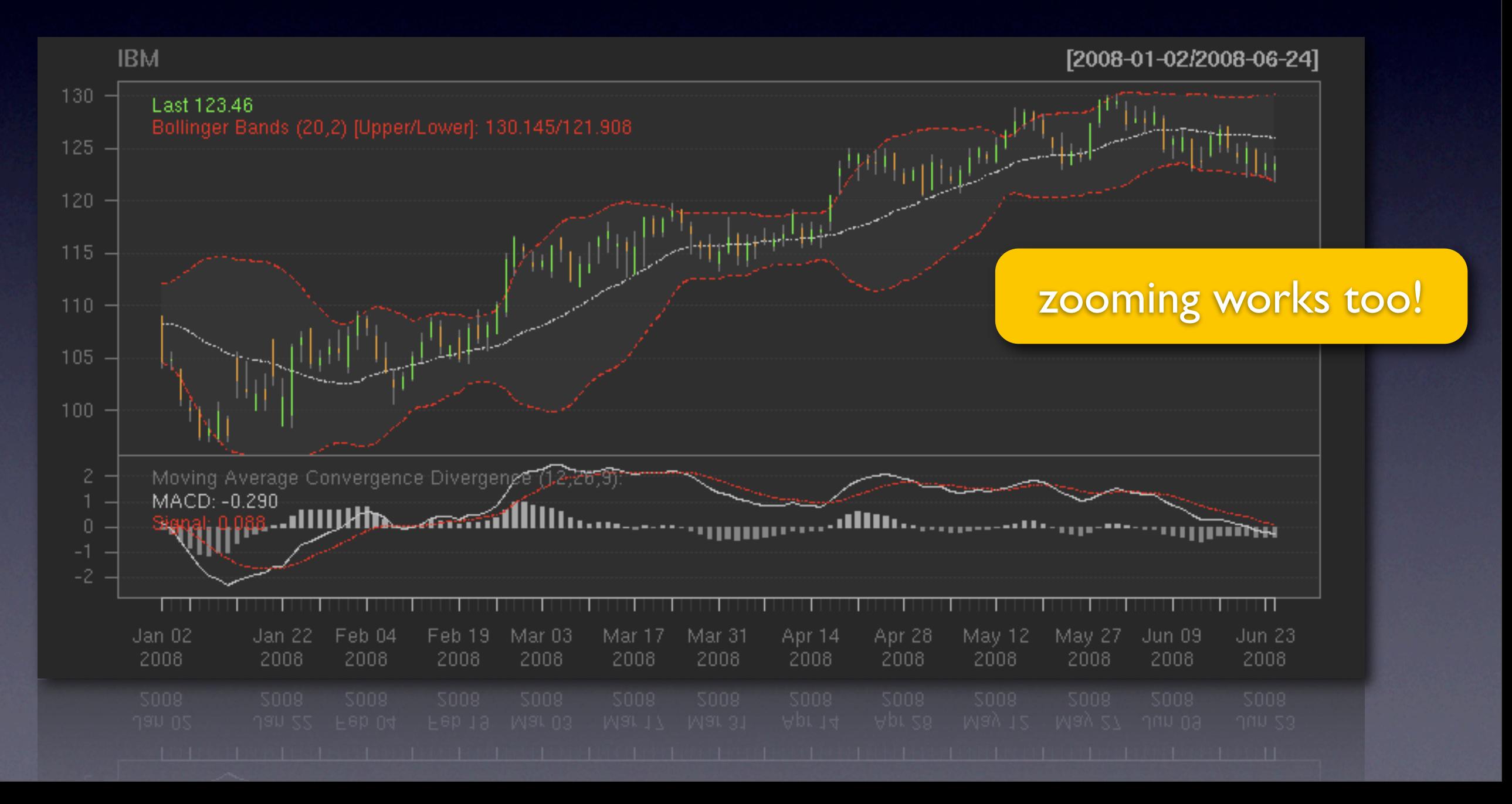

### chartSeries(IBM,TA=NULL)

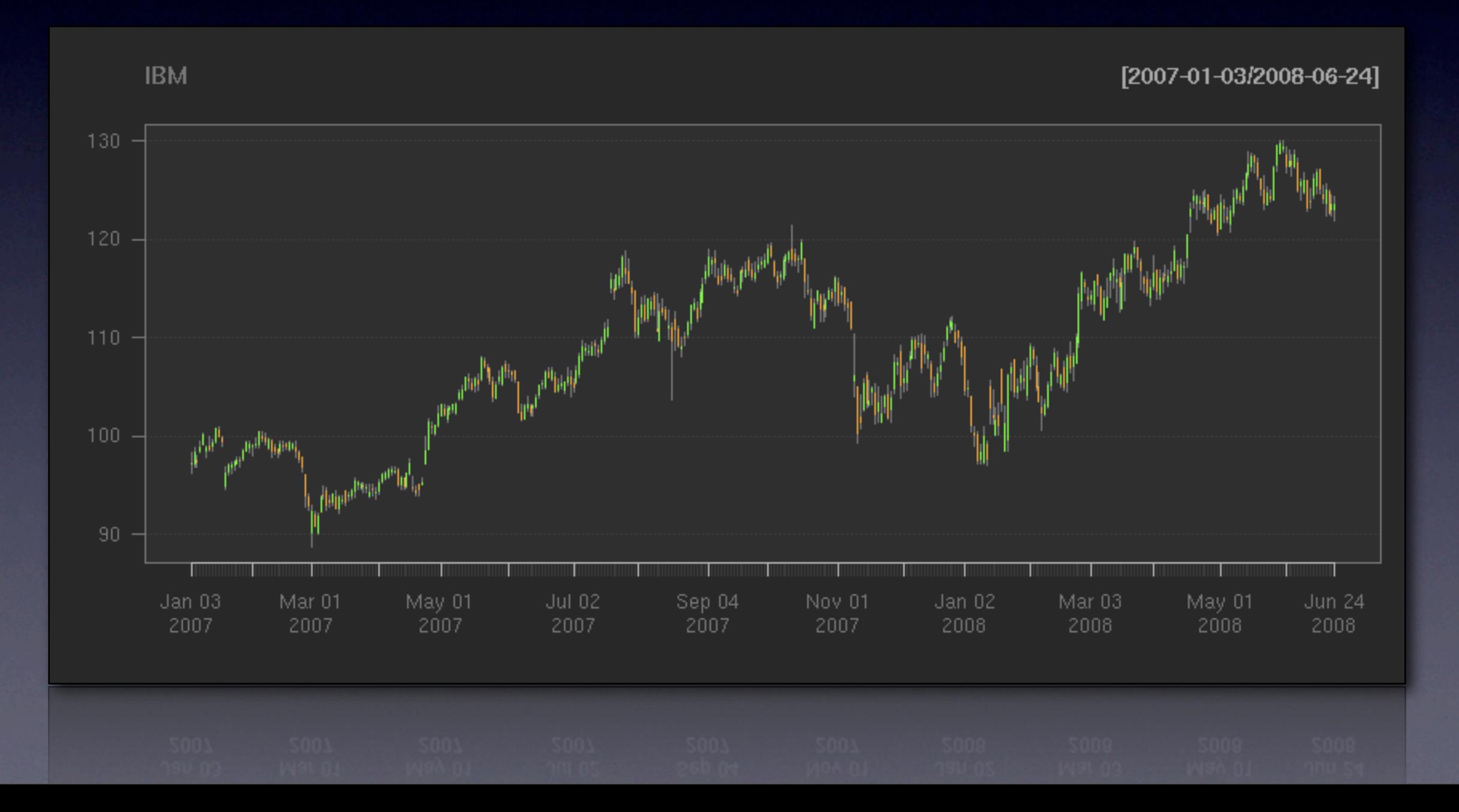

### chartSeries(IBM, TA=NULL)

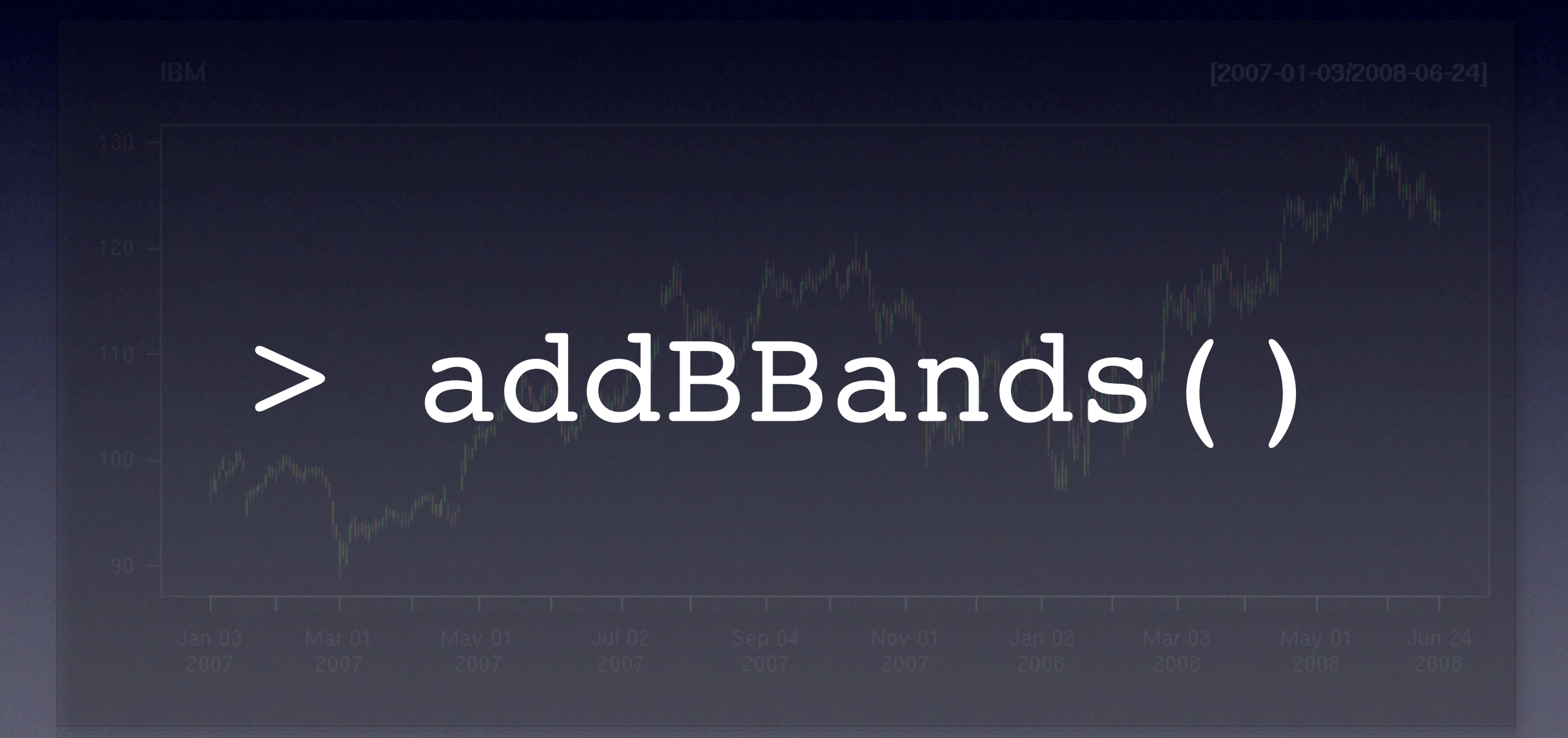

### Now with Bollinger Bands under the series

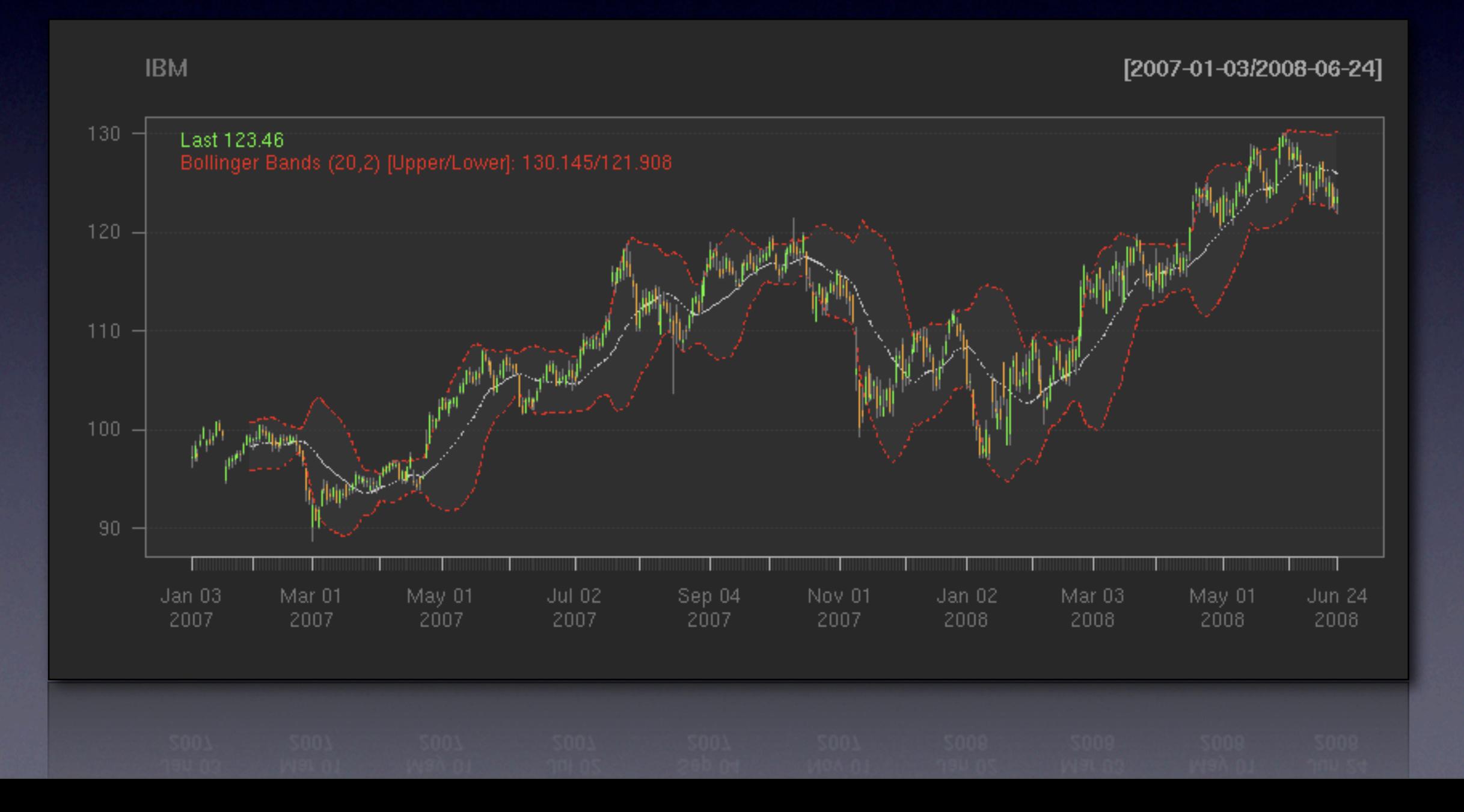

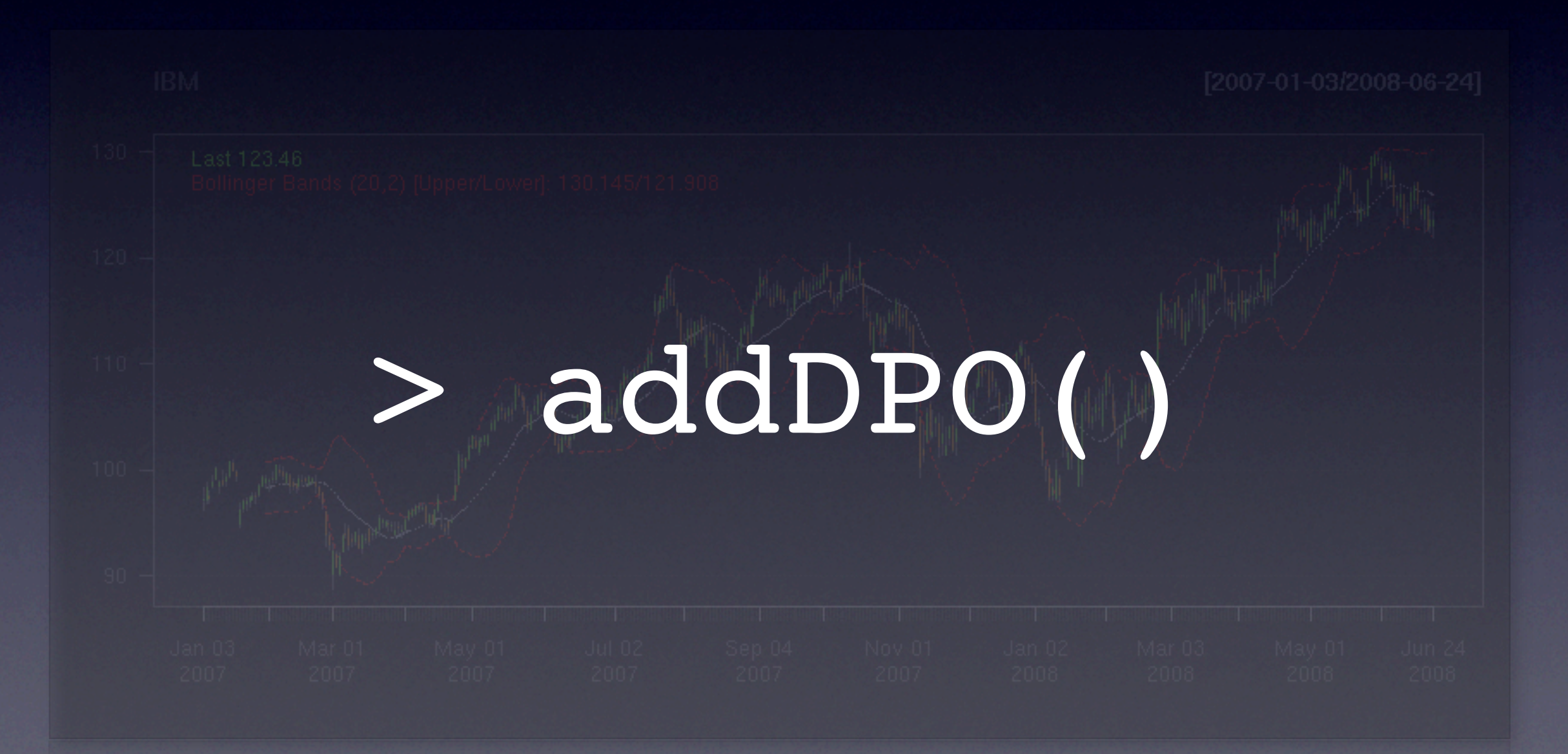

### With a De-trended Price Oscillator

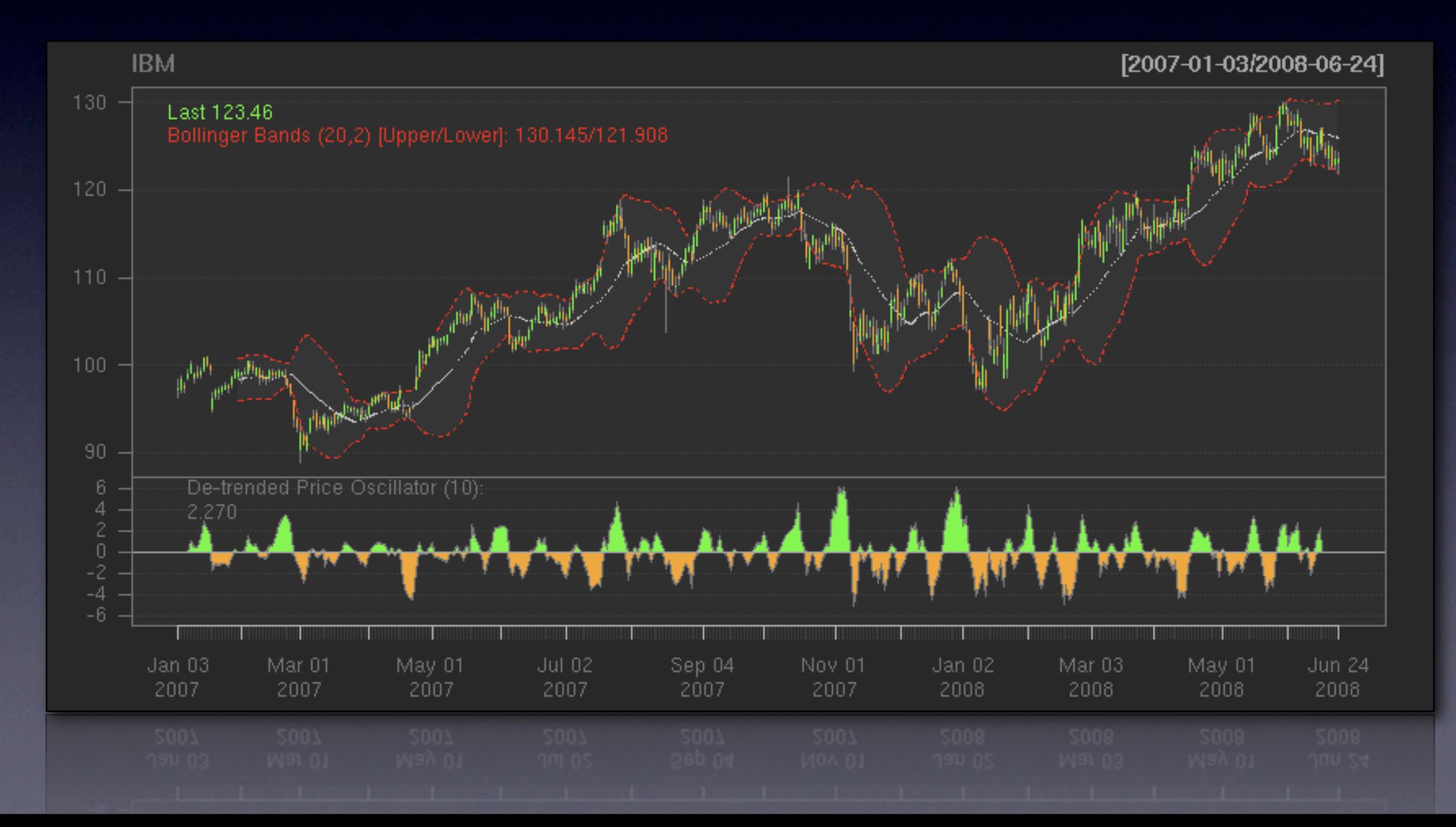

## Custom TA

### Custom TA

### addTA add data directly to a chart

### Custom TA

### addTA add data directly to a chart

### newTA create new TA functions easily

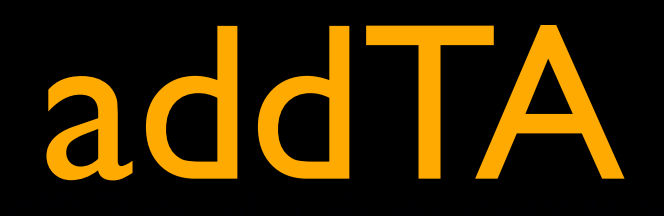

### Provide a mechanism to create TA additions on-demand, using only raw data

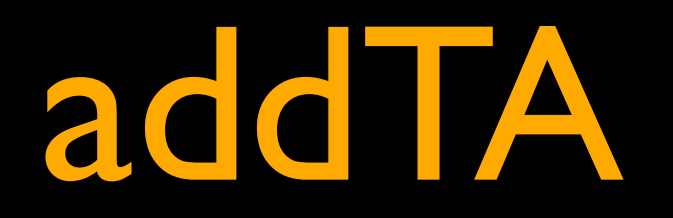

The newest TTR package includes a volatility function to calculate different measures of volatility

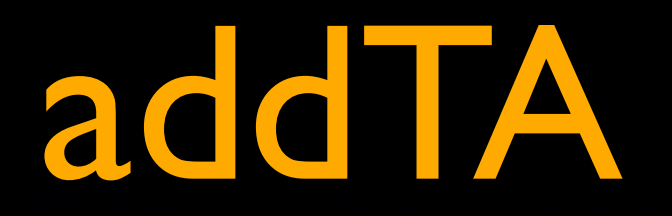

The newest TTR package includes a volatility function to calculate different measures of volatility

e.g. volatility(OHLC(IBM), calc = 'garman.klass')

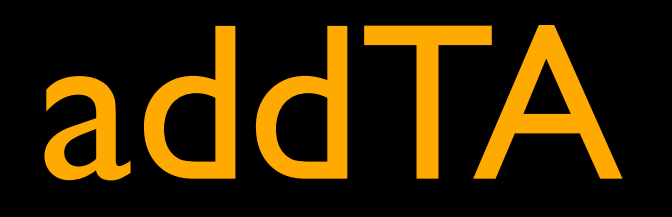

The newest TTR package includes a volatility function to calculate different measures of volatility

e.g. volatility(OHLC(IBM), calc = 'garman.klass')

returns the Garman-Klass volatility

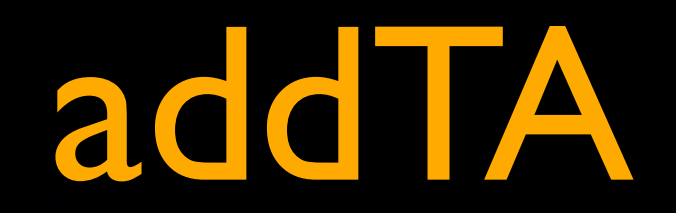

#### To add this to the IBM chart:

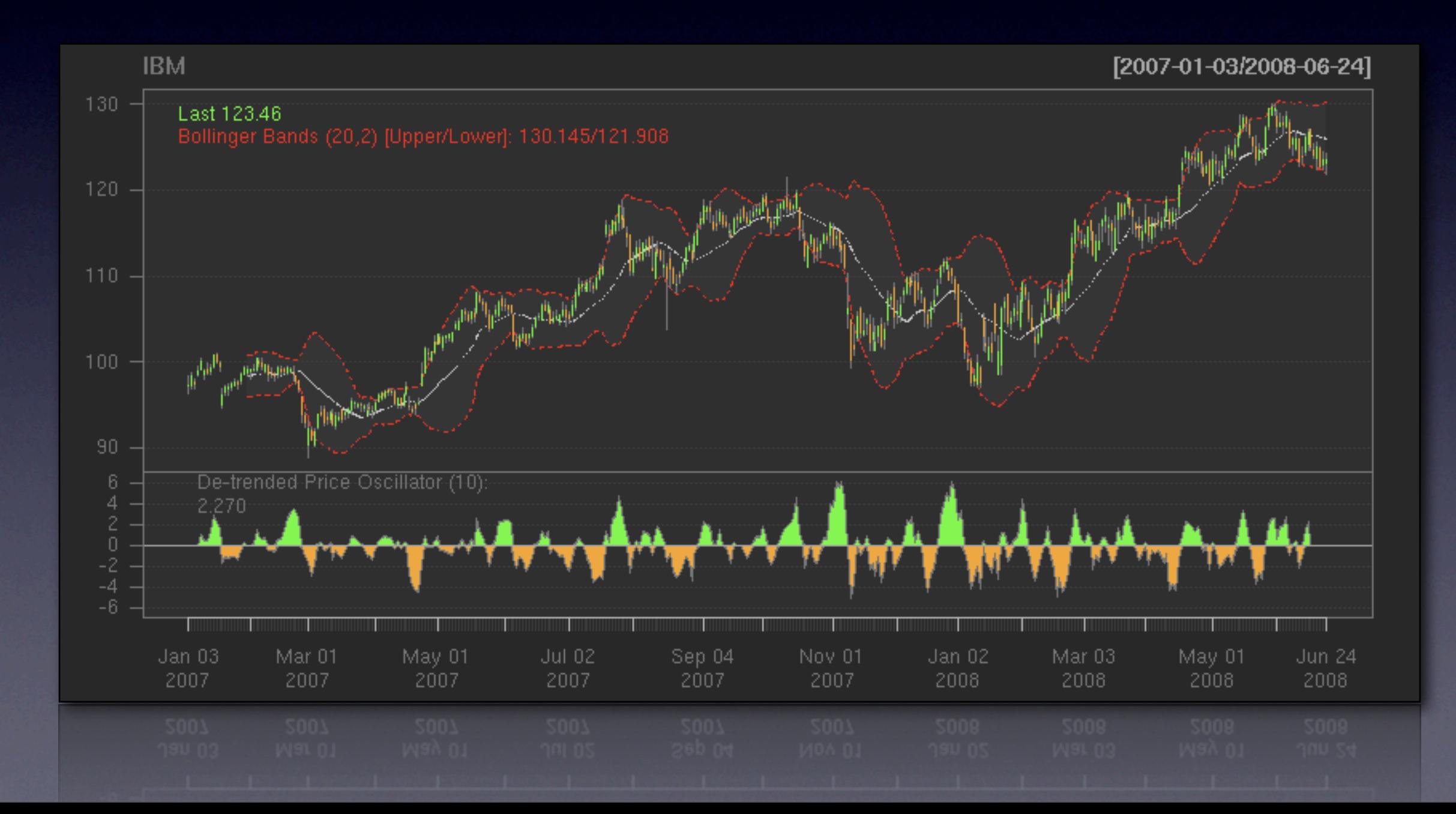

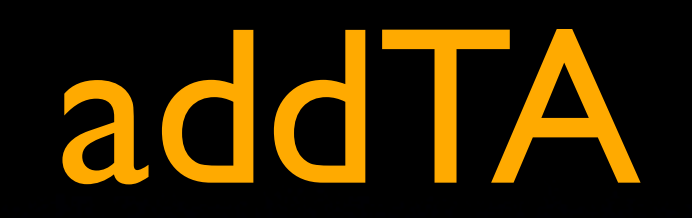

#### To add this to the IBM chart:

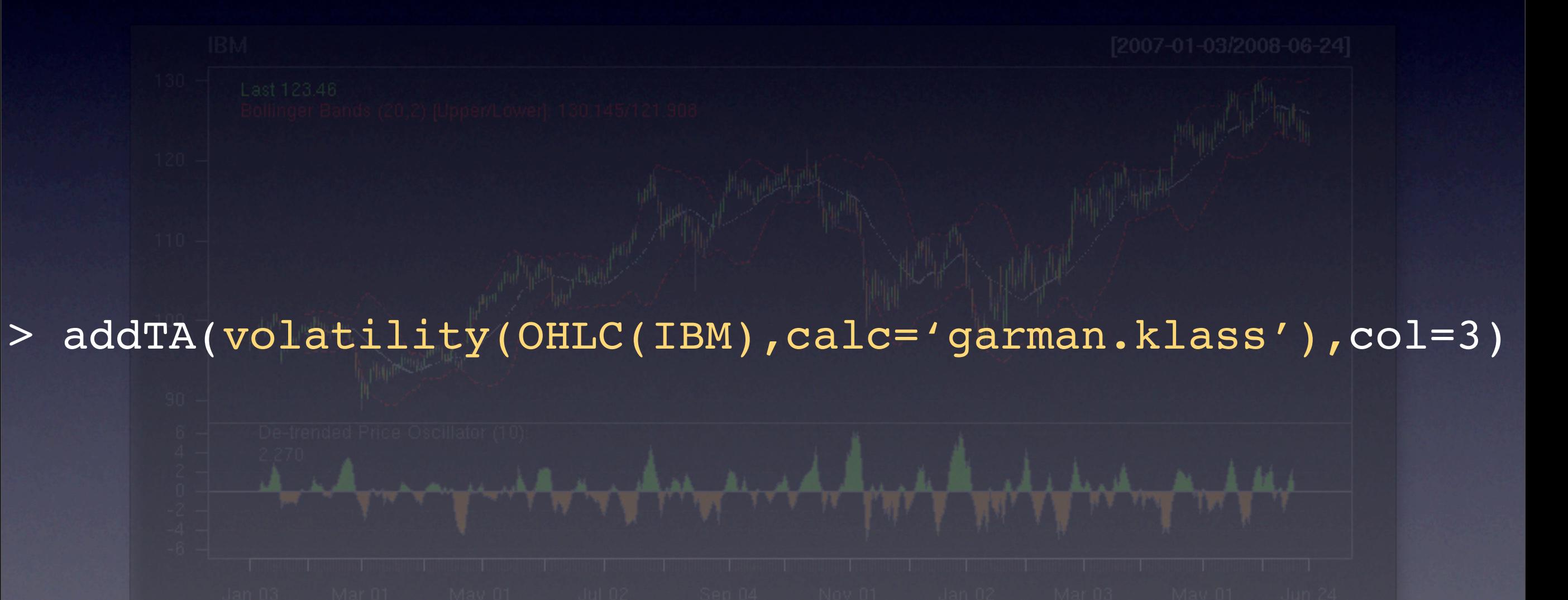

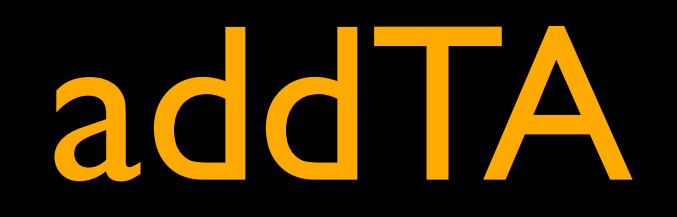

### The result is displayed just like any built-in TA

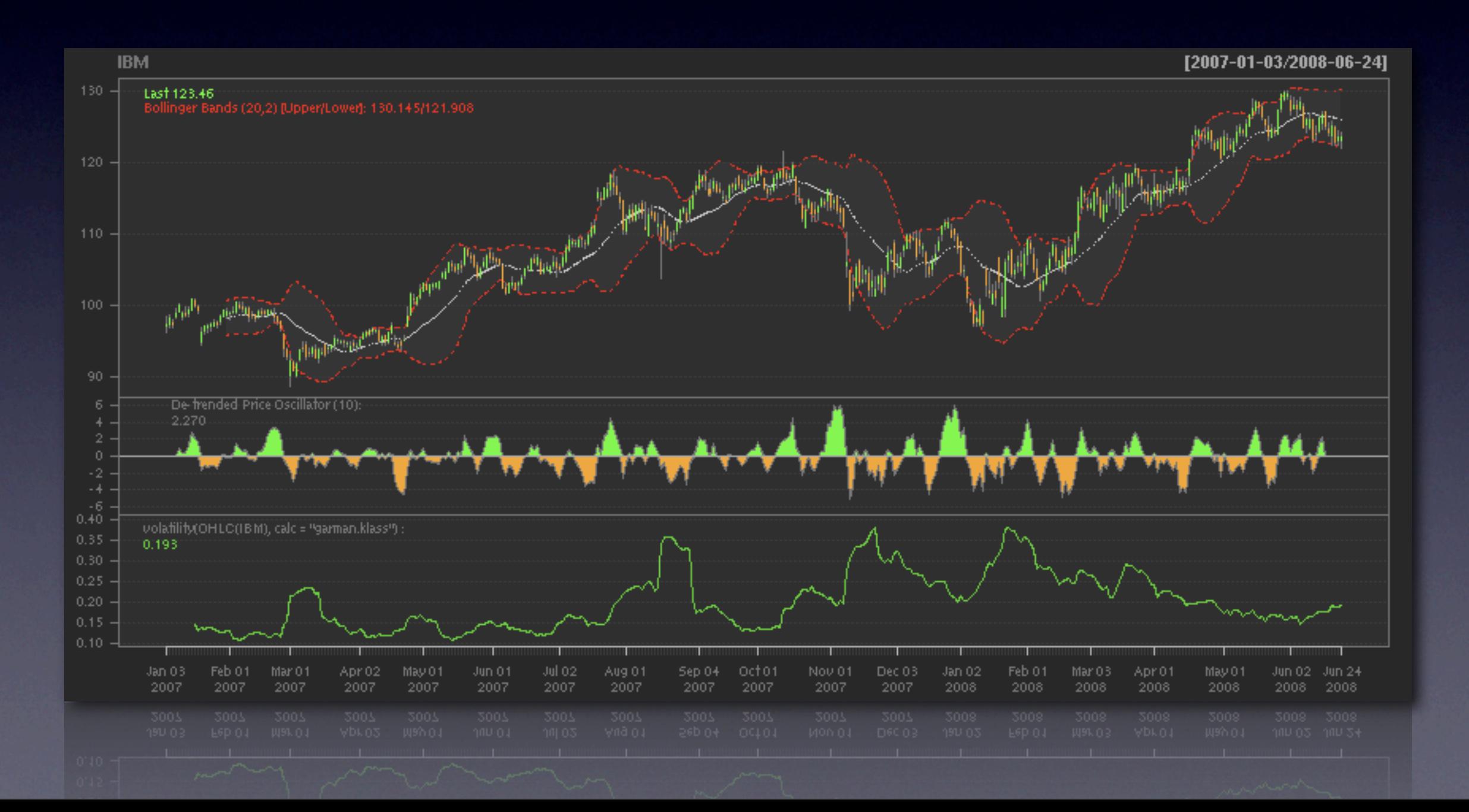

### addTA

The result is displayed just like any built-in TA

### What if you want something simple & more flexible like addVolatility()?

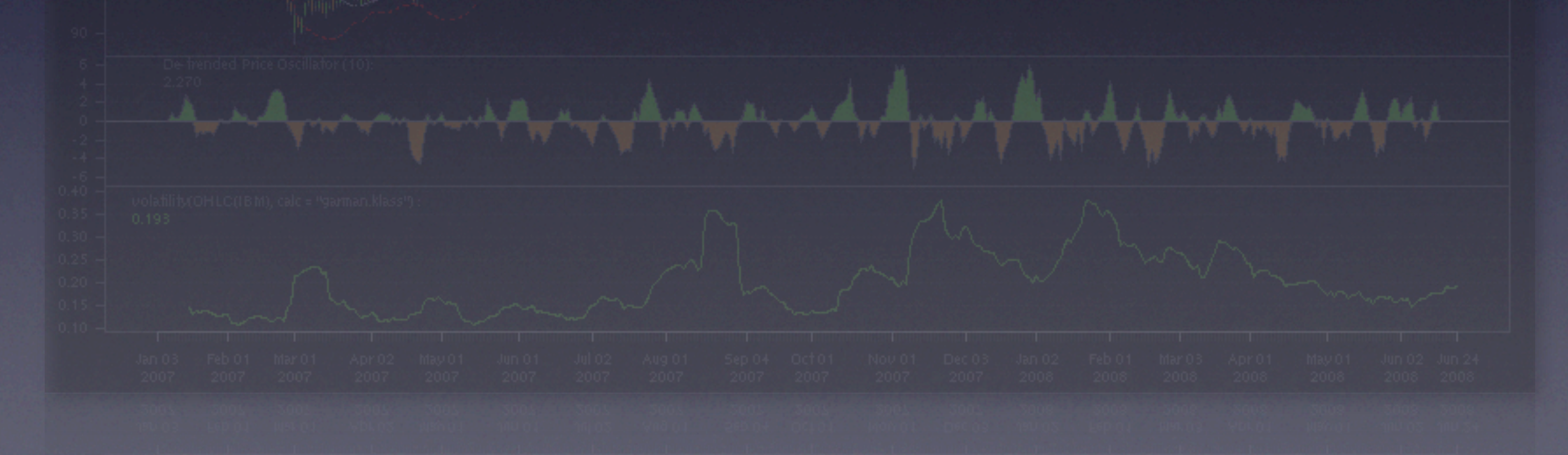

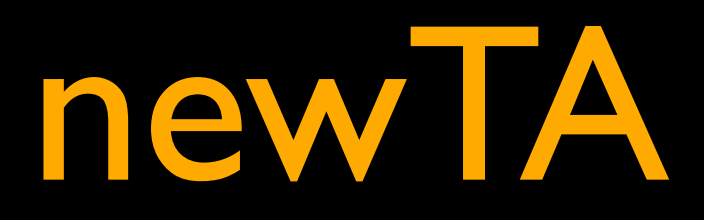

### Provide a mechanism to create functional TA additions based on user functions

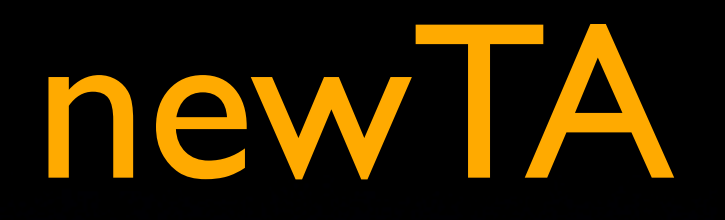

#### newTA automatically creates the code needed!

```
> addVolatility <- newTA(volatility, preFUN=OHLC, col=4,lwd=2)
\vert> class(addVolatility)
[1] "function"
>
```
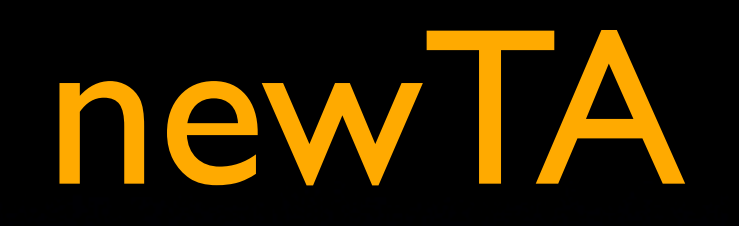

### simply call the new function

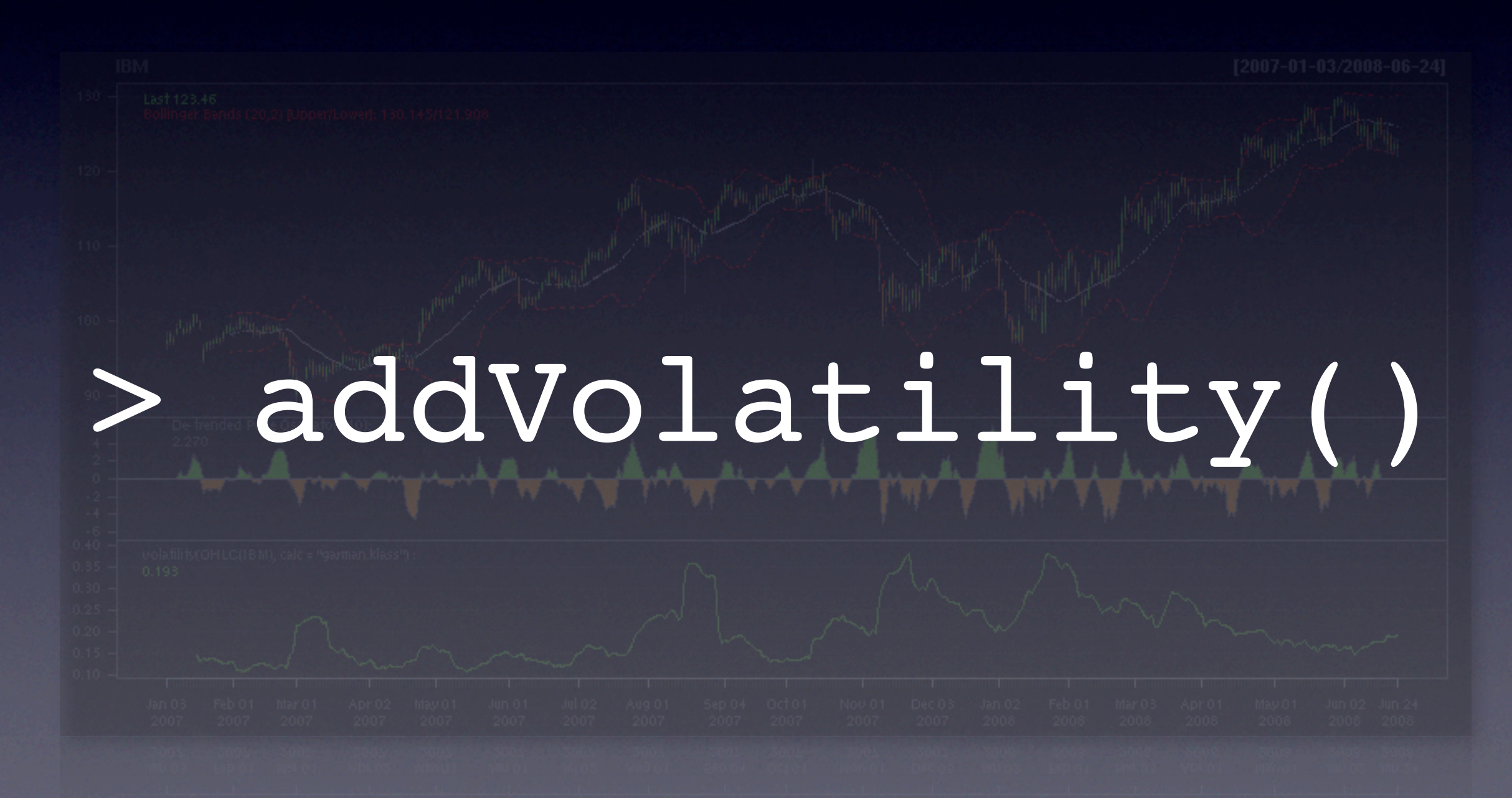

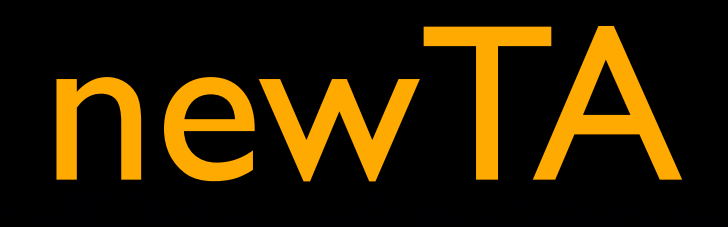

done!

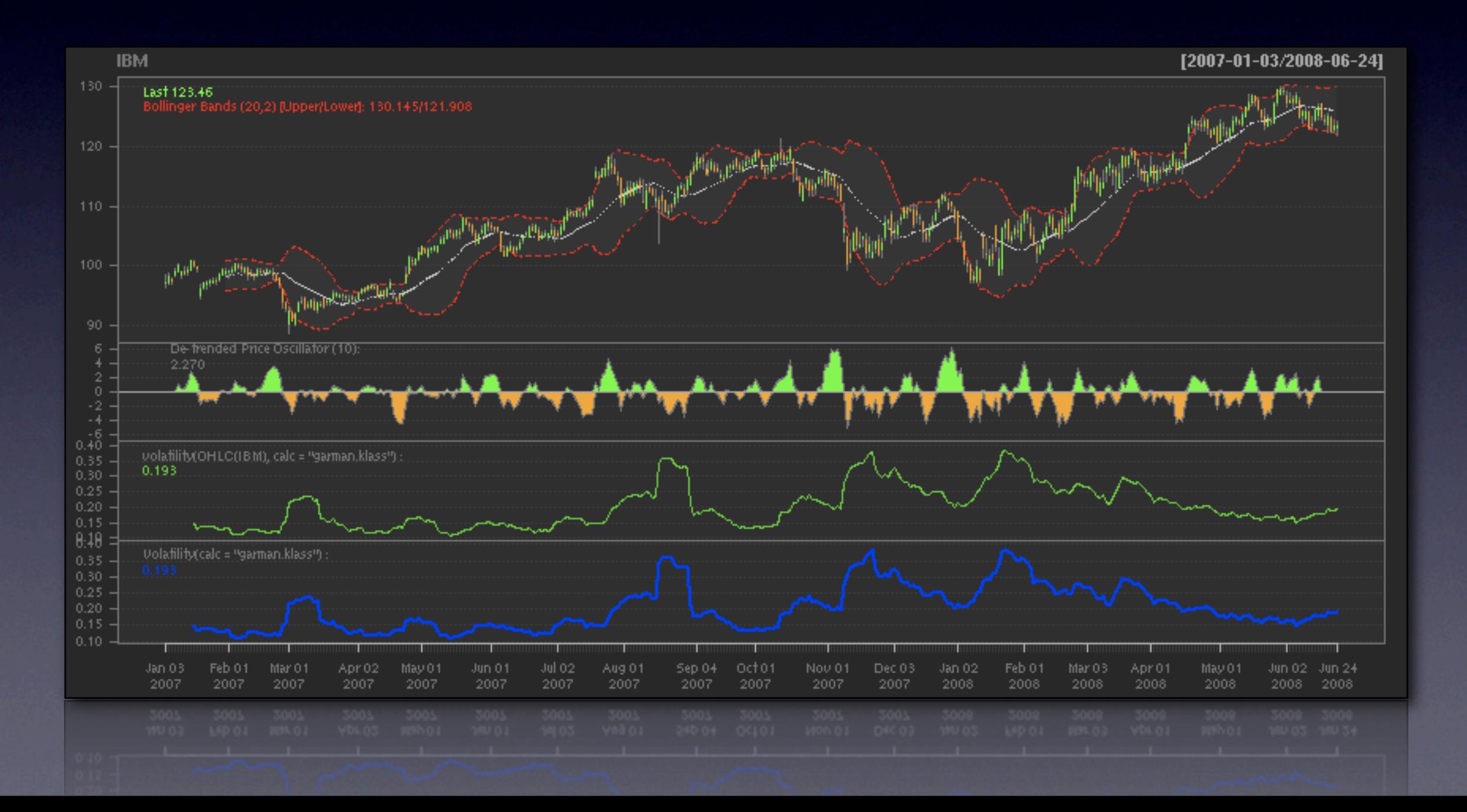

#### • single interface to data with getSymbols

- single interface to data with getSymbols
- fast and flexible visualization in chartSeries

- single interface to data with getSymbols
- fast and flexible visualization in chartSeries
- big plans for the future!

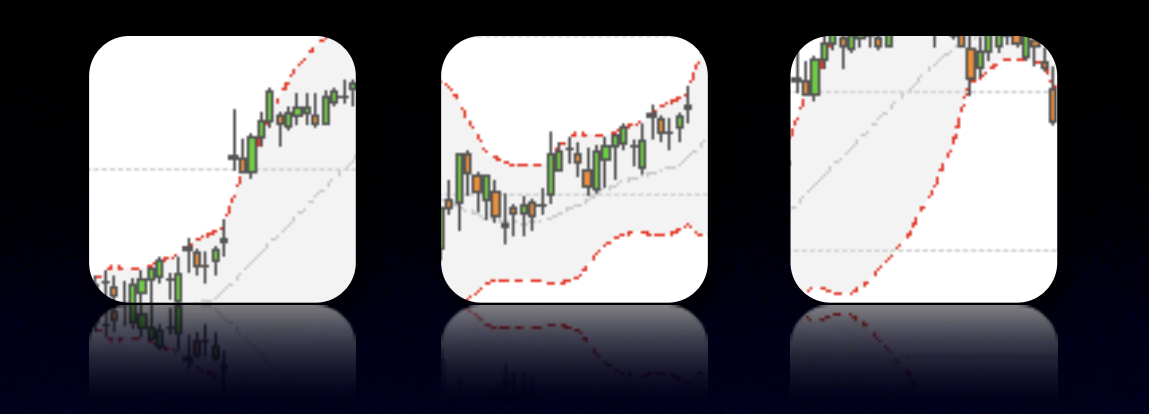

# Financial Time-Series Tools

#### xts and chartSeries

Jeffrey A. Ryan [jeffrey.ryan @ insightalgo.com](mailto:jeffrey.ryan@insightalgo.com)

Joshua M. Ulrich [joshua.m.ulrich @ gmail.com](mailto:joshua.m.ulrich@gmail.com)

Presented by Jeffrey Ryan at: Rmetrics: Computational Finance and Financial Engineering Workshop June 29 - July 3, 2008, Meielisalp, Lake Thune, Switzerland

#### [www.quantmod.com/Rmetrics2008](http://www.quantmod.com/Rmetrics2008)